## MINISTÉRIO DA EDUCAÇÃO UNIVERSIDADE FEDERAL DO RIO GRANDE DO SUL PROGRAMA DE PÓS-GRADUAÇÃO EM ENGENHARIA MECÂNICA

## ESTIMAÇÃO DA VIDA EM FADIGA ATRAVÉS DE ANÁLISE DINÂMICA GLOBAL-LOCAL NO DOMÍNIO DA FREQUÊNCIA

por

Jonabe Prezzi dos Passos

Dissertação para obtenção do Título de Mestre em Engenharia

Porto Alegre, julho de 2016

## ESTIMAÇÃO DA VIDA EM FADIGA ATRAVÉS DE ANÁLISE DINÂMICA GLOBAL-LOCAL NO DOMÍNIO DA FREQUÊNCIA

por

Jonabe Prezzi dos Passos Engenheiro Mecânico

Dissertação submetida ao Programa de Pós-Graduação em Engenharia Mecânica, da Escola de Engenharia da Universidade Federal do Rio Grande do Sul, como parte dos requisitos necessários para a obtenção do Título de

### Mestre em Engenharia

Área de Concentração: Mecânica dos Sólidos

Orientador: Prof. Dr. Rogério José Marczak

Aprovada por:

Prof. Dr. Marcelo Maia Rocha PPGEC / UFRGS

Prof. Dr. Rafael Antônio Comparsi Laranja PROMEC / UFRGS

Prof. Dr. Walter Jesus Paucar Casas PROMEC / UFRGS

Prof. Dr. Jakson Manfredini Vassoler Coordenador do PROMEC

Porto Alegre, 14, julho de 2016

### **RESUMO**

Tradicionalmente, o processo de análise para obtenção da vida à fadiga em sistemas estruturais ou componentes mecânicos sujeitos a carregamentos dinâmicos é realizado no domínio do tempo, procedimento que, mesmo sendo amplamente conhecido, demanda maior tempo e esforço computacional. Nas últimas décadas, tem se aperfeiçoado métodos de solução no domínio da frequência que vêm apresentando maior eficiência e mostrando-se competitivos, além de um campo com promissor potencial de desenvolvimento. Assim, neste trabalho será desenvolvida uma abordagem visando reduzir os recursos computacionais consumidos numa análise de vida à fadiga, utilizando para isso métodos no domínio da frequência, onde excitação e resposta são representadas por PSD, e também uma abordagem de análise Global-Local. Para isso, será realizada uma sequência de etapas que de forma resumida são: geração do modelo Global, análise modal, geração do modelo Local e matriz de compatibilidade, cálculo da PSD a partir do carregamento, transformação do sistema para o domínio da frequência, montagem da Função de Resposta em Frequência, e por fim, utilizando dados da curva S-N do material será realizada a aplicação do modelo de Dirlik para prever a vida em fadiga. Todas estas etapas foram implementadas em programa numérico, e seus resultados testados com exemplos da literatura, gerando assim, um conjunto de ferramentas para pesquisa da fadiga no domínio da frequência. O estudo desenvolvido utiliza como hipóteses que a resposta do sistema estrutural seja linear, o carregamento seja randômico, estocástico e ergódico, a distribuição de picos siga uma distribuição gaussiana, e o método probabilístico para previsão da vida a fadiga se baseie nos parâmetros espectrais.

Palavras-chave: Fadiga; Dirlik; Banda Estreita; Domínio da Frequência.

### **ABSTRACT**

Traditionally the analysis process to obtain the fatigue life of structural systems or mechanical components subjected to dynamic loading is performed in the time domain, a procedure which, although widely known, requires more time and computational effort. In the last decades it has been optimized solution methods in the frequency domain that has shown greater efficiency and proving to be competitive, besides a field with promising potential development. Thus, this work will be developed an approach aimed at reducing the computational resources consumed in an analysis of fatigue life, using for this frequency domain method, where excitement and response are represented by PSD, and also a globallocal analysis approach. Thereunto, there will be a sequence of steps that briefly are: Global model generation, modal analysis, generation of local model and compatibility matrix, calculation of the PDS from the load, system transformation to the frequency domain, assembly frequency response function and finally, using data from the SN curve of the material will be realized the application of Dirlik model to predict the fatigue life. All these steps were implemented in numerical software and their results were tested with literature examples, generating a set of search tools to fatigue in the frequency domain. The study was developed using hypotheses that the structural system response is linear, the loading is random, stochastic and ergodic, the peaks distribution follow a Gaussian distribution, and the probabilistic method to prediction of life for the fatigue is based on the spectral parameters.

Keywords: Fatigue; Dirlik; Narrow Band; Frequency Domain.

## ÍNDICE

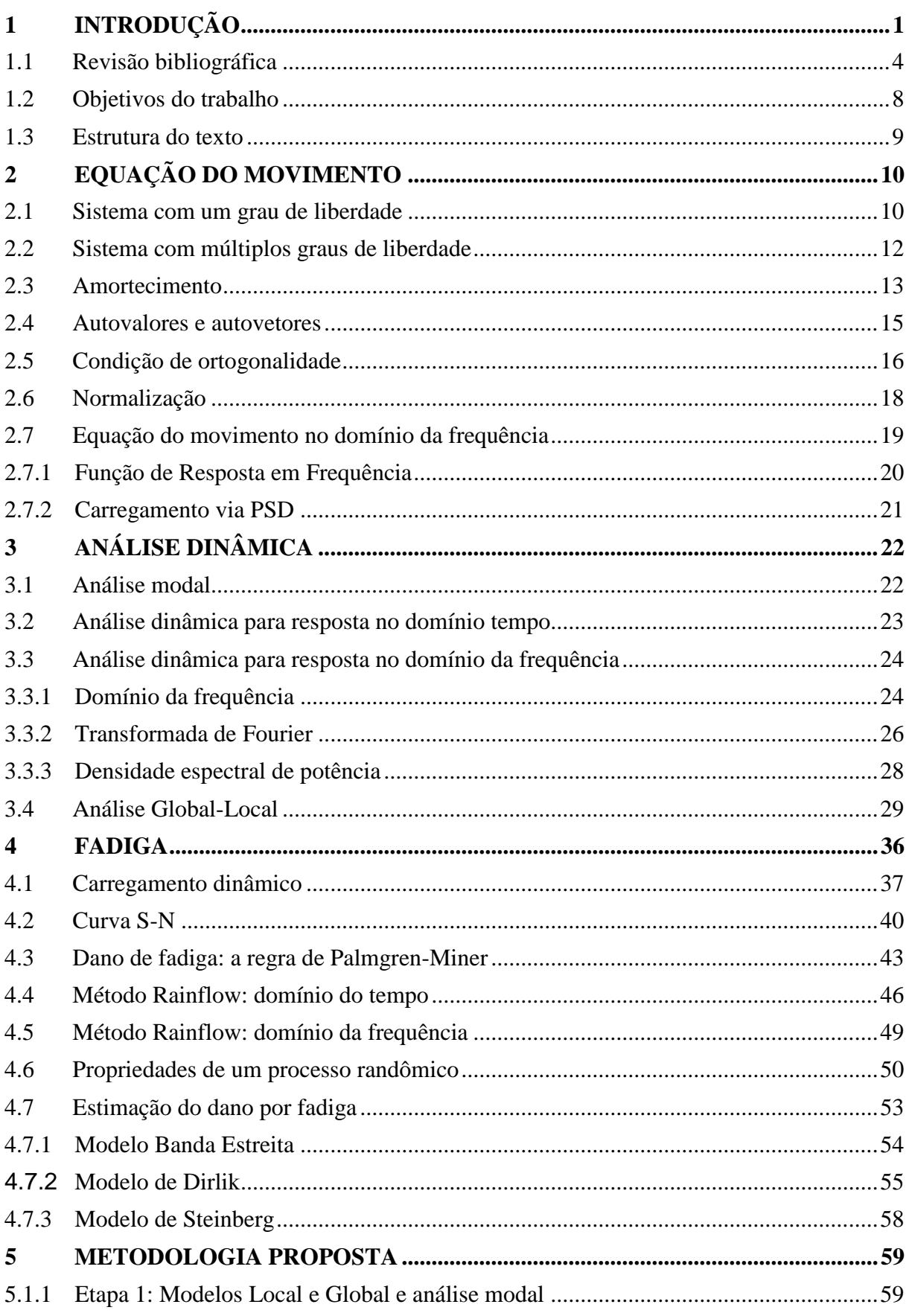

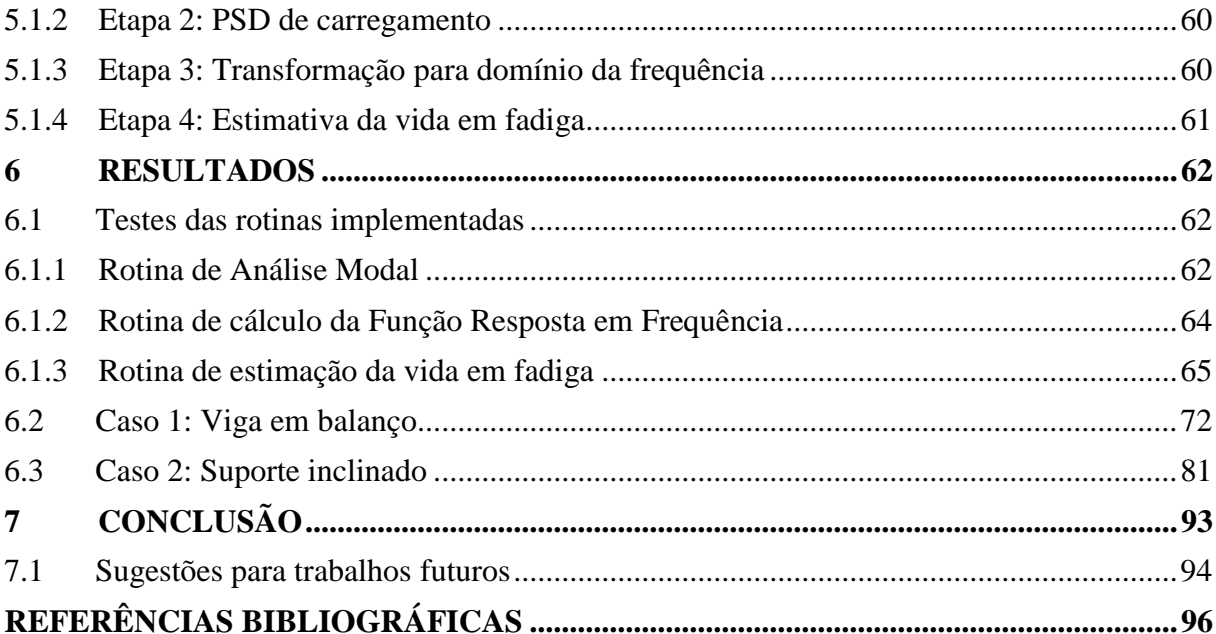

## **LISTA DE FIGURAS**

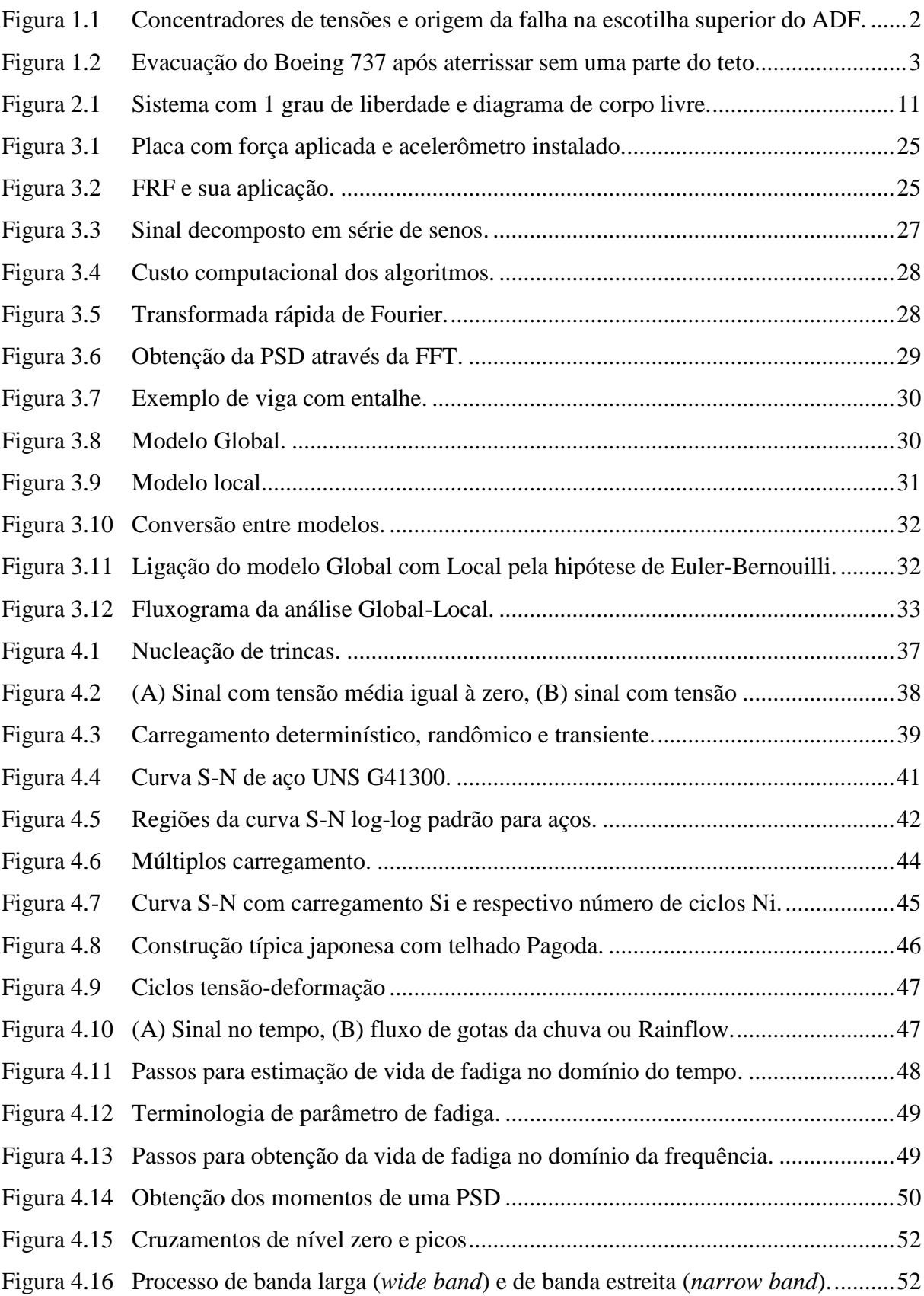

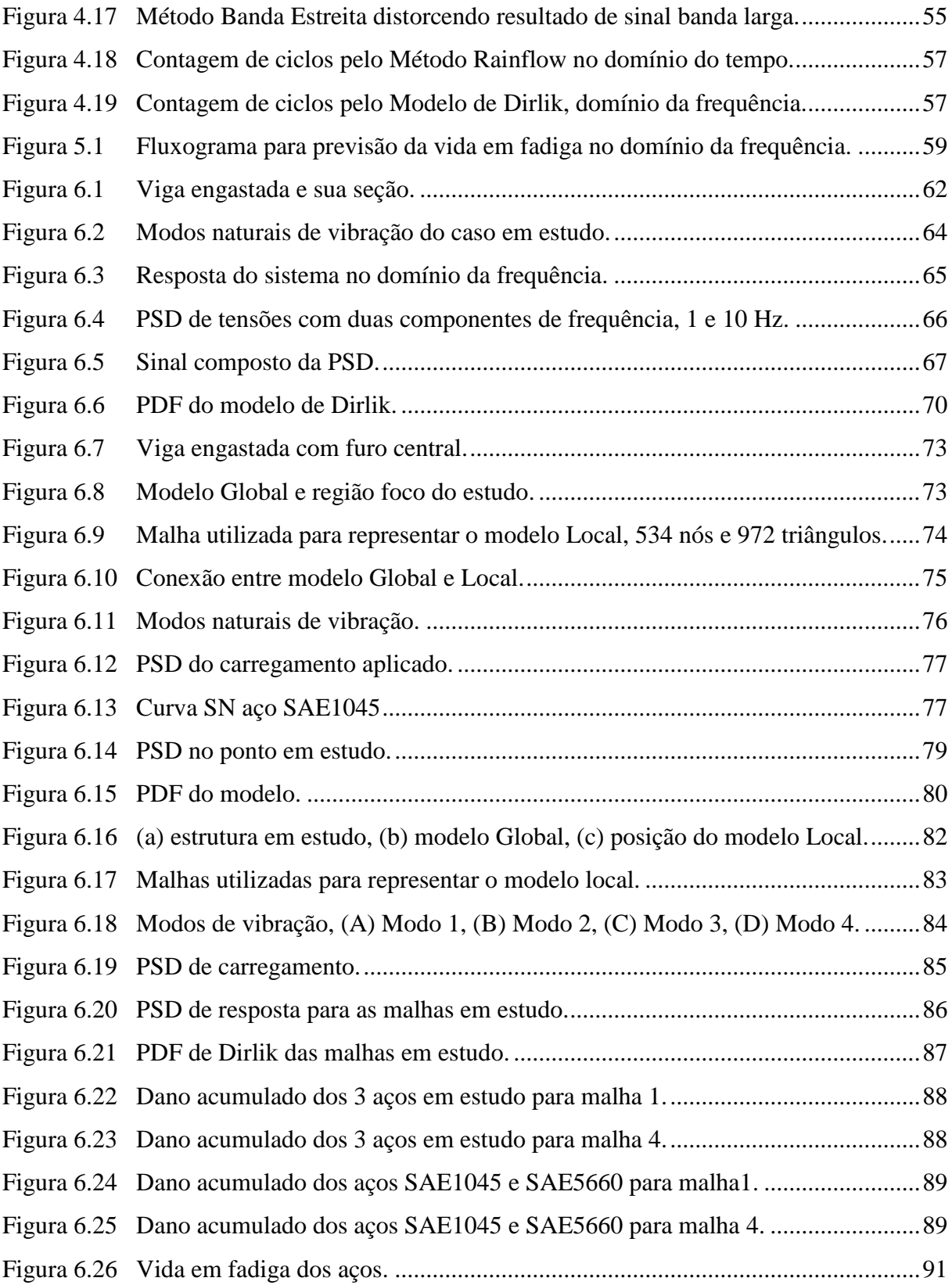

## **LISTA DE TABELAS**

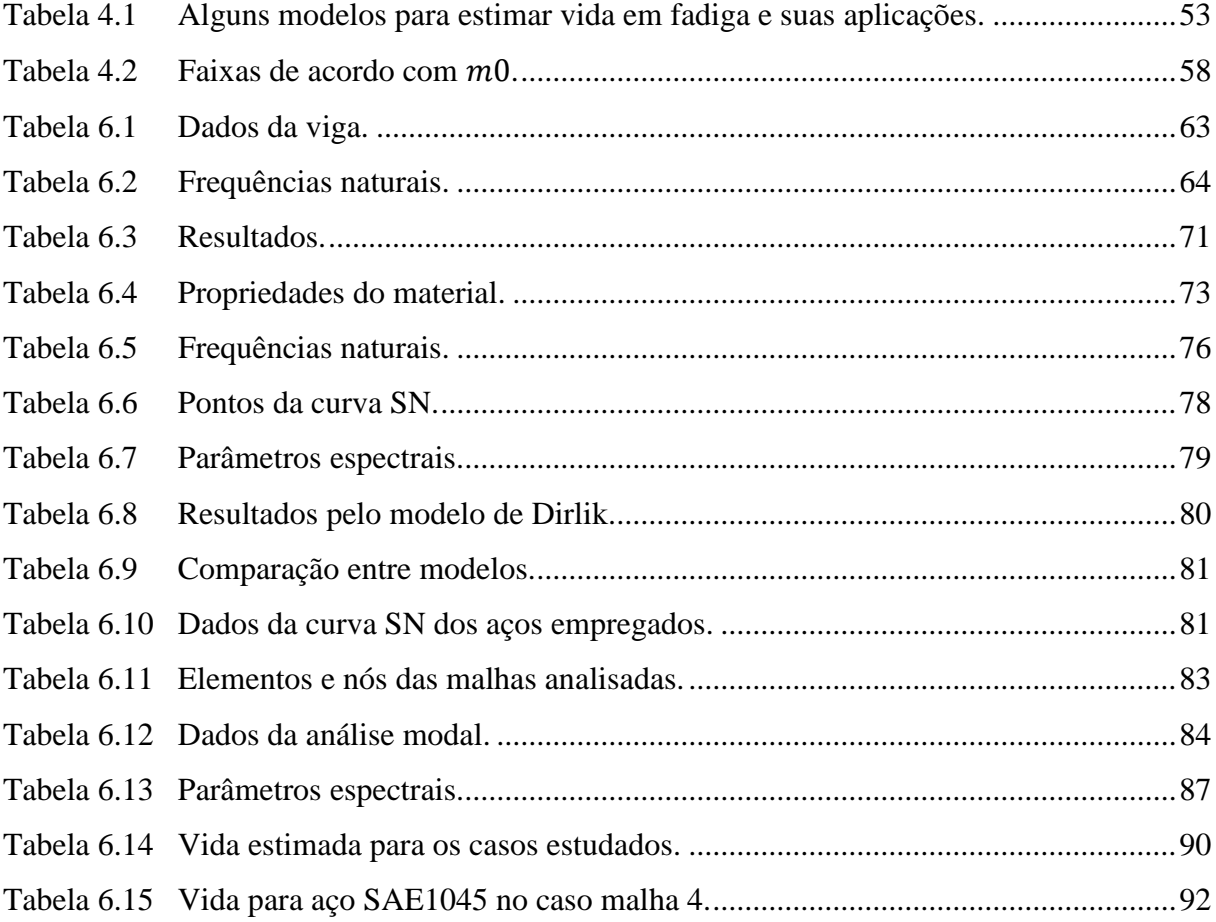

### **LISTA DE SIGLAS E ABREVIATURAS**

CFT Transformada Continua de Fourier (*Continuous Fourier Transform*) CST Triângulo de deformações constantes (*Constant Strain Triangle*) DFT Transformada discreta de Fourier (*Discrete Fourier Transform*) ESD Densidade de energia espectral (*Energy Spectral Density*) FFT Transformada rápida de Fourier (*Fast Fourier Transform*) FRF Função resposta em frequência HCF Fadiga de alto ciclo (*High Cycle Fatigue*) LCF Fadiga de baixo ciclo (*Low Cycle Fatigue*) PDF Função densidade de probabilidade (*Probability Density Function*) PSD Densidade espectral de potência (*Probability Spectral Density*) RMS Raiz média quadrática (*Root Mean Square*) FT Transformada de Fourier (*Fourier Transform*)

# **LISTA DE SÍMBOLOS**

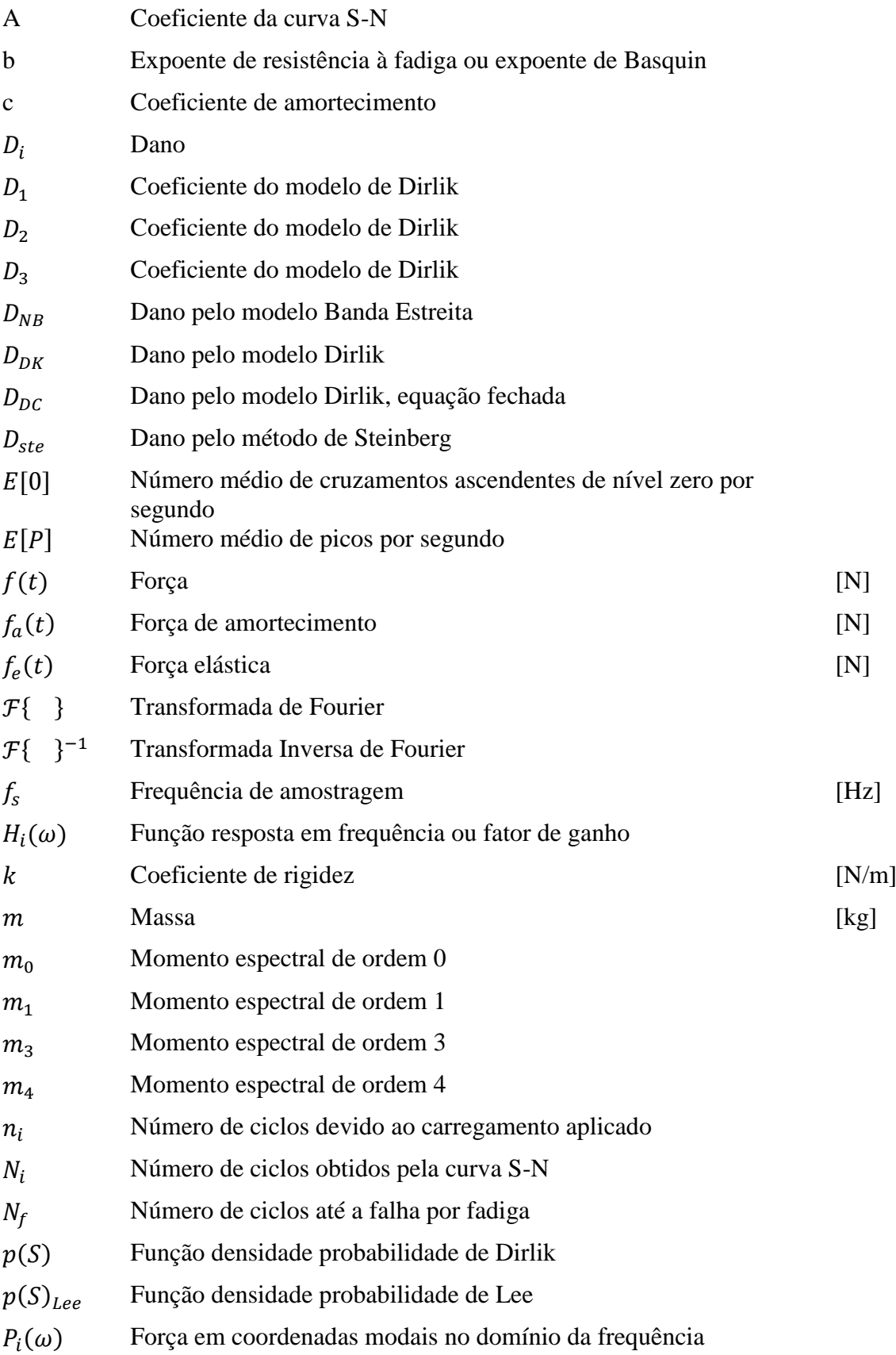

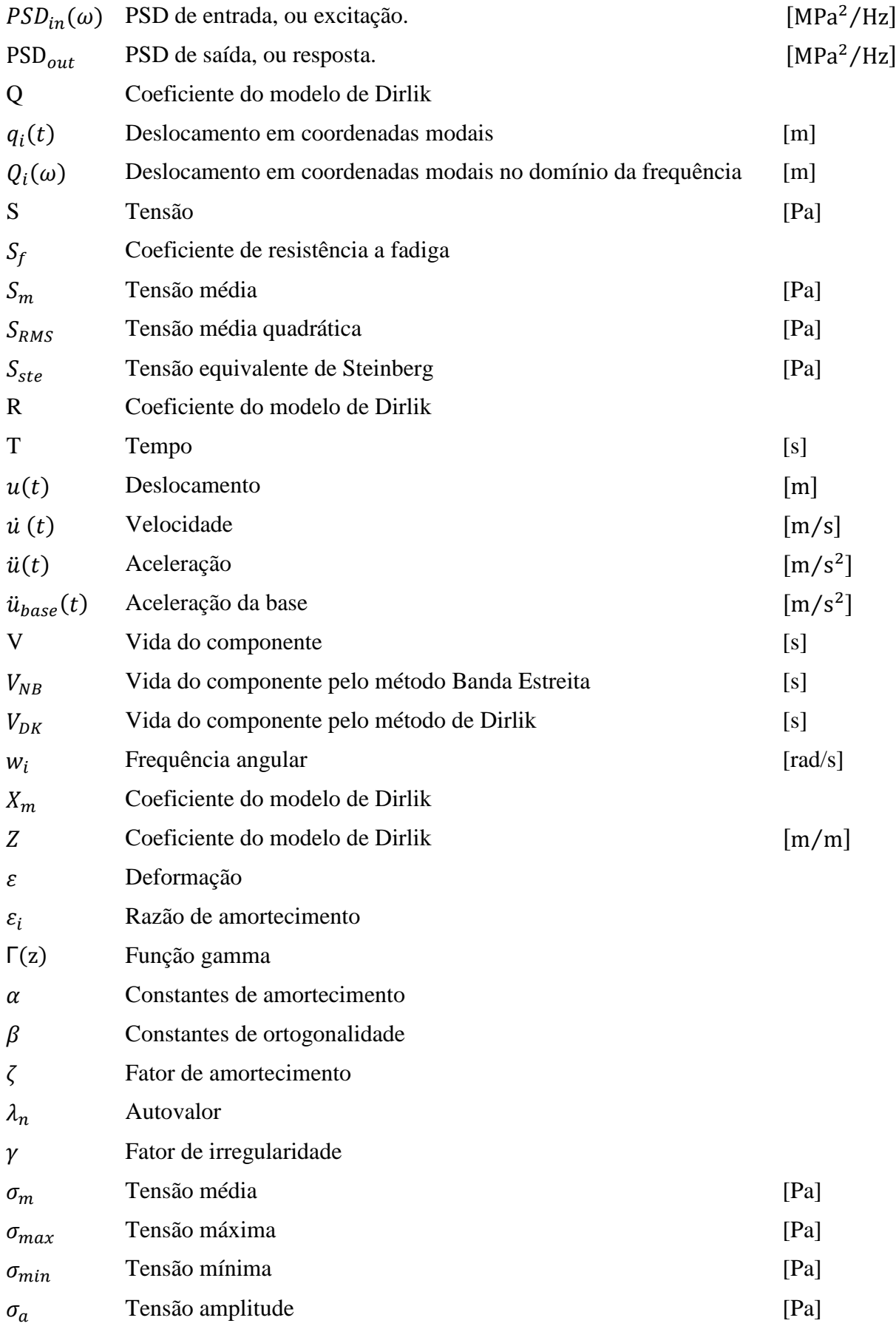

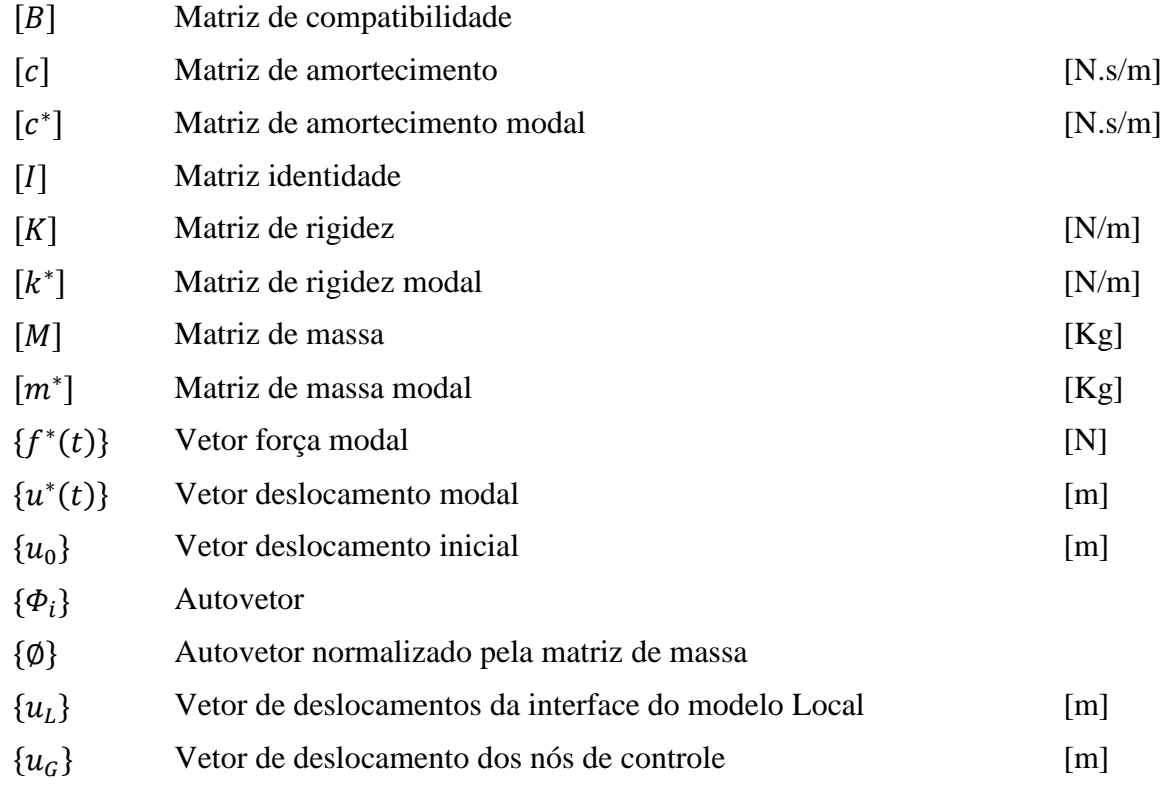

### <span id="page-13-0"></span>**1 INTRODUÇÃO**

Durante muitos anos a madeira foi o principal material para a construção, tanto de máquinas quanto de ferramentas. Com o passar do tempo, o homem aprendeu a trabalhar com os metais, sendo capaz de modificar suas propriedades de acordo com a aplicação exigida. Devido a sua maior resistência mecânica e a fatores externos como agentes químicos e biológicos, o metal acabou alcançando lugar de destaque na revolução industrial europeia, no século XIX, onde teve seu uso disseminado em diversas áreas como nas indústrias têxteis, ferroviária e construção civil. Assim, o homem iniciou uma escalada no estudo dos metais, procurando sempre equacionar seu comportamento, e aproximar os cálculos de projeto com condições reais. Inicialmente apenas análises estáticas eram realizadas, mas observou-se que mesmo com estruturas e componentes mecânicos superdimensionados continuavam ocorrendo falhas, as quais diminuíam a credibilidade e confiabilidade de importantes empreendimentos, além de levar a acidentes e causando mortes, afinal ninguém investiria uma grande quantia de capital na compra de uma determinada locomotiva conhecida por suas falhas constantes, por exemplo. Deste modo, diversos pesquisadores, entre eles Friedrich Wöhler, chegaram à conclusão que mesmo aplicando solicitações abaixo do limite de resistência do material, ele poderia romper desde que o carregamento aplicado fosse alternado. Mais tarde, o fenômeno que causava essa redução na vida de componentes sujeitos a cargas alternadas ficou conhecido como fadiga.

Durante décadas em fadiga tem sido objeto de estudo nos meios acadêmicos e origem de problemas na indústria, principalmente pelo desconhecimento dos métodos de projeto e também pelas restrições de aplicação dos modelos existentes para prever a vida por fadiga. Uma área que tem especial preocupação com fadiga é a aviação, devido a grande preocupação com a segurança.

Um dos primeiros casos na indústria aeronáutica, e de grande repercussão, envolvendo fadiga foi o do primeiro jato comercial, o De Havilland Comet, ou penas Comet como ficou conhecido [Ferreira,2016]. O Comet começou a operar em 1952 pela companhia aérea inglesa BOAC, mas logo começaram a ocorrer acidentes, como em 2 de maio de 1953, quando após decolar de Calcutá, Índia, um avião explodiu sem aviso sobre o mar, e em 10 de janeiro de 1954, outro avião após decolar de Roma se desintegrou sobre o mar próximo à Ilha de Elba. O Comet possuía a cabine pressurizada, pois necessitava voar a uma altitude maior para evitar turbulências e tempestades, assim a cabine era pressurizada logo após a decolagem e despressurizada momentos antes da aterrissagem. Depois de diversas investigações concluiu-

se que os projetistas não levaram em conta efeitos de fadiga, devido aos ciclos de pressurização e despressurização, no projeto da estrutura do avião. Em um Comet acidentado, que foi resgatado do fundo do mar, encontrou-se uma rachadura que havia iniciado em um dos cantos de uma abertura retangular na estrutura da aeronave para a instalação de uma antena de ADF (*Automatic Direction Finder*), [Figura 1.1.](#page-14-0)

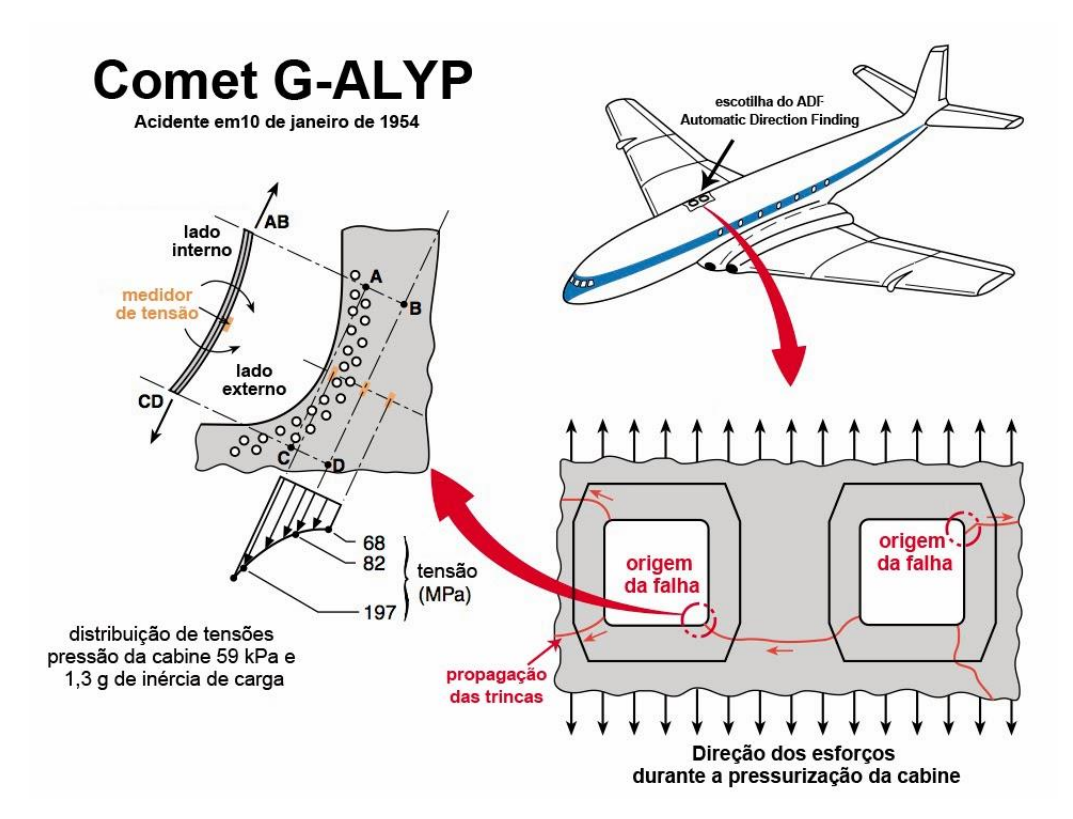

<span id="page-14-0"></span>Figura 1.1: Concentradores de tensões e origem da falha na escotilha superior do ADF. Fonte: Ferreira, 2016.

Outro acidente envolvendo dano por fadiga em aviões que teve grande repercussão ocorreu em 28 de abril de 1988, com o Boeing 737 da Aloha Airlines [Ferreira, 2016], que possuía 19 anos de uso, o avião decolou do aeroporto da cidade de Hilo, no Havaí, com destino a Honolulu, situada numa ilha próxima. Mesmo depois de transcorrida a decolagem, o sinal luminoso continuava ordenando que os passageiros mantivessem os cintos de segurança afivelados, mera coincidência que salvou vidas. Assim que o avião, alcançou a altura prevista de voo de 7000 metros, ouviu-se um forte estrondo e, subitamente, o teto da primeira classe foi arrancado, [Figura 1.2,](#page-15-0) deixando um rombo de 6 metros na fuselagem acima e ao lado da fileira de assentos. Apesar da gravidade do dano causado, houve apenas uma morte, uma

comissária de bordo que estava de pé no corredor, foi sugada para fora. O piloto conseguiu pousar, e todos os passageiros e demais tripulantes sobreviveram.

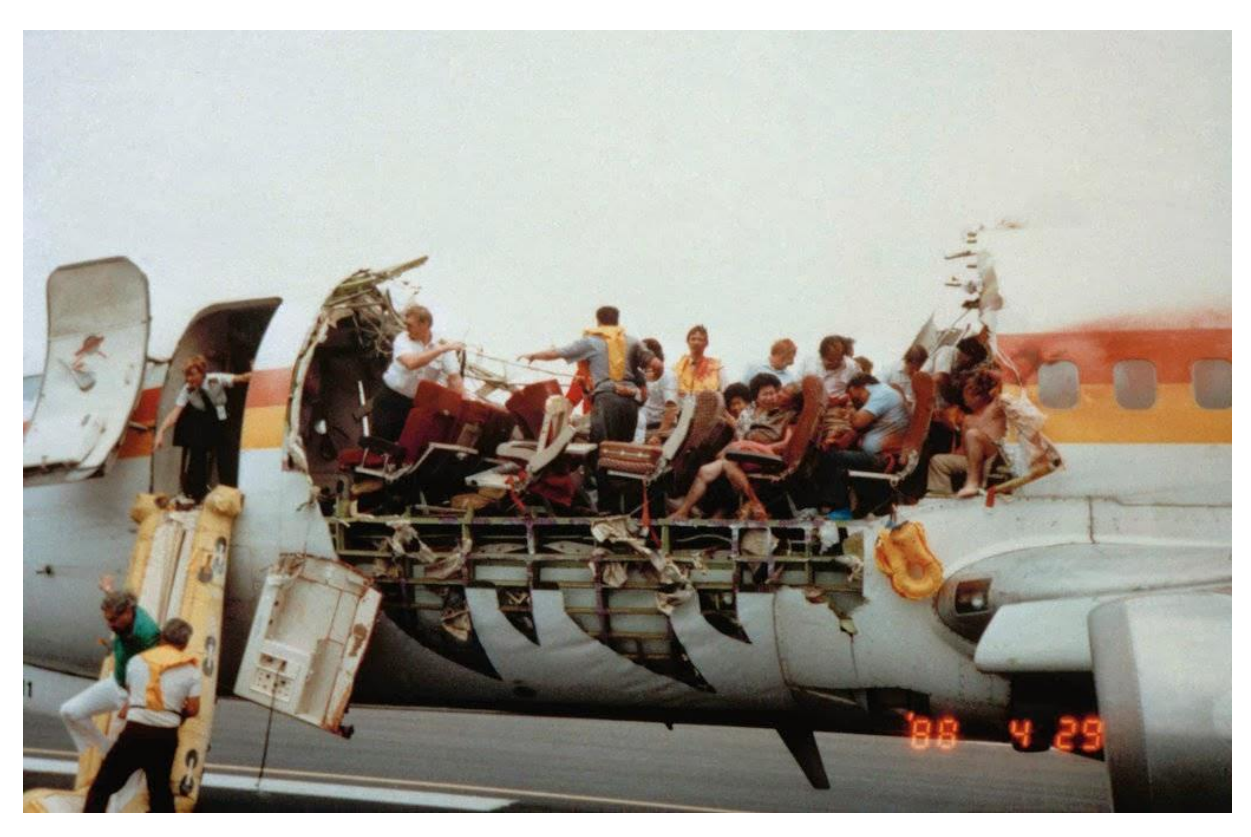

Figura 1.2: Evacuação do Boeing 737 após aterrissar sem uma parte do teto.

Fonte: Ferreira, 2016.

<span id="page-15-0"></span>Após um processo de investigação, o comitê responsável por apurar as causas do acidente juntamente com projetistas, concluíram que as causas do acidente foram uma combinação de corrosão e fadiga.

Estes acidentes, envolvendo o Comet e o Boeing 737, mencionados anteriormente, são apenas alguns casos, de inúmeros que ocorreram, e que servem para mostrar a importância do correto tratamento na fase de projeto da fadiga. Como a fadiga envolve carregamentos cíclicos, normalmente seu estudo vem acompanhado de uma análise dinâmica. Em termos gerais, a análise dinâmica difere da análise estática no fato de levar em consideração a variação no tempo das solicitações, bem como a existência de movimentos que induzem forças de inércia devidas à aceleração dos componentes da estrutura. Na análise dinâmica, a resposta pode ser obtida basicamente resolvendo o sistema de equações do movimento, ou no domínio do tempo ou no domínio da frequência. No domínio do tempo tem-se um grande consumo computacional, ligado diretamente ao incremento de tempo utilizado para descrever

o comportamento da estrutura, tornando especialmente proibitivo para análises de longos períodos, caso comum no estudo da fadiga.

O domínio da frequência é indicado especialmente para casos onde há parâmetros dependentes da frequência, como sistemas modelados com amortecimento histerético. Por muito tempo a conversão entre domínios foi a principal dificuldade, com o aperfeiçoamento da Transformada de Fourier e sua adaptação através de métodos numéricos para o uso em computadores, surgiu o algoritmo FFT, do inglês *Fast Fourier Transform*, desenvolvido na década de 60. Este avanço permitiu a conversão do domínio do tempo para o domínio da frequência, de forma rápida e eficiente de grandes quantidades de dados oriundos de medições feitas em campo. Deste então, os métodos para estimar a vida em fadiga no domínio da frequência vêm recebendo importantes contribuições, e se mostrado eficientes e muito competitivos em relação aos modelos no domínio do tempo.

Independentemente de a análise ser estática ou dinâmica, com o aumento da complexidade dos modelos analisados, a possibilidade de se trabalhar em três dimensões e a tendência de incluir cada vez mais detalhes como furos e soldas, ocasionou um grande aumento nas dimensões dos sistemas a resolver, causando grande consumo de memória, esforço computacional e tempo. Buscando contornar este problema, a técnica de análise Global-Local (GL), ou submodelagem, tem se mostrado eficiente, gerando resultados com precisão aceitável. Resumidamente, esta técnica trata de representar grande parte do modelo utilizando elementos estruturais mais simples e malhas pouco refinadas, e posteriormente analisar submodelos que englobam apenas as regiões com importantes concentradores de tensões, que necessitam de malhas com maior refino. Esta técnica, mesmo sendo mais complexa e demostrando maior grau de dificuldade em sua implementação, permite substancial redução no tempo de análise. Em particular, a submodelagem ajuda a resolver um antigo problema tecnológico da indústria, em que comumente não se pode utilizar um modelo de elementos finitos para análise de tensões, tipicamente muito detalhado e contendo acessórios e não-linearidades diversas, também para análises dinâmicas.

### <span id="page-16-0"></span>**1.1 Revisão bibliográfica**

Ao longo dos últimos séculos, diversos pesquisadores contribuíram para o desenvolvimento do estudo da fadiga, uma revisão completa da sua história com certeza merece um trabalho mais aprofundado, como o objetivo deste capítulo é apresentar uma revisão compacta dos principais feitos apenas uma fração de autores será citada, todos com

trabalhos relevantes. Vale aqui ressaltar o trabalho do pesquisador alemão Walter Schutz [Schutz, 1996] que traz uma das revisões históricas mais completas sobre o assunto.

O emprego de metais teve grande crescimento durante a revolução industrial europeia, século XIX, principalmente nas indústrias têxteis e ferroviária. Junto com o crescimento do uso do aço também surgiu um aumento no número de acidentes, muitos envolvendo mortes, e a certeza sobre a necessidade de um melhor entendimento sobre as propriedades deste material. Um caso com destaque foi o acidente ferroviário na estrada de ferro de Versailles em Mendon, Paris, ocorrido no dia 8 de maio de 1842. Este foi um dos primeiros acidentes que resultou na realização de estudo sobre as suas causas e a elaboração de um laudo técnico detalhado. Nesta época, eixos de vagões ferroviários começaram a falhar após um pequeno período em serviço, e apesar de serem construídos com materiais dúcteis, as falhas apresentavam características frágeis e repentinas, deixando os engenheiros da época sem respostas, afinal, nos projetos mecânicos destes componentes se empregavam as técnicas mais modernas disponíveis.

Buscando uma solução para o rompimento dos eixos ferroviários, William John Macquorn Rankine (1820-1872) publicou um artigo em 1843, intitulado *As Causas da Ruptura Inesperada de Munhões de Eixos Ferroviários*. Em seu estudo Rankine chegou à conclusão que o material havia "cristalizado" e se tornado frágil devido às tensões flutuantes aplicadas em serviço, já que eixos estavam fixos às rodas e giravam em conjunto com elas, assim sofrendo uma tensão de flexão alternada. Friedrich Wöhler (1800-1882) atuando na indústria ferroviária da Alemanha realizou o que conhecemos como o primeiro estudo experimental para a investigação da fadiga, durante um período de doze anos, para isso ele utilizou ensaios de flexão rotativa e com os resultados criou gráficos que relacionavam o número de ciclos com a amplitude da tensão aplicada, que ficou conhecido como curva S-N, as quais foram um importante passo para o início do estudo da fadiga e continuam sendo utilizadas até os tempos atuais. O também alemão Johann Bauschinger (1832-1893) em 1886 realizou uma série de estudos que confirmaram as teorias de Wöhler, e também constatou a variação das propriedades elásticas dos metais quando submetidos a esforços cíclicos. Também desenvolveu um extensômetro com espelho, com uma sensibilidade igual a 10−6 m/m, inédito para a época, tornado possível o estudou da tensão-deformação inelástica. O termo "fadiga" foi aplicado pela primeira vez por Poncelet em 1839, nesta época o mecanismo de falha ainda não havia sido compreendido e a aparência de uma fratura frágil num material dúctil fazia os pesquisadores acreditarem que o material empregado havia apresentado um "cansaço", fragilizando-se devido ao carregamento alternado. Mais tarde Wöhler provou que o material dos eixos que falharam ainda continuava tão resistente e dúctil nos ensaios de tração quanto o material de um eixo novo. Assim o termo fadiga permaneceu como sendo a definição para falha devido a cargas variantes no tempo, ou alternadas.

Os estudiosos Ewing & Humfrey, 1903, desenvolveram importantes avanços na interpretação das propriedades microestruturais de materiais cristalinos, aços, gerando a Teoria de Cristalização, definição das bandas de deslocamento em materiais cristalinos, importantes estudos dos micro mecanismos da fratura e também no colapso de componentes devido a uma única trinca dominante. Ainda na primeira metade do século XX, Basquin, 1910, desenvolveu as primeiras leis empíricas para o Limite de Resistência e para relação S-N. Ainda neste ano Baristow verificou a teoria do limite elástico natural de Bauschinger e o limite de fadiga de Wöhler. Em 1915 Smith e Wedgewood separaram a componente cíclica de deformação plástica da deformação plástica total. Já em 1921 Griffith desenvolveu um critério de falha e relacionou a fadiga ao crescimento da trinca. Moore e Kommers, em 1927, quantificaram os dados de fadiga de alto-ciclo para diversos materiais e compilaram na publicação *A Fadiga dos Metais*. Em 1930 Goodman e Soderberg estudaram e determinaram, de forma independente, a influência das tensões médias na vida em fadiga. Palmgren, 1924, e Miner, em 1954, desenvolveram o conceito de acúmulo de dano e a regra de acúmulo linear de dano, nomeada em sua homenagem como Regra de Palmgren- Miner, muito utilizados até os tempos atuais. Coffin e Manson, em 1954, postularam importantes considerações sobre fadiga de baixo ciclo (N<10<sup>3</sup> ciclos), efeitos da deformação plástica e deformação cíclica realizando o levantamento de curvas  $\varepsilon - N$ , que fazem uma relação entre a deformação e o número de ciclos, estas relações ficaram conhecidas como Relações de Coffin-Manson.

Na segunda metade do século XX, houve um aumento na preocupação em buscar bases matemáticas sólidas e métodos analíticos, já que muito vinha apenas de testes experimentais, também houve grande avanço no campo da Mecânica da Fratura com base nos conceitos de análise de tensões, Inglis em 1913, e conceitos de energia em fratura, Griffith em 1921.

Paris e Anderson, em 1961, foram os primeiros a criarem o conceito de Fator de concentração de tensões em trincas buscando mensurar as tensões na sua ponta, também as teorias de propagação de trincas (da/dN) em função de  $\Delta K$  em carregamentos estáticos e cíclicos. Ocorreram importantes avanços nos estudos em propriedades micro estruturais devido ao surgimento e aperfeiçoamento da microscopia eletrônica, laser e raios-X. Os efeitos ambientais e dos processos de fabricação começaram a ser inclusos nos cálculos, assim como carregamentos complexos (aleatórios e multiaxiais) passaram a ser abordados, além da análise estatística. Também foram postulados modelos de acúmulo de dano mais adequados, capazes de repetir os resultados experimentais com menor margem de erro, com base na Mecânica do Contínuo e na Mecânica do Dano: Kachanov, 1958, e Rabotnov, 1959, Lemaitre, Chaboche e Krajcinovic, 1980 a 2000.

O tratamento da fadiga usando como base o domínio da frequência teve maior crescimento na segunda metade do século XX, e um dos fatores que colaboraram para o seu crescimento foi o surgimento do algoritmo da FFT (*Fast Fourier Transform*), desenvolvido por Cooley & Tukey (1965). Este algoritmo implementado em computadores tem a capacidade de reduzir substancialmente o esforço necessário na conversão de um sinal do domínio do tempo para o domínio da frequência.

Um dos primeiros pesquisadores a divulgar trabalhos, que vieram a se tornar relevantes, abordando fadiga no domínio da frequência foi Rice em 1954, ele mostrou que a função densidade de probabilidade (em sua forma abreviada PDF, do inglês *Probability Density Function*) para o número de picos de um sinal qualquer pode ser aproximada por uma soma ponderada de uma distribuição de Rayleigh ou Gauss de acordo com a largura de banda do sinal, para sinais de banda estreita, *narrow band*, aproxima-se a PDF através de uma distribuição de Rayleigh. Rice também apresentou o conceito de contagem de ciclos e fator de irregularidade a partir dos momentos de área da Densidade espectral de potência (em sua forma abreviada PSD, do inglês *Probability Spectral Density*). Utilizando estas afirmações em 1964, Bendat propôs que a PDF da contagem de picos pelo método de Rainflow também tenderia a uma distribuição de Rayleigh. Para completar a solução do seu método, Bendat usou uma série de equações derivadas do trabalho de Rice para estimar o número de ciclos usando como base os momentos de área, este método ficou conhecido como Banda Estreita. Como o método Banda Estreita tende a ser conservativo para sinais de banda larga, Steinberg em 2000 propôs um método onde um sinal de banda larga tende a uma distribuição Gaussiana, e também que a solução fosse baseada em múltiplos discretos do valor em RMS (*root mean square* – raiz média quadrática) da amplitude da PSD.

Outros pesquisadores também propuseram métodos para contornar o conservadorismo dos resultados da solução pelo método Banda Estreita, entre eles Wirsching, 1980, Chaudhurry e Dover, 1985, Tuna, 1986, Hancock, 1988. Em 1985 Dirlik em seus estudos chegou à conclusão que a PDF dos picos de um sinal não é igual à PDF da contagem de ciclos por Rainflow, guiado por esta ideia propôs uma solução empírica para estimar a PDF utilizando um grande número de simulações computacionais aplicando a técnica de Monte

Carlo. O método de Dirlik, mesmo sendo empírico, apresenta grande exatidão quando comparado com outros métodos.

Em 1998 Bishop e Sherratt concluíram que o modelo de Dirlik apresentava as melhores soluções quando comparado com resultados obtidos através de métodos no domínio do tempo. Em 1996 Bishop e Lack apresentaram melhorias nos resultados dos cálculos pela solução de Dirlik. Lalanne em 2009, contradizendo Dirlik, propôs que depois de um período longo de tempo a PDF da contagem de picos por Rainflow tenderia a PDF de picos e assim demostrando que a formulação de Dirlik tenderia a formulação original de Rice. A formulação de Lalanne é igualmente robusta em comparação ao método Dirlik, em vários casos, ambas apresentam resultados semelhantes, mas a solução de Lalanne apresenta a vantagem de ser menos empírica. Atualmente o modelo de Dirlik é amplamente utilizado tanto no meio acadêmico como na indústria, suas citações o caracterizam como um modelo confiável e eficiente, tendo sido um assunto recorrente em estudos envolvendo fadiga, assim sendo também objeto de estudo no presente trabalho.

### <span id="page-20-0"></span>**1.2 Objetivos do trabalho**

Sendo assim, este trabalho tem como objetivo abordar uma metodologia para previsão da vida em fadiga no domínio da frequência, utilizando análise Global-Local, de modelos lineares sob excitação de carregamento estocástico, ergódico, randômico com distribuição de picos Gaussiana. Uma das motivações é o fato de não termos conhecimento de publicação de domínio público analisando fadiga no domínio da frequência utilizando análise de tensões através de EF e análise Global-Local integrados num mesmo procedimento.

É importante salientar que a vida em fadiga é determinada através de método probabilístico no domínio da frequência, ou seja, são utilizados modelos que equacionam a probabilidade de certo número de ciclos de determinada tensão ocorrerem, esses modelos são baseados em parâmetros espectrais, assim daremos ênfase ao Modelo de Dirlik [Bishop, 1999; Lee et al., 2005] e ao Modelo Banda Estreita de Bendat [Lee et al., 2005]. O procedimento de determinação da vida em fadiga envolve grande quantidade de dados e cálculos, logo é indispensável a utilização de apoio computacional na forma de *software* de elementos finitos que nos permitem trabalhar com casos complexos em duas ou três dimensões. Como a finalidade do presente trabalho é trazer um apanhado sobre a teoria por traz da aplicação da fadiga no domínio da frequência optou-se por implementar as rotinas computacionais para tal fim.

### <span id="page-21-0"></span>**1.3 Estrutura do texto**

O presente trabalho foi organizado em 10 capítulos, a seguir segue um breve resumo sobre a abordagem de cada um:

- O Capítulo 1 traz inicialmente uma introdução sobre o tema da dissertação, uma breve explicação sobre a metodologia empregada, objetivos preteridos, e revisão bibliográfica;
- O Capítulo 2 retrata uma revisão sobre a equação do movimento, no domínio da frequência e do tempo;
- O Capítulo 4 introduz o assunto fadiga abordando a curva SN, regra de dano linear de Palm-Miner e métodos para estimar a vida em fadiga no domínio da frequência, dando ênfase para o modelo de Dirlik;
- O Capítulo 5 tem como objetivo explicar, de forma organizada, os passos para a obtenção da vida à fadiga, proposta desse trabalho, apresentando um passo a passo, iniciando pela modelagem da PSD que representa o carregamento, passando pela aplicação dos modelos Local e Global e finalizando com o modelo de Dirlik;
- E finalmente o Capítulo 6 traz algumas aplicações da teoria proposta, isto é feito através de rotinas desenvolvidas para simulações no *software MatLab*, iniciando pela comparação dos resultados com exemplos presentes na literatura, e após isso a aplicação em 2 casos exibindo os cálculos de forma detalhada.

### <span id="page-22-0"></span>**2 EQUAÇÃO DO MOVIMENTO**

Na vida real os elementos que formam estruturas complexas, como vigas, parafusos, e chapas apresentam propriedades distribuídas de forma contínua, visando obter soluções práticas são comumente utilizados métodos que consistem em discretizar estes componentes em um número finito de massas e componentes elásticos. Essa metodologia leva à necessidade de se realizar a solução de grandes números de equações diferenciais exigindo assim intenso apoio computacional. Deste modo, neste capítulo será discutido inicialmente um sistema com apenas um grau de liberdade, que mesmo sendo o caso mais simples é de grande importância para compreensão do assunto abordado na sequência, que são sistemas complexos com múltiplos graus de liberdade. Também será abordada a equação do movimento no domínio da frequência, assim como carregamentos neste domínio representados por sua densidade espectral de potência.

### <span id="page-22-1"></span>**2.1 Sistema com um grau de liberdade**

Segundo Clough et al., 2003, as propriedades físicas básicas de qualquer estrutura elástica linear ou sistema mecânico sujeito a uma fonte externa de excitação ou carregamentos dinâmicos são massa, propriedades elásticas (flexibilidade ou rigidez), e um mecanismo de perda de energia ou amortecimento. Onde a [Figura 2.1](#page-23-0) ilustra uma estrutura simples e de comportamento linear, composta apenas por um grau de liberdade, formada por uma mola com constante elástica *k*, um amortecedor com constante de amortecimento *c* e um corpo com massa de valor *m*, sendo conectada a um ponto e no outro, na extremidade oposta dos componentes mola e amortecedor, toda a massa do sistema está concentrada.

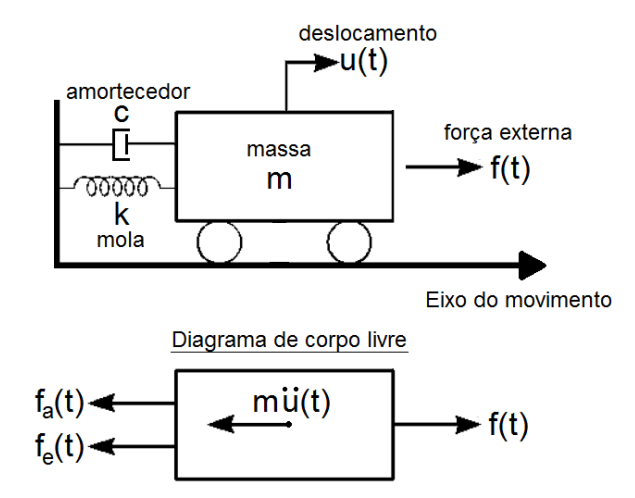

Figura 2.1: Sistema com 1 grau de liberdade e diagrama de corpo livre.

<span id="page-23-0"></span>Quando se aplica uma força externa variável no tempo,  $f(t)$ , lembrando que a estrutura ilustrada na [Figura 2.1](#page-23-0) possui apenas um grau de liberdade, tem-se também como resposta apenas um deslocamento variável no tempo,  $u(t)$ . Estudando o comportamento dinâmico da massa através do seu diagrama de corpo livre, pode-se substituir a ação de cada componente pela força que o mesmo exerce sobre o corpo. Assim, a mola gera uma força elástica,  $f_e(t)$ , proporcional ao deslocamento,  $ku(t)$ . O amortecedor gera uma força de amortecimento,  $f_a(t)$ , proporcional à velocidade na usual hipótese de amortecimento viscoso,  $c\dot{u}(t)$ , e a força aplicada externamente é chamada de  $f(t)$ . Agora fazendo o somatório de forças e aplicando a 2º Lei de Newton chega-se a Equação [\(2.1\).](#page-23-1) Existem diversas vias de se chegar à equação do movimento [Alves, 2003] como pelo Princípio d' Alembert, Equações de Lagrange, Equações de Hamilton e Princípio de Hamilton, mas pela aplicação do Princípio dos Trabalhos Virtuais e pelas Leis de Newton qualquer uma dessas formulações podem ser obtidas.

$$
f(t) - f_e(t) - f_a(t) = m\ddot{u}(t)
$$
\n(2.1)

Substituindo as forças da Equação [\(2.2\)](#page-23-2) pelas componentes que as geram chega-se à equação do movimento para um grau de liberdade.

<span id="page-23-2"></span><span id="page-23-1"></span>
$$
m\ddot{u}(t) + c\dot{u}(t) + ku(t) = f(t)
$$
\n<sup>(2.2)</sup>

Essa equação contabiliza todas as forças que agem sobre o corpo de massa *m* e é o ponto de partida para o estudo do comportamento dinâmico.

A equação do movimento pode assumir diversas formas [Mendes, 2012] de acordo com o caso, basicamente pela aplicação ou não de força externa e amortecimento, também há o caso de oscilação da base, que mesmo não tendo força externa aplicada tem-se a variação da posição da massa, que resulta em forças inerciais. Esses casos são listados a seguir.

Vibrações livres não amortecidas;

$$
m\ddot{u}(t) + ku(t) = 0\tag{2.3}
$$

Vibrações livres amortecidas;

$$
m\ddot{u}(t) + c\dot{u}(t) + ku(t) = 0\tag{2.4}
$$

Vibrações forçadas não amortecidas;

<span id="page-24-1"></span>
$$
m\ddot{u}(t) + ku(t) = f(t) \tag{2.5}
$$

Vibrações forçadas amortecidas;

$$
m\ddot{u}(t) + c\dot{u}(t) + ku(t) = f(t)
$$
\n<sup>(2.6)</sup>

Oscilação da base.

$$
m\ddot{u}(t) + c\dot{u}(t) + ku(t) = -m\ddot{u}_{base}(t)
$$
\n(2.7)

#### <span id="page-24-0"></span>**2.2 Sistema com múltiplos graus de liberdade**

Estruturas reais podem ser discretizadas em vários sistemas de um grau de liberdade compostos por molas, amortecedores e massas interconectados. Uma maneira de armazenar todos esses sistemas e depois buscar uma solução com o auxílio de métodos numéricos é através de matrizes e vetores. Dito isso, a Equação [\(2.2\)](#page-23-2) pode ser escrita em sua versão matricial como:

$$
[m]{\ddot{u}(t)} + [c]{\dot{u}(t)} + [k]{u(t)} = {f(t)}
$$
\n(2.8)

A dedução das matrizes locais, assim como a montagem das matrizes globais, e também os vetores de forças e deslocamentos atuantes em cada nó, podem ser encontrados na literatura [Clough et al., 2003; Meirovitch, 1980]. Similar ao caso do sistema de um grau de liberdade há também a versão da Equação [\(2.5\)](#page-24-1) sem amortecimento como descrito na Equação [\(2.9\).](#page-25-1)

<span id="page-25-1"></span>
$$
[m]{\ddot{u}(t)} + [k]{u(t)} = {f(t)}
$$
\n(2.9)

### <span id="page-25-0"></span>**2.3 Amortecimento**

Segundo Bathe, 1996, na prática é difícil, se não impossível, determinar os parâmetros de amortecimento, principalmente porque esses parâmetros são, em muitos casos, dependentes da frequência de excitação. Sendo assim, no cálculo dos modos e frequências naturais o amortecimento geralmente não é considerado [Clough et al., 2003]. Em primeiro lugar, porque nas aplicações práticas, o amortecimento estrutural presente é pequeno. Adicionalmente, as frequências naturais e os modos de vibração de uma estrutura praticamente independem do amortecimento quando esse é pequeno, ou seja, a resposta ao calcular as frequências naturais com ou sem amortecimento é praticamente a mesma [Alves, 2013], desta forma é possível reduzir o esforço computacional requerido. Entretanto, mesmo sendo pequeno o amortecimento tem forte influência na resposta da estrutura sob ação do carregamento dinâmico variável.

Anteriormente foi apresentada a equação do movimento, para sistemas com dois ou mais graus de liberdade, contendo a matriz de amortecimento da estrutura a partir das matrizes de amortecimento dos elementos. A rigor a matriz de amortecimento, em geral, não é montada a partir das matrizes de amortecimento dos elementos, [Alves, 2013], tal como é feito para as matrizes de rigidez e massa porquê do ponto de vista prático, é muito difícil, se não impossível, determinar para a montagem geral dos elementos, as características de amortecimento de cada um isoladamente, sendo em muitos casos as propriedades de amortecimento dependentes da frequência, fato que aumenta a complexidade do problema. Poderíamos verificar, na prática, essa dependência para sistemas de vários graus de liberdade, da seguinte forma: impondo uma condição inicial, deslocamentos, correspondente a um dos modos naturais de vibração e efetuar a medição do decaimento da amplitude durante a vibração livre amortecida para este modo natural, usando, por exemplo, o decaimento logarítmico [Meirovitch, 1986]. Esse procedimento poderia ser repetido para diversos modos de vibração e se verificaria que o amortecimento obtido seria diferente para cada modo de vibração, ou seja, o amortecimento é dependente da frequência [Alves, 2013].

Em estruturas o amortecimento não é viscoso, e ocorre principalmente devido à histerese no material e movimentos nas juntas, esses mecanismos são conhecidos e equacionados, mas devido a efeitos, como não linearidades, acabam se tornando difíceis de serem incorporados nas equações da dinâmica. Assim, é adotada a hipótese do amortecimento sendo aproximado como viscoso. Um esquema bastante utilizado para avaliação da matriz de amortecimento é o amortecimento de Rayleigh ou amortecimento proporcional [Alves, 2013; Clough et al., 2003; Meirovitch, 1980], que contabiliza a matriz de amortecimento como uma combinação linear das matrizes de massa e rigidez, Equação [\(2.10\).](#page-26-0)

<span id="page-26-0"></span>
$$
[c] = \alpha[k] + \beta[m] \tag{2.10}
$$

Sendo  $\alpha$  e  $\beta$  chamadas, respectivamente, de constantes de amortecimento proporcionais de rigidez e massa. Com esta abordagem é possível diagonalizar as matrizes envolvidas na equação do movimento tornando possível o desacoplamento do sistema em várias equações independentes.

Segundo Alves, 2013, pode-se demonstrar que a relação entre  $\alpha$ ,  $\beta$ , o fator de amortecimento  $\zeta$  e a frequência natural  $\omega$  é dada pela seguinte relação:

$$
\zeta = \frac{1}{2} \left( \alpha \cdot \omega + \frac{\beta}{\omega} \right) \tag{2.11}
$$

As constantes  $\alpha \in \beta$  podem ser determinadas tomando-se, por exemplo, dois fatores de amortecimento  $\zeta_1$  e  $\zeta_2$  em duas frequências diferentes  $\omega_1$  e  $\omega_2$ , então resolvendo-se o sistema de duas equações a duas incógnitas. Sendo as frequências  $\omega_1$  e  $\omega_2$  escolhidas dentro da faixa de interesse da análise em discussão, ou seja, a frequência  $\omega_1$  é tomada normalmente como sendo a frequência natural mais baixa da estrutura, e  $\omega_2$  como sendo a frequência de interesse do carregamento ou da resposta.

#### <span id="page-27-0"></span>**2.4 Autovalores e autovetores**

Quando uma estrutura é afastada da sua posição de equilíbrio com a configuração deformada de um determinado modo natural de vibração e em seguida abandonada, ela irá vibrar com a configuração desse mesmo modo e com a sua frequência característica [Mendes, 2012]. Num sistema com múltiplos graus de liberdade, cada grau irá representar um determinado modo de vibração e terá uma frequência natural associada. Supondo que os deslocamentos dos nós da estrutura possam ser representados por uma função do tipo:

<span id="page-27-1"></span>
$$
\{u(t)\} = \{u_0\}sen(\omega t) \tag{2.12}
$$

Sendo  $\{u_0\}$  o vetor que possui os deslocamentos máximos da estrutura, derivando a Equação [\(2.12\)](#page-27-1) e substituindo na equação do movimento livre sem amortecimento chega-se na Equação [\(2.13\).](#page-27-2) Aqui é importante salientar que os modos de vibração e as frequências independem da excitação externa, pois são características físicas do sistema [Meirovick, 1980]. O amortecimento pode ser ignorado, pois a sua parcela de contribuição é pequena e sua exclusão resulta na simplificação do equacionamento do problema [Alves, 2013].

$$
-[m]{u0} $\omega$ <sup>2</sup>sen( $\omega t$ ) + [k]{u<sub>0</sub>}sen( $\omega t$ ) = 0 \t(2.13)
$$

Eliminando o termo comum  $sen(\omega t)$  e agrupando os termos chegamos a Equação [\(2.14\).](#page-27-3)

<span id="page-27-3"></span><span id="page-27-2"></span>
$$
([k] - [m]\omega^2)\{u_0\} = 0\tag{2.14}
$$

Essa equação tem um significado muito importante, pois ela representa o caminho para resolver a primeira etapa da análise dinâmica que é a obtenção dos modos e frequências naturais da estrutura. A Equação [\(2.14\)](#page-27-3) só é satisfeita para alguns valores particulares dos pares  $\omega^2$  e  $\{u_0\}$ , que são chamados de autovalores e autovetores respectivamente. A solução trivial desta equação ocorre quando  $\{u_0\} = 0$ , neste caso o perfil da estrutura corresponde à situação onde não se tem deslocamentos, não representando uma forma de vibração e por sua vez não sendo interessante para o cálculo dinâmico. A solução não trivial ocorre quando:

<span id="page-28-1"></span>
$$
[k] - [m]\omega^2 = 0\tag{2.15}
$$

Essa operação matricial só será verificada para alguns valores de  $\omega$ , então usa-se  $\omega$ como incógnita e iguala-se a zero o determinante da parcela à esquerda na Equação [\(2.15\),](#page-28-1) como é comum na literatura representa-se  $\lambda = \omega^2$  e { $\Phi$ } = { $u_0$ }.

$$
\det([k] - [m]\lambda) = 0 \tag{2.16}
$$

A expansão desse determinante dará origem a uma equação polinomial de grau igual ao número de graus de liberdade do sistema. Esse polinômio é chamado de Polinômio Característico e suas raízes  $(\lambda_1, ..., \lambda_n)$  são os quadrados das frequências naturais, logo cada  $\lambda_i$  formará um par com o seu respectivo  $\{\Phi_i\}$ , que chama-se de autopar, Equação [\(2.17\).](#page-28-2) Sendo sempre respeitada a condição representada na Equação [\(2.18\).](#page-28-3)

$$
(\lambda_1, \{\Phi_1\}), (\lambda_1, \{\Phi_1\}), \dots, (\lambda_n, \{\Phi_n\})
$$
\n(2.17)

<span id="page-28-3"></span><span id="page-28-2"></span>
$$
\lambda_1 \le \lambda_2 \le \lambda_3 \le \dots \le \lambda_n \tag{2.18}
$$

A solução do problema de autovalor na análise dinâmica de casos reais utiliza grande quantia de recursos computacionais, isso se deve ao grande número de graus de liberdade normalmente envolvidos, existem vários métodos de resolução bastante utilizados [Meirovitch, 1980; Meirovitch, 1990]. É importante citar que quando a matriz massa, [m], é simétrica e positiva definida e a matriz de rigidez, [k], é simétrica e semi-definida positiva, os autovalores são reais e não negativos. Para o caso de uma estrutura na condição livre-livre, a solução admite autovalores nulos associados aos autovetores representando os modos de corpo rígido, ou seja, o corpo pode se movimentar livremente numa frequência nula sem se deformar.

### <span id="page-28-0"></span>**2.5 Condição de ortogonalidade**

Os modos de vibração, isto é, os autovetores, de um sistema com dois ou mais graus de liberdade, apresentam um conjunto de propriedades designadas por condição de ortogonalidade. Para o nosso estudo duas condições serão importantes. A primeira condição é a ortogonalidade entre autovetores onde nunca um autovetor de uma determinada base pode ser representado pela combinação linear dos outros autovetores. A segunda condição, e a mais importante, é a ortogonalidade em relação as matrizes de massa e rigidez, sua dedução pode ser verificada detalhadamente em [Meirovitch, 1980]. Esta condição é útil na solução de problemas de autovalor em elementos finitos, pois é utilizada para desacoplar as equações de movimento do sistema, transformando as matrizes de massa e rigidez da estrutura em matrizes diagonais que chamaremos de matrizes modais, onde:

$$
[k^*] = {\phi}^T[k]{\phi} = \begin{bmatrix} k_1 & 0 & 0 \\ 0 & \ddots & 0 \\ 0 & 0 & k_n \end{bmatrix}
$$
 (2.19)

$$
[m^*] = {\phi}^T[m]{\phi} = \begin{bmatrix} m_1 & 0 & 0 \\ 0 & \ddots & 0 \\ 0 & 0 & m_n \end{bmatrix}
$$
 (2.20)

$$
[c^*] = {\phi}^T[c]{\phi} = \begin{bmatrix} c_1 & 0 & 0 \\ 0 & \ddots & 0 \\ 0 & 0 & c_n \end{bmatrix}
$$
 (2.21)

<span id="page-29-0"></span>
$$
\{f^*(t)\} = \{\phi\}^T \{f(t)\}\tag{2.22}
$$

$$
\{u^*(t)\} = \{\phi\}^T \{u(t)\}\tag{2.23}
$$

 $[k^*]$  = matriz de rigidez modal;

 $[m^*] =$  matriz de massa modal;

 $[c^*]$  = matriz de amortecimento modal.

O vetor de forças externas também deve ser transformado para coordenadas modais, e para isso basta multiplicar a esquerda pela matriz de autovetores transposta, Equação [\(2.22\),](#page-29-0) como se trata de um vetor, matriz com apenas uma coluna, não teremos diagonalização do mesmo, mas sim apenas a troca do sistema de coordenadas. Assim, a equação do movimento pode ser reescrita agora em coordenadas modais como:

$$
[m^*]{\ddot{u}^*(t)} + [c^*]{\dot{u}^*(t)} + [k^*]{\dot{u}^*(t)} = {f^*(t)}
$$
\n(2.24)

### <span id="page-30-0"></span>**2.6 Normalização**

Como mencionado anteriormente, os autovetores expressam apenas a forma como a estrutura irá vibrar em uma determina frequência natural, assim a amplitude de seus componentes não possui significado para a solução do problema. Aproveitando este fato, é comum representar os modos de vibração recorrendo a alguma norma, uma opção é a normalização em relação à massa modal, [Meirovitch, 1980], o que pode ser visto na Equação [\(2.25\).](#page-30-1) Onde a matriz  $[m^*]$  é uma matriz diagonal, já que está em coordenadas modais, e o índice indica apenas os termos que serão utilizados.

$$
\{\boldsymbol{\varnothing}_i\} = \frac{\{\boldsymbol{\varPhi}_i\}}{\sqrt{[m_{ii}^*]}}\tag{2.25}
$$

Agora o autovetor normalizado, {∅}, em relação à matriz de massa modal passa a ser chamado de ortogonal para ortonormal. As propriedades de ortonormalidade devem satisfazer as seguintes relações:

<span id="page-30-1"></span>
$$
[k^*] = [\emptyset]^T[k][\emptyset] = \begin{bmatrix} \omega_1^2 & 0 & 0 \\ 0 & \ddots & 0 \\ 0 & 0 & \omega_n^2 \end{bmatrix} = \omega_i^2
$$
 (2.26)

$$
[m^*] = [\emptyset]^T[m][\emptyset] = \begin{bmatrix} 1 & 0 & 0 \\ 0 & \ddots & 0 \\ 0 & 0 & 1 \end{bmatrix} = I \tag{2.27}
$$

$$
[c^*] = [\emptyset]^T [c][\emptyset] = \begin{bmatrix} 2\zeta_1 \omega_1 & 0 & 0 \\ 0 & \ddots & 0 \\ 0 & 0 & 2\zeta_n \omega_n \end{bmatrix} = 2\zeta_i \omega_i
$$
 (2.28)

Onde  $\zeta_n$  é definido como a razão de amortecimento do *n* modo de vibração. Nesse sistema desacoplado, em coordenadas modais, a matriz de massa assume a forma de uma matriz identidade, a matriz de rigidez modal assume a forma diagonal com o quadrado das frequências naturais. Esse sistema desacoplado assume a forma de diversos sistemas independentes com um grau de liberdade cada, que podem ser resolvidos individualmente, e assim a solução do sistema de equações é simplificado. A equação do movimento pode ser reescrita como segue na equação a seguir.

<span id="page-31-1"></span>
$$
[I]\{\ddot{u}(t)\} + 2\zeta_i \omega_i \{\dot{u}(t)\} + \omega_i^2 \{u(t)\} = \{f^*(t)\}
$$
\n(2.29)

### <span id="page-31-0"></span>**2.7 Equação do movimento no domínio da frequência**

A seguir será abordada a troca de domínios para a equação do movimento, o objetivo dessa troca é obter a frequência como variável independente e não mais o tempo. É importante salientar que aqui não será utilizada a equação do movimento original, em coordenadas físicas, pois iria contra os propósitos deste trabalho, mas sim a equação do movimento desacoplada, em coordenadas modais. Essa escolha se justifica pelo fato de ter-se como objetivo buscar uma função de transferência, conceito que será abordado posteriormente.

Para representar-se no domínio da frequência a equação do movimento, anteriormente apresentada na Equação [\(2.29\),](#page-31-1) basta aplicar a transformada de Fourier em ambos os lados da equação:

$$
\mathcal{F}\left\{\{\ddot{u}_i(t)\} + 2\zeta_i \omega_i \{\dot{u}_i(t)\} + \omega_i^2 \{u_i(t)\}\right\} = \mathcal{F}\left\{\{f_i(t)\}\right\} \tag{2.30}
$$

Para uma melhor compreensão do processo separa-se os termos da equação anterior, assim:

$$
\mathcal{F}\{\ddot{u}_i(t)\} = (i\omega)^2 Q_i(\omega) \tag{2.31}
$$

$$
\mathcal{F}\{2\zeta_i\omega_i\dot{u}_i(t)\} = 2i\omega\zeta_i\omega_iQ_i(\omega)
$$
\n(2.32)

$$
\mathcal{F}\{\omega_i^2 u_i(t)\} = \omega_i^2 Q_i(\omega) \tag{2.33}
$$

<span id="page-31-2"></span>
$$
\mathcal{F}{f_i(t)} = P_i(\omega) \tag{2.34}
$$

Agora, isolando  $Q_i$  e tendo  $\omega$  como a variável independente, pode-se reescrever a equação do movimento em coordenadas modais no domínio da frequência como:

$$
Q_i(\omega)(-\omega^2 + 2i\omega\zeta_i\omega_i + \omega_i^2) = P_i(\omega)
$$
\n(2.35)

Na equação anterior não há mais a ocorrência de derivadas, fato que torna menos complexo o trabalho algébrico em busca da solução. Em contrapartida existe agora uma parcela imaginaria, que pode vir a tornar mais complexa a solução principalmente em casos com amortecimento envolvido, neste caso é exigido cuidados especiais durante a resolução do sistema, assim como a correta programação das rotinas numéricas de solução dando a devida atenção para a parcela real e imaginaria.

### <span id="page-32-0"></span>**2.7.1 Função de Resposta em Frequência**

Uma Função de Resposta em Frequência, em sua forma abreviada FRF, é uma importante ferramenta para realizar a ligação entre uma excitação de entrada num sistema ou estrutura e a consequente resposta de saída. Para isso assume-se que o sistema possui comportamento linear, e agrupa-se na Equação [\(2.35\)](#page-31-2) tudo que não seja resposta ou carregamento, obtendo assim:

$$
Q_i(\omega) = P_i(\omega) \frac{1}{(-\omega^2 + 2i \cdot \omega \cdot \zeta_i \cdot \omega_i + \omega_i^2)}
$$
(2.36)

Deste modo a fração a direta de  $P_i(\omega)$  representa a parcela da equação que age como um fator de multiplicação, fazendo a ligação entre carregamento e deslocamento, que é chamada de FRF como descrito a seguir:

$$
H_i(\omega) = \frac{1}{(-\omega^2 + 2i \cdot \omega \cdot \zeta_i \cdot \omega_i + \omega_i^2)}
$$
(2.37)

E de forma compacta pode-se reescrever o sistema como sendo:

$$
Q_i(\omega) = P_i(\omega)H_i(\omega) \tag{2.38}
$$

É importante ressaltar que a equação anterior representa os deslocamentos no sistema de coordenadas modais, já a equação a seguir ilustra a mudança de sistema de coordenadas, representando os deslocamentos no sistema de coordenas físicas.

$$
U_i(\omega) = \overline{\Phi} Q_i(\omega) \tag{2.39}
$$

Onde  $U_i(\omega)$  são os deslocamentos no domínio da frequência, e  $\Phi$  uma matriz com os autovetores. Os deslocamentos no domínio da frequência possuem a mesma magnitude caso fossem expressos no domínio do tempo.

Um caso simples e muito abordado como porta de entrada para a apresentação de conceitos são sistemas sem amortecimento, neste caso a FRF toma uma forma simplificada apresentada a seguir.

$$
H_i(\omega) = \frac{1}{(-\omega^2 + \omega_i^2)}
$$
 (2.40)

### <span id="page-33-0"></span>**2.7.2 Carregamento via PSD**

Como apresentado anteriormente, é largamente utilizada à ferramenta PSD para representar um carregamento aplicado a uma estrutura na forma de um espectro de potência. Segundo Bishop, 1999, para se obter a PSD de tensões,  $PSD_{out}$ , de resposta a um carregamento único,  $PSD_{in}(\omega)$ , basta multiplica-lo pela FRF como segue na Equação [\(2.41\).](#page-33-1) Alguns autores nomeiam  $|H_i(\omega)|$  de fator de ganho do sistema.

<span id="page-33-1"></span>
$$
PSD_{out}(\omega) = |H_i(\omega)|^2 PSD_{in}(\omega)
$$
\n(2.41)

## <span id="page-34-0"></span>**3 ANÁLISE DINÂMICA**

A maioria dos procedimentos de análise dinâmica de estruturas podem ser agrupados em três grupos. No primeiro grupo encontram-se a Análise Modal, onde são calculados os modos de vibração e as frequências naturais de vibração com o intuito de caracterizar o comportamento estrutural. No segundo grupo busca-se reproduzir a variação dos deslocamentos ao longo do tempo de uma estrutura sujeita a forças variáveis ou a condições iniciais específicas, procedimento designado aqui de Análise Estrutural Transiente. No terceiro grupo tem-se uma análise onde é estudado o comportamento de uma estrutura sujeita a vibrações de caráter aleatório, procedimento comumente designado por Vibrações Randômicas. A seguir são abordados detalhadamente cada um desses três grupos e suas principais características.

### <span id="page-34-1"></span>**3.1 Análise modal**

A Análise Modal é um assunto com vasto material publicado, por ser um dos primeiros assuntos apresentados no ensino de vibrações, sendo abordado tanto em textos sobre os elementos finitos [Bathe, 1996; Meirovitch, 1980; Meirovitch, 1986] quanto em textos sobre outros assuntos como, por exemplo, processamento de sinais e análise de sistemas elétricos. O problema principal da Análise Modal é obter os modos fundamentais de vibração e as frequências naturais de uma estrutura através da solução do problema de autovalores e autovetores, a Equação [\(3.1\)](#page-34-2) apresenta a forma do problema em vibrações sem amortecimento.

<span id="page-34-2"></span>
$$
([M]^{-1}[K] - \omega_i^2[I])\Phi = 0 \tag{3.1}
$$

Onde  $\omega_i$  são as frequências naturais,  $\Phi$  são os vetores com os modos de vibração ou autovetores,  $[M]$  matriz de massa e  $[K]$  matriz de rigidez. A matriz de massa pode apresentar duas formas a completa e a concentrada [Clough et al., 2003]. Na completa assumem-se os efeitos da massa ao longo do volume dos elementos finitos, já na concentrada é feita uma simplificação onde a massa dos elementos é concentrada nos nós, a matriz de massa completa deveria levar a resultados mais precisos, mas na prática o ganho é muito pequeno e raramente compensa o esforço computacional necessário [Clough et al., 2003]. A solução numérica dos problemas de autovalores e autovetores exige grande esforço computacional sendo ainda hoje

objeto de estudo algoritmos cada vez mais eficientes para sua solução. Existem diversos algoritmos para a solução destes problemas [Bathe, 1996; Hughes, 1987; Meirovitch, 1980; Meirovitch, 1986], alguns dos métodos numéricos de maior destaque são o método iterativo de Lanczos e iteração em Subespaço.

As frequências e os modos de vibração de uma estrutura são suas características dinâmicas mais essenciais, características físicas, não dependendo do carregamento imposto. São estas variáveis que durante a fase de projeto definem quais tipos de excitações dinâmicas podem vir a causar danos à estrutura. Por este motivo o estudo do comportamento dinâmico das estruturas começa, de forma geral, pela Análise Modal. Além disso, os modos e as frequências de vibração são dados necessários para se aplicar o Método da Superposição Modal, que é uma das técnicas mais utilizadas para a análise para resposta no tempo de estruturas com comportamento linear [Meirovitch; 1990].

### <span id="page-35-0"></span>**3.2 Análise dinâmica para resposta no domínio tempo**

A análise para resposta no tempo é abordada em diversos textos [Meirovitch, 1980; Bathe, 1996; Hughes, 1987]. O objetivo é a busca da resposta estrutural em um dado intervalo de tempo, de uma estrutura sujeita a condições iniciais não nulas e carregamentos dependentes do tempo. De maneira geral, esta análise é efetuada passo a passo discretizando um intervalo de tempo contínuo em uma série de pontos espaçados segundo algum incremento de tempo pré-estabelecido. Assim equaciona-se uma aproximação para as variações temporais, derivadas, que relacione os deslocamentos, velocidades e acelerações em diferentes momentos. Os métodos de maior destaque são os chamados de Métodos de Integração Direta [Bathe, 1996; Meirovitch, 1980] que são aplicados diretamente na equação do movimento do problema, entre eles o Método de Newmark e o Método da Diferença Finita.

Os métodos de solução das equações de movimento através de integração direta são a forma mais completa de extrair informações sobre o comportamento de um sistema sem fazer hipóteses sobre sua resposta dinâmica [Marczak, 2015], mas é também um dos métodos que exige maior esforço computacional. Isso ocorre devido ao fato de que a cada incremento de tempo um sistema de equações precisa ser solucionado, tornando muito custoso do ponto de vista computacional quando se tem como objetivo estudar casos que envolvam altas frequências, onde o incremento de tempo deve ser pequeno, ou por longos períodos como é comum no caso do estudo da fadiga.
#### **3.3 Análise dinâmica para resposta no domínio da frequência**

A análise de vibrações no domínio da frequência é abordada em diversos textos sobre a análise dinâmica [Clough et al., 2003; Meirovitch, 1990], porém ainda é um assunto desconhecido por muitos projetistas. Esta área da análise dinâmica busca caracterizar a resposta estrutural utilizando a frequência como variável independente. Um caso especial é a análise de vibrações Randômicas. Exemplos deste tipo de excitação são aquelas causadas por terremotos. Neste caso, podem-se caracterizar os sismos de uma dada região através de alguns parâmetros básicos relacionados às intensidades e frequências componentes [Meirovitch, 1980], mas de forma geral cada sismo será dado por uma excitação ao longo do tempo diferente dos demais. Outras áreas de aplicação das Vibrações Randômicas são as excitações dinâmicas causadas pelo vento em torres eólicas e as excitações causadas por ondas oceânicas em plataformas petrolíferas. A maior parte dos fundamentos da análise de vibrações randômicas requer a caracterização prévia da estrutura através de seus modos e frequências naturais de vibração [Meirovitch, 1986]. Este fato coloca em evidência a importância da Análise Modal. É também necessário descrever a excitação randômica através de alguns valores característicos. A partir destes dados é possível construir o espectro de resposta de uma estrutura, que relaciona a energia envolvida na resposta dinâmica para excitações de diferentes frequências [Lee et al., 2005; Meirovitch, 1980]. Isto permite ao analista avaliar se a estrutura estará segura quando submetida às excitações com características semelhantes aquela analisada.

#### **3.3.1 Domínio da frequência**

Como forma de introduzir o assunto e ilustrar a importância, em alguns casos, da realização do processo de análise no domínio da frequência, inicia-se abordando um exemplo simples, adaptado de [Soeiro, 2001], composto de uma placa plana, com uma borda engastada e as outras três bordas livres. Agora em um canto de uma das bordas livres aplica-se uma força  $F(t)$ . A resposta da placa devido a esta força será medida com um acelerômetro fixado no outro canto da placa, conforme ilustrado na [Figura 3.1.](#page-37-0)

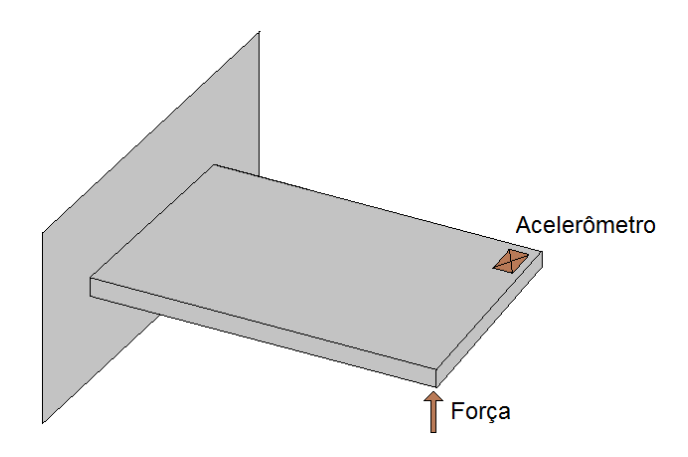

<span id="page-37-0"></span>Figura 3.1: Placa com força aplicada e acelerômetro instalado.

Fonte: Adaptado Soeiro, 2001.

Variando a força aplicada no tempo, de um modo senoidal, o valor máximo da amplitude desta força será constante, mas sua frequência de oscilação irá variar dentro de um intervalo predefinido. Ao acompanhar a resposta da placa é possível observar que a amplitude de vibração do canto com o acelerômetro instalado varia quando se modifica a frequência de excitação da força independente do tempo. A resposta alcançara os maiores valores quando à frequência de excitação aproximar-se das frequências naturais da placa.

Assim fica evidente que a frequência, em alguns casos, pode ser uma variável tão importante quando o tempo, e torna-se necessário fazer uma troca de domínios, passando do domínio do tempo para o domínio da frequência. Esta troca pode ser feita recorrendo à transformada de Fourier [Clough et al., 2003] que permitirá levar a equação do movimento, tanto para um, quanto para múltiplos graus de liberdade, do domínio do tempo para o da frequência. E na sequência isolar uma parcela da equação que será responsável por fazer a ligação entre excitação e resposta, sendo esta parcela chamada de Função de Resposta em Frequência, FRF. Esta função tem como papel representar a amplitude da resposta da estrutura em função da frequência aplicada, [Figura 3.2.](#page-37-1) Este processo será detalhado nos próximos tópicos.

<span id="page-37-1"></span>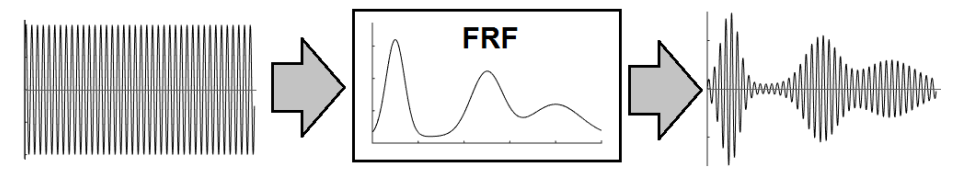

Figura 3.2: FRF e sua aplicação.

#### **3.3.2 Transformada de Fourier**

Em muitos casos o domínio do tempo não se mostra adequado para a condução da análise dinâmica sendo necessária a conversão para o domínio da frequência, está conversão é possível utilizando a transformada de Fourier, definida na Equação [\(3.2\)](#page-38-0) [Araoz, 2007; Lalanne, 2009; Meirovitch, 1990]. Seu criador foi Jean-Baptiste Joseph Fourier (1768-1830) importante matemático e físico da sua época.

<span id="page-38-0"></span>
$$
F(\omega) = \int_{-\infty}^{\infty} f(t) e^{-iwt} dt
$$
 (3.2)

O operador da transformada de Fourier,  $\mathcal F$ , quando aplicado a uma função no domínio do tempo a converte para o domínio da frequência, Equação [\(3.3\),](#page-38-1) chamamos de transformada inversa de Fourier o operador,  $\mathcal{F}^{-1}$ , que faz a conversão inversa, do domínio da frequência para o domínio do tempo, Equação [\(3.4\).](#page-38-2)

<span id="page-38-2"></span><span id="page-38-1"></span>
$$
F(\omega) = \mathcal{F}\{f(t)\}\tag{3.3}
$$

$$
f(t) = \mathcal{F}\{F(\omega)\}^{-1}
$$
\n(3.4)

A Transformada de Fourier, possui sua versão discreta chamada de Transformada Discreta de Fourier (DFT), e é utilizada para o tratamento de sinais discretos no tempo, enquanto que a sua versão contínua chamada de Transformada Contínua de Fourier (CFT) é utilizada para o tratamento de sinais contínuos normalmente representados também por funções também contínuas. Todo equacionamento e exemplos de aplicações podem ser encontrados na literatura [Meirovitch, 1990; Lee et al., 2005].

Com o avanço da capacidade de processamento dos computadores, e o aperfeiçoamento de métodos numéricos, tornou-se popular a Transformada de Fourier e também uma técnica derivada dela chamada Transformada Rápida de Fourier (FFT). A Transformada de Fourier tem por base extrair do sinal no domínio do tempo infinitos pares de frequência e amplitude, esses pares quando aplicados a funções senoidais e somados, geram o próprio sinal original, ou algo próximo. Na [Figura 3.3](#page-39-0) é ilustrada uma função,  $f(t)$ , qualquer no domínio do tempo decomposta em vários sinais senoidais, cada um numa determinada

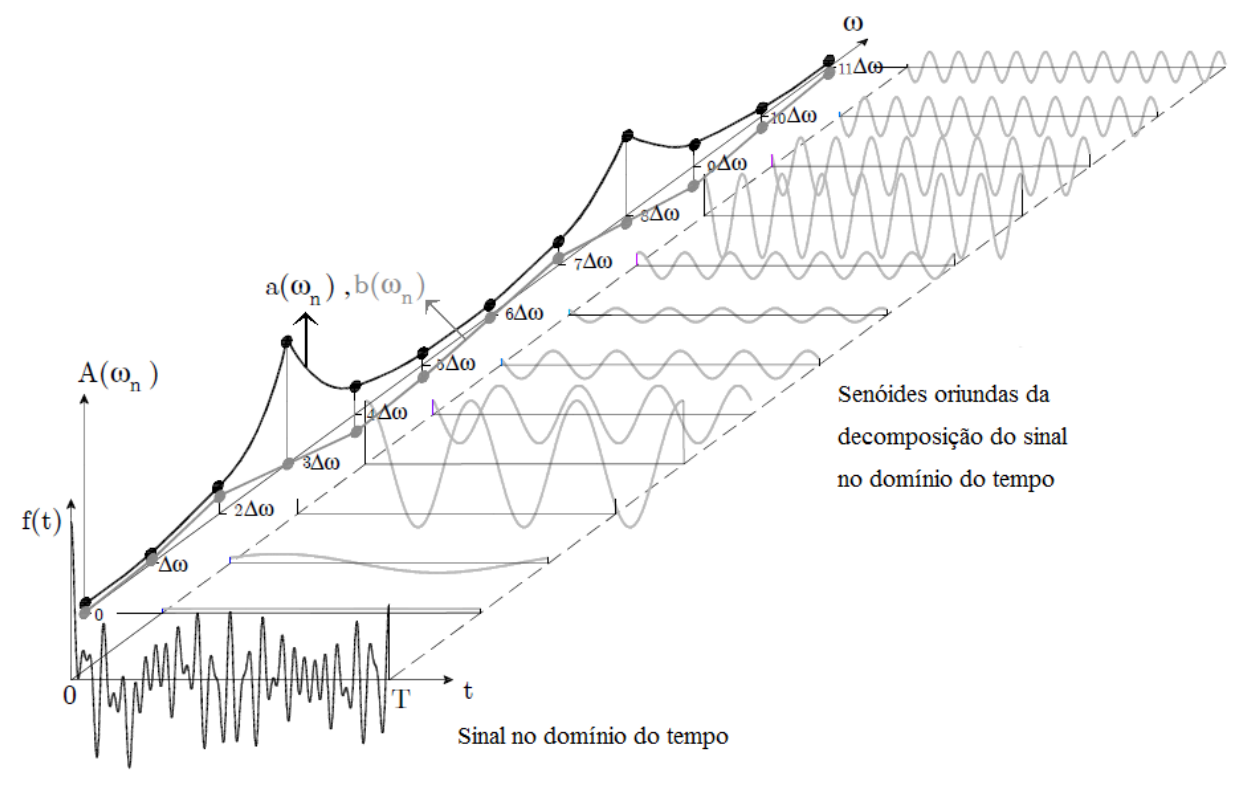

frequência  $\omega_n$  com sua respectiva amplitude complexa composta de uma parcela real  $a(\omega_n)$  e uma parcela imaginaria  $b(\omega_n)$ .

Figura 3.3: Sinal decomposto em série de senos.

Fonte: Adaptado de Mendes, 2012.

<span id="page-39-0"></span>Para sinais representados por funções continuas a Transformada de Fourier apresenta bom desempenho, mas não para sinais discretos, leituras feitas em procedimentos de medição resultam em dados discretos e em grandes quantidades, ou seja, milhares, senão milhões de pontos. Assim, associada ao avanço nos métodos numéricos e ao crescimento do poder de processamento dos computadores modernos a FFT, tornou-se uma opção com maior viabilidade, mesmo os mais importantes algoritmos tendo a imposição de trabalhar com grupos de  $N^2$  pontos [FFTW, 2015]. Segundo [Araoz, 2007] a complexidade computacional da Transformada de Fourier é na ordem de  $O(N^2)$  enquanto a Transformada Rápida de Fourier possui complexidade computacional na ordem de  $O(N \log N)$ . Esta comparação pode ser melhor compreendida se observando a [Figura 3.4](#page-40-0) onde é ilustrado o número de multiplicações para o mesmo procedimento usando a FFT e DFT. Como pode ser observado a FFT consome quantidade razoavelmente menor de operações para sua execução.

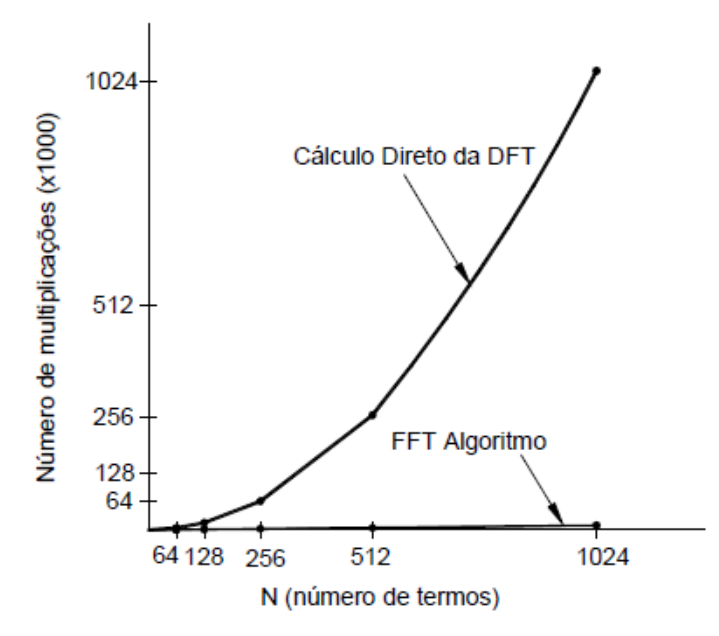

Figura 3.4: Custo computacional dos algoritmos.

Fonte: Calenzani, 2002.

#### <span id="page-40-0"></span>**3.3.3 Densidade espectral de potência**

A densidade espectral de potência, ou do inglês *power spectral density* (PSD), é uma das diversas maneiras de se representar um sinal no domínio da frequência e tem destaque na análise dinâmica, onde é utilizada para representar sinais randômicos e determinísticos [Lee et al., 2005]. O processo para obtenção da PSD [Bishop, 1999] inicia-se pela aplicação, com apoio computacional, da Transformada Rápida de Fourier (FFT) a um sinal ou carregamento, convertendo assim o domínio do tempo para o domínio da frequência, [Figura 3.5.](#page-40-1)

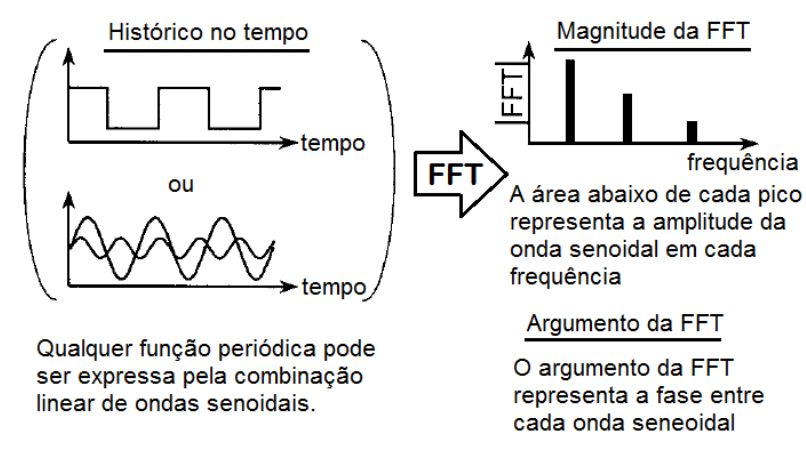

<span id="page-40-1"></span>Figura 3.5: Transformada rápida de Fourier.

Fonte: Adaptado de Bishop,1999.

Em seguida é aplicado o módulo ao quadrado no resultado da FFT. Ao aplicar a FFT em um carregamento no tempo, está fornece como saída números complexos relacionados com a fase e amplitude, mas na PSD tem-se apenas números reais positivos. Logo somente a amplitude de cada onda senoidal é mantida e toda informação sobre fase é descartada [Bishop, 1999], como pode ser visualizado na [Figura 3.6.](#page-41-0)

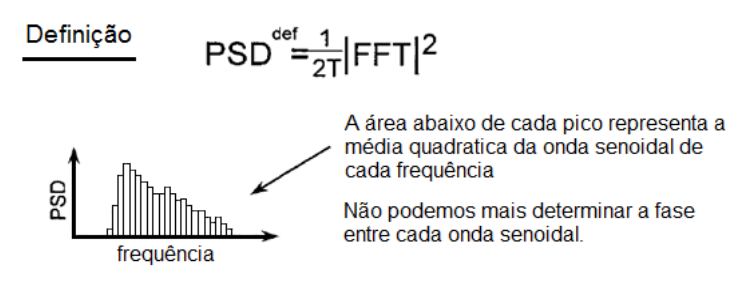

Figura 3.6: Obtenção da PSD através da FFT.

Fonte: Adaptado de Bishop,1999.

## <span id="page-41-0"></span>**3.4 Análise Global-Local**

A análise tanto dinâmica quanto estática, através do método dos elementos finitos de sistemas ou estruturas com grandes quantidades de detalhes, que possam gerar concentradores de tensões, como furos e entalhes, exige a utilização de malhas refinadas com grande número de elementos. Nestes casos é necessário grande potencial computacional além de tempo para realizar os vários ciclos de análises e ajustes do projeto. Como alternativa, a análise Global-Local tem se mostrado capaz de oferecer bons resultados com pouco esforço computacional [Marczak, 2015] e servido como uma ferramenta de pré-dimensionamento da estrutura. Esta técnica de submodelagem consiste em dividir o modelo estrutural em dois modelos diferentes: um Global que busca representar a estrutura como um todo, tendo resultados pouco precisos, e um modelo Local responsável por representar pequenas regiões com exatidão no comportamento do campo de tensões e deslocamentos [ Haftka, 1991], normalmente em torno de detalhes geométricos como cantos e furos. Esta abordagem permite uma redução drástica no número de graus de liberdade dos sistemas a resolver.

Para explicar a técnica desta análise será primeiramente apresentada a formulação básica do problema sem mencionar detalhes referentes a geração de matrizes e dimensões das mesmas e de vetores, e ao final será desenvolvido um pequeno exemplo explicando estes detalhes.

Tomando como exemplo a estrutura apresenta na [Figura 3.7,](#page-42-0) a viga engastada possui um entalhe em sua superfície superior, logo se a mesma for representada através de uma modelo com elementos de viga será gerado um sistema com poucos graus de liberdade, mas os efeitos do entalhe seriam descartados. Se for utilizado um elemento finito triangular, por exemplo, seria possível observar nitidamente os efeitos do entalhe, mas em consequência teríamos um sistema com muitos graus de liberdade. Buscando então aproveitar as vantagens de cada uma dessas abordagem parte-se para a aplicação da técnica de análise Global-Local, onde apenas a região do entalhe será representada por um modelo Local, que possuirá elementos finitos de um determinado tamanho e refino suficiente para representar com certa qualidade as tensões que ocorrem no ponto ou elemento na raiz do entalhe.

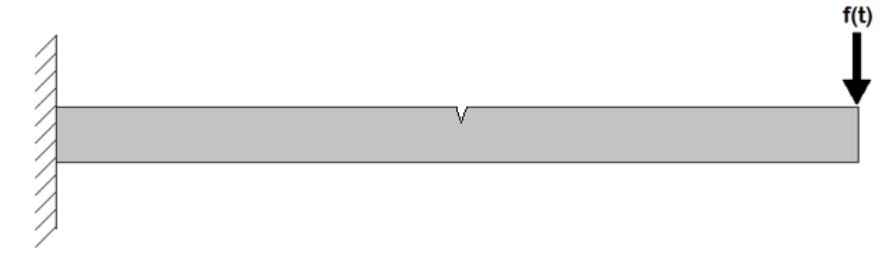

Figura 3.7: Exemplo de viga com entalhe.

<span id="page-42-0"></span>O primeiro passo é a definição do modelo Global, [Figura 3.8,](#page-42-1) onde é representado o segmento da estrutura localizado entre os nós 3 e 4 que é a região onde futuramente será aplicado o modelo Local, mas antes é necessário estudar o comportamento desses dois nós, 3 e 4, que serão chamados de nós de controle, pois são eles os responsáveis por fazerem a ligação entre os dois modelos.

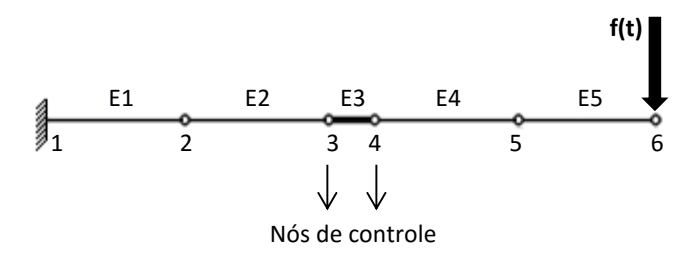

Figura 3.8: Modelo Global.

<span id="page-42-1"></span>Quando se aplica um carregamento,  $f(t)$ , a algum nó surgem deslocamentos nos nós de controle, assim assumindo a hipótese de linearidade entre ambos e que está se realizando uma análise estática, torna possível relacionar carregamento, {f}, com os deslocamentos,  $\{u_G\}$ , através de uma matriz de flexibilidade, [C]:

$$
\{u_G\} = [C]\{f\} \tag{3.5}
$$

Neste momento o deslocamento é referente ao modelo Global, por isso o seu vetor é acompanhado do sub índice *G*. Como o assunto abordado no presente trabalho trata de análise dinâmica no domínio da frequência os deslocamentos globais são dados pela Equação [\(2.39\),](#page-32-0) oriundos da análise modal, assim pode-se reescrever o campo de deslocamentos como:

<span id="page-43-1"></span>
$$
\{u_G\} = U_i(\omega) = \overline{\Phi}Q_i(\omega) \tag{3.6}
$$

Agora utilizando o modelo Local ilustrado na [Figura 3.9,](#page-43-0) é feita a sua inserção na região entre os nós de controle.

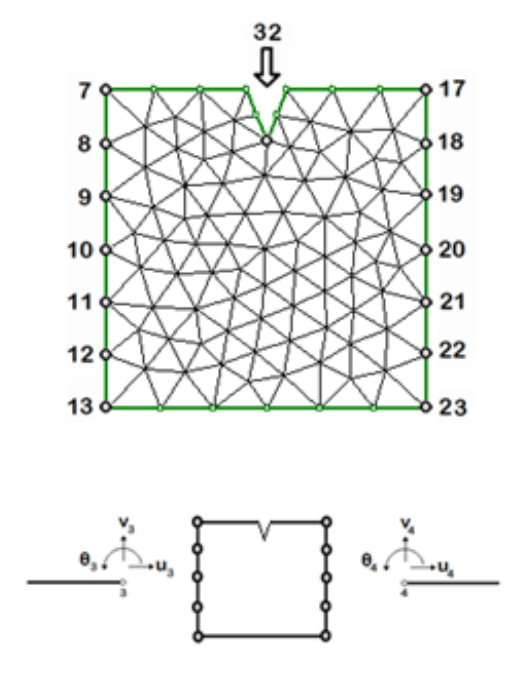

Figura 3.9: Modelo local.

<span id="page-43-0"></span>Antes de prosseguir com a obtenção do campo de tensões no entalhe, nó 32, é necessário realizar a correta ligação dos deslocamentos dos nós de controle que estão no modelo Global, com os nós de interface que estão nas bordas direita e esquerda do modelo Local. Para realizar a ligação entre os modelos é necessário definir uma função de ligação:

<span id="page-43-2"></span>
$$
\{u_L\} = \text{Lig}(\{u_G\})\tag{3.7}
$$

A função  $Lig()$  recebe como argumento um vetor com os deslocamentos dos nós de controle que estão no modelo Global, e através de algum critério faz a conversão entre modelos, retornando um vetor contendo apenas os deslocamentos dos nós de interface do modelo Local,  $\{u_L\}$ , este processo pode ser visto na [Figura 3.10.](#page-44-0)

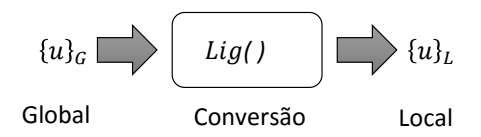

Figura 3.10: Conversão entre modelos.

<span id="page-44-0"></span>A função  $Lig()$  não possui uma definição única, o método que ela irá utilizar para realizar a ligação entre os modelos fica a critério do projetista, numa abordagem simplista os deslocamentos do nó de controle podem ser diretamente aplicados aos nós de interface do modelo Local, em outra abordagem, um pouco mais criteriosa, pode-se utilizar a hipótese da viga de Euler-Bernouilli onde se assume que quando ocorrem deslocamentos as seções da viga permaneçam planas, indeformadas e ortogonais ao eixo longitudinal, [Figura 3.11.](#page-44-1)

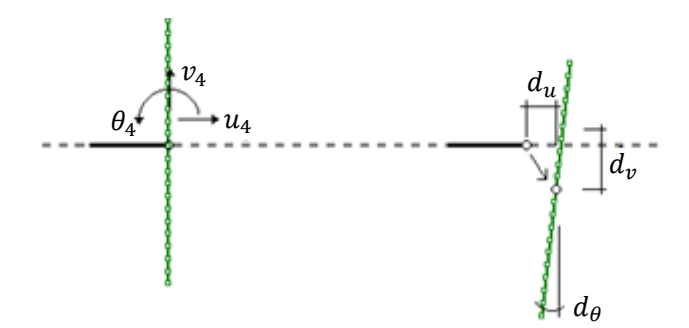

<span id="page-44-1"></span>Figura 3.11: Ligação do modelo Global com Local pela hipótese de Euler-Bernouilli.

Agora é necessário definir a relação entre os deslocamentos dos nós de interface do modelo Local com o campo de tensões na raiz do entalhe, para isso é utilizada a matriz  $[B]$ :

<span id="page-44-2"></span>
$$
\{S\} = [B]\{u_L\} \tag{3.8}
$$

A montagem da matriz  $[B]$ , assim como suas dimensões, será discutida adiante. Substituindo as Equações [\(3.6\)](#page-43-1) e [\(3.7\)](#page-43-2) na Equação [\(3.8\)](#page-44-2) chega-se a Equação [\(3.9\)](#page-45-0) para obtenção do campo de tensões na raiz do entalhe do modelo Local partindo do carregamento aplicado no modelo Global:

<span id="page-45-0"></span>
$$
\{S\} = [B] Lig(\overline{\Phi}Q_i(\omega))\tag{3.9}
$$

De forma resumida, pode-se representar a sequência de passos propostos para obtenção do campo de tensões utilizando o fluxograma da [Figura 3.12.](#page-45-1) Em um primeiro momento, monta-se um modelo simples dispensando os detalhes, chamado modelo Global, sendo possível a utilização de poucos elementos o que proporciona a realização de uma rápida análise, que aqui envolve a análise modal e conversão do domínio do tempo para domínio da frequência através da Transformada de Fourier. Num segundo momento é gerado um modelo contendo apenas a região próxima ao detalhe em estudo, chamado modelo Local, que representa uma pequena região através de uma malha com maior refino.

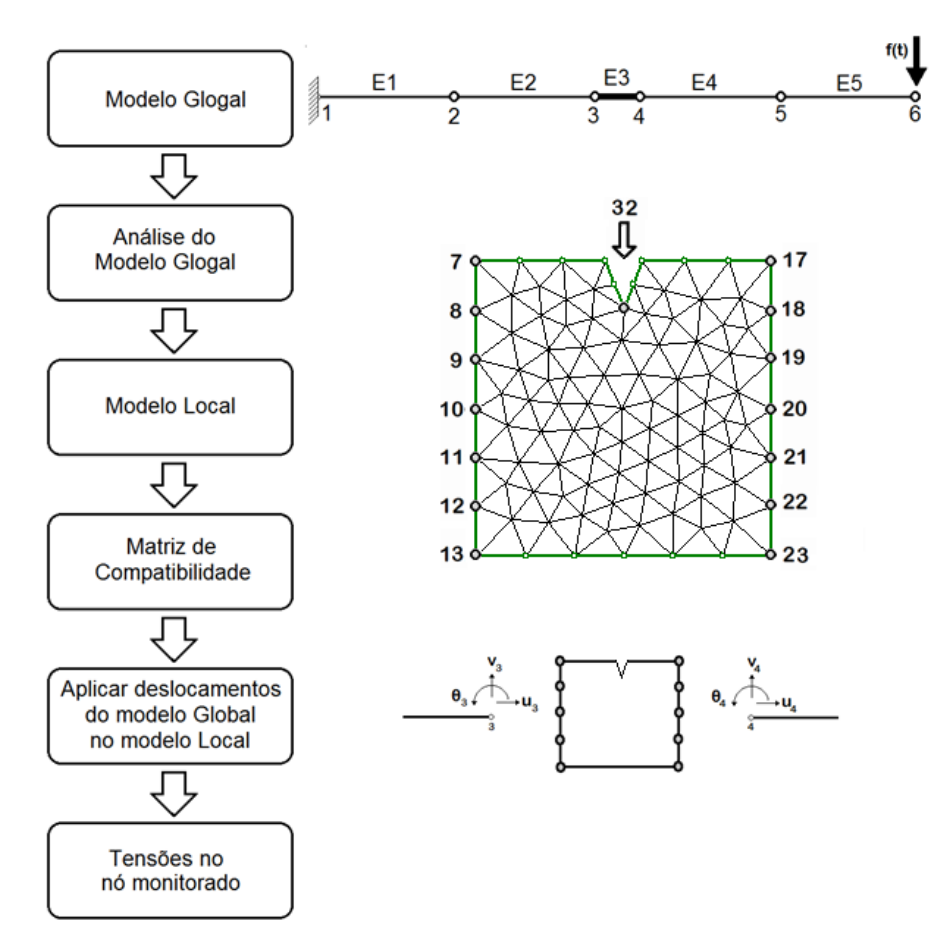

<span id="page-45-1"></span>Figura 3.12: Fluxograma da análise Global-Local.

Tendo então os modelos Local e Global montados, chega o momento de fazer a ligação entre eles, para isso recorre-se a matriz de compatibilidade,  $[B]$ , esta matriz é responsável por traduzir os deslocamentos nos nós de interface do modelo Local em tensões no ponto em estudo, lembrando que isso só é possível, pois assume-se que o comportamento do modelo é linear.

Agora que já foi apresentada a metodologia da técnica de análise Global-Local utilizase novamente o exemplo anterior, da viga engastada, para explicar a montagem da matriz  $[B]$ . Essa matriz é montada partindo-se da matriz de rigidez do modelo Local, e tem como objetivo definir o campo de tensões que surgira no ponto em estudo quando aplica-se um deslocamento unitário em determinado grau de liberdade da interface. Isto é feito através de um processo iterativo, primeiro separa-se apenas os graus de liberdade dos nós de interface do modelo Local e, um a um, aplica-se um deslocamento unitário enquanto mantem-se todos os outros restringidos, e obtém-se em seguida as tensões no ponto em estudo. Estas tensões irão compor as colunas da matriz  $[B]$ , esse processo é repetido para todos os graus de liberdade da interface. Assim usando o modelo Local da [Figura 3.12](#page-45-1) como exemplo, e assumindo que o sistema possui *m* graus de liberdade na interface do modelo Local, 2 por nó, e 3 componentes para tensão, onde tem-se como nó de menor índice na interface o nó 7 e o de maior índio o nó 23, sendo que o interesse está nas tensões do nó 32, a matriz de compatibilidade ficaria como ilustrado na Equação [\(3.10\).](#page-46-0)

$$
[B]_{3xm} = \begin{bmatrix} \begin{pmatrix} \sigma_{xx} \\ \sigma_{yy} \\ \sigma_{xy} \end{pmatrix} & \begin{Bmatrix} \sigma_{xx} \\ \sigma_{yy} \\ \sigma_{xy} \end{Bmatrix}_{v7} & \dots & \begin{Bmatrix} \sigma_{xx} \\ \sigma_{yy} \\ \sigma_{xy} \end{Bmatrix}_{u23} & \begin{Bmatrix} \sigma_{xx} \\ \sigma_{yy} \\ \sigma_{xy} \end{Bmatrix}_{v23} \end{bmatrix}
$$
(3.10)

Neste ponto é importante definir o formato do vetor de deslocamentos da interface do modelo Local, obtidos pela Equação [\(3.7\),](#page-43-2) tendo *m* graus de liberdade, 2 por nó, o vetor ficara como:

<span id="page-46-0"></span>
$$
\{u_L\}_m = \begin{cases} \begin{Bmatrix} u_x \\ u_y \end{Bmatrix}_{n\delta 7} \\ \begin{Bmatrix} u_x \\ u_y \end{Bmatrix}_{n\delta 23} \end{cases}
$$
 (3.11)

Agora com o vetor de deslocamentos  $\{u_L\}$  e a matriz  $[B]$  definidos é possível realizar o cálculo do vetor de tensões na raiz do entalhe:

$$
\{S\}_{3x1} = [B]_{3xm} \{u_L\}_m \tag{3.12}
$$

Como pode-se observar o vetor  $\{S\}$ , possui 3 componentes como era esperado, para economia de espaço de armazenamento ou apenas facilitar a interpretação dos resultados é comum representar as tensões obtidas através de alguma tensão equivalente, como por exemplo, a tensão equivalente de von Misses. O número de graus de liberdade por nó pode variar entre os modelos Local e Global, o importante é que todos possíveis deslocamentos sejam transmitidos entre os modelos, responsabilidade esta da função  $Lig()$ .

É importante salientar que a montagem da matriz  $[B]$  é realizada apenas uma vez, independente do processo de análise adotado. Quando se trabalha com análise dinâmica assume-se que o modelo Local é muito pequeno e não virá a interferir na resposta dinâmica, devido a sua pouca participação na resposta do sistema Global. Logo dentro de seu domínio o modelo Local é tratado como num regime estático, e assim é possível reduzir o número de operações computacionais e memória de armazenamentos necessárias.

# **4 FADIGA**

A grande maioria dos ensaios em laboratórios para levantar propriedades de materiais visa obter o diagrama tensão-deformação, nestes ensaios a carga é aplicada somente uma vez, lentamente até a ruptura do corpo de prova, e este carregamento nomeia-se de carregamento estático [Norton, 2011], mas frequentemente são encontradas condições onde o carregamento varia no tempo apresentando a forma alternada, como por exemplo, em um eixo cardam ou na estrutura de uma ponte. Assim, é comum encontrar relatos de componentes que falham mesmo sob carregamentos inferiores a tensão de escoamento, e ainda apresentam falhas com características de materiais frágeis, onde as superfícies de fratura são planas e perpendiculares ao eixo de tensão, com ausência de estricção. Contudo as características de uma fratura por fadiga são diferentes das características da fratura estática de um material frágil, isso devido aos seus três estágios de desenvolvimento:

- Estágio 1: Início de uma ou mais micro trincas causadas por deformações plásticas cíclicas seguida de propagação cristalográfica, normalmente não são visíveis a olho nu;
- Estágio 2: As micro trincas agora crescem para macro trincas formando superfícies de fratura;
- Estágio 3: Ocorre o ciclo final de carga, a seção restante do componente não resiste mais as solicitações e rompe repentinamente, apresentando características frágeis, dúcteis ou uma combinação das duas.

Então a falha por fadiga ocorre devido à propagação de trincas que reduzem a seção resistente do componente solicitado. Uma trinca normalmente tem início em descontinuidades, [Figura 4.1,](#page-49-0) do material que agem como concentradores de tensão, onde a tensão cíclica é máxima. Algumas fontes de descontinuidades são:

- Mudanças bruscas de seção (cantos), furos e entalhes;
- Elementos rolantes ou deslizantes sujeitos às altas pressões de contato podem causar o efeito *pitting* ou esfoliações na superfície;
- Defeitos de acabamento como riscos, rebarbas, choques, etc;
- Defeitos de fabricação nos diversos processos disponíveis como fundição, soldagem, extrusão, laminação, etc.

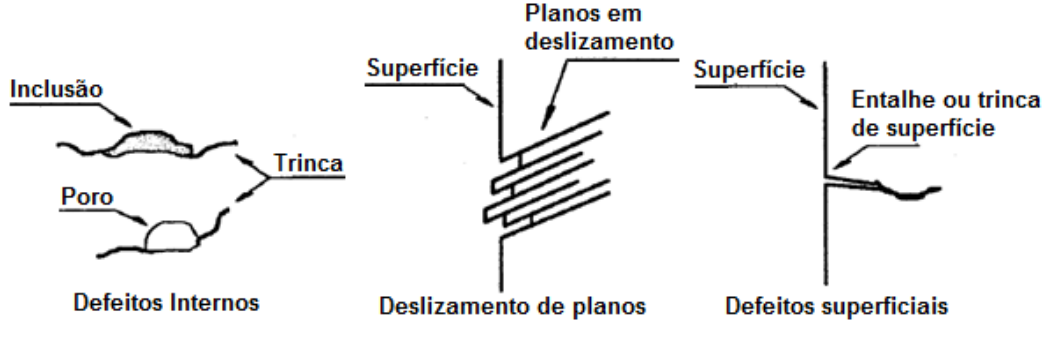

Figura 4.1: Nucleação de trincas.

Fonte: Bishop, 1988.

<span id="page-49-0"></span>Além disso, algumas condições podem acelerar a formação de trincas como tensão residual, alta temperatura, temperaturas cíclicas ou ambiente corrosivo. Segundo [Rice et al., 1988] a fadiga é um dos principais responsáveis por falhas mecânicas, sendo importante o seu estudo e a aplicação em projetos, de forma compacta pode-se definir os principais passos para projeto com fadiga:

- História do carregamento: Levantamento confiável do ambiente de serviço, carregamentos, deformações, tensões e vibrações;
- Análise de tensões: como será a distribuição de tensões no componente devido aos carregamentos impostos e condições de contorno;
- Propriedades do material: relação tensão-deformação;
- Análise de dano cumulativo: Simular as respostas em regiões críticas do componente e obter boas estimativas das amplitudes de tensões locais, tensões médias e deformações relativas a cada grupo de carregamento, e com isso obter o dano acumulado por fadiga.
- Teste do componente: Em alguns projetos, principalmente em indústrias altamente competitivas, visando avaliar a confiança no desempenho em serviço realizar testes de componentes, assim é possível também redução de peso e custos de produção em conjunto com a necessidade de evitar falhas custosas.

### **4.1 Carregamento dinâmico**

O tempo que um componente suportará sem romper em serviço está diretamente ligado às características do carregamento aplicado, como amplitude, valor médio e frequência. O estudo da fadiga aborda carregamentos que variam com o tempo, chamados de

carregamentos alternados [Callister, 2007]. Alguns parâmetros importantes para análise da vida à fadiga são as tensões média ( $\sigma_m$ ), máxima ( $\sigma_{max}$ ), mínima ( $\sigma_{min}$ ), também a amplitude  $(\sigma_a)$  e frequência de aplicação, [Figura 4.2.](#page-50-0)

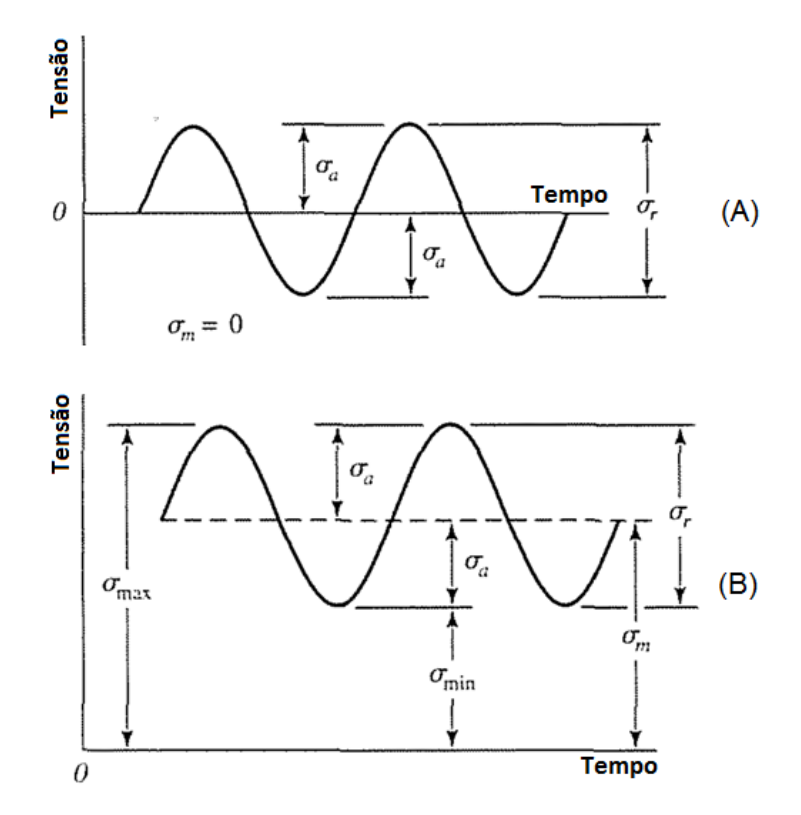

<span id="page-50-0"></span>Figura 4.2: (A) Sinal com tensão média igual à zero, (B) sinal com tensão Fonte: Adaptado de Budynas, 2011.

Onde a tensão média é definida pela Equação [\(4.1\),](#page-50-1) e a amplitude pela Equação [\(4.2\).](#page-50-2)

<span id="page-50-1"></span>
$$
\sigma_m = \frac{\sigma_{max} + \sigma_{min}}{2} \tag{4.1}
$$

<span id="page-50-2"></span>
$$
\sigma_a = \left| \frac{\sigma_{max} - \sigma_{min}}{2} \right| \tag{4.2}
$$

Outro importante fator para um correto processo de análise é a classificação do sinal que representa o carregamento [Gade et al., 1987], esta classificação é realizada para a definição de métodos corretos para previsão da vida em fadiga, como a escolha do domínio, tempo ou frequência, em que a análise deverá ocorrer. Numa abordagem simplificada pode-se agrupar os tipos de carregamento em três grupos, representados na [Figura 4.3,](#page-51-0) são eles os carregamentos determinísticos, randômicos e transientes.

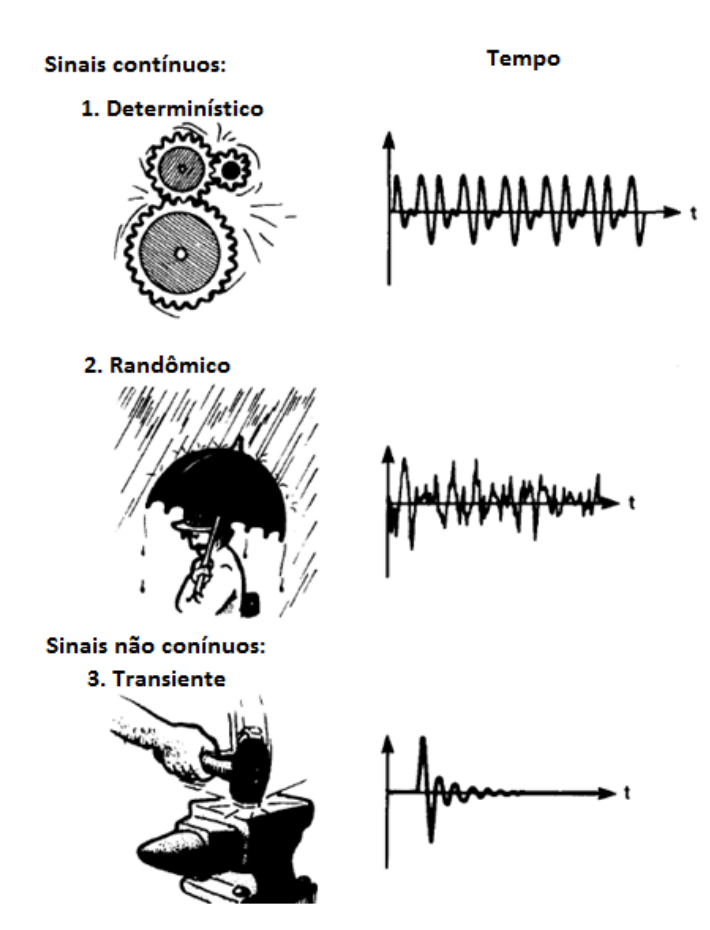

Figura 4.3: Carregamento determinístico, randômico e transiente.

Fonte: Adaptado de Gade et al., 1987.

<span id="page-51-0"></span>Sinais de carregamento determinísticos, e estacionários, são decompostos e representados por séries de senos em frequências discretas, e são o caso mais simples encontrado. Já sinais transientes normalmente iniciam e terminam com amplitude zero sendo utilizados principalmente em estudos envolvendo impactos, uma característica importante é o fato de possuírem uma quantia finita de energia, assim é comum caracteriza-los pela quantidade de energia por unidade de tempo (ESD – *energy spectral density*) [Gade et al., 1987]. Neste trabalho aborda-se principalmente carregamentos randômicos, este tipo de carregamento ocorre quando a sua excitação é imprevisível, ou seja, o valor exato do carregamento num determinado tempo não pode ser determinado com precisão, só podendo ser descrito probabilisticamente [Lee et al., 2005].

Algumas classificações dos carregamentos randômicos são importantes, pois estão diretamente ligadas as hipóteses que norteiam este trabalho, sendo elas:

- Estocástico: Um processo aleatório ou estocástico é um conjunto de funções reais (ou de valores complexos), que podem ser caracterizadas através das suas funções de probabilidades;
- Estacionário: Processos estocásticos podem ser caracterizados como sendo estacionários ou não estacionários. Um processo é dito estacionário se quando dividido em intervalos de tempo, as várias dessas seções do processo exibem essencialmente as mesmas propriedades estatísticas, ou seja, quando as estatísticas desse processo são independentes da origem dos tempos [Lee et al., 2005]. Caso contrário, o processo é dito não estacionário;
- Ergódico: Um processo será dito ergódico, se apenas uma observação de um processo *X*(*t*) contém toda informação estatística sobre o processo [Lee et al., 2005]. Todo processo ergódico é estacionário, visto que uma observação de um processo não estacionário não poderia conter toda informação capaz de descrever estatisticamente o processo. Assim, algumas propriedades dos processos estacionários também são propriedades dos processos ergódicos: a média e a variância de um processo ergódico devem ser constantes.

## **4.2 Curva S-N**

As curvas S-N foram o resultado da compilação dos trabalhos experimentais do engenheiro alemão Friedrich Wöhler (1800-1882) durante seu estudo sobre fadiga [ Schütz, 1996], em sua homenagem estes gráficos hoje são conhecidos como curvas de Wöhler. Eles são gráficos que relacionam a tensão alternada aplicada a um componente mecânico com o número de ciclos para a falha. A [Figura 4.4](#page-53-0) ilustra a dispersão dos pontos obtidos de um ensaio de fadiga realizado em laboratório para o aço UNS G41300 [Norton, 2011], este ensaio consiste na aplicação de diversos níveis de carregamento a diversos corpos de prova, com esses dados e um tratamento estatístico é obtida a curva S-N do material. Também é comum recorrer à mudança na escala dos eixos da curva S-N a fim de facilitar sua representação aproximando sua forma a uma reta, assim são comuns na literatura gráficos S-log(N) e log(S)  $log(N)$ .

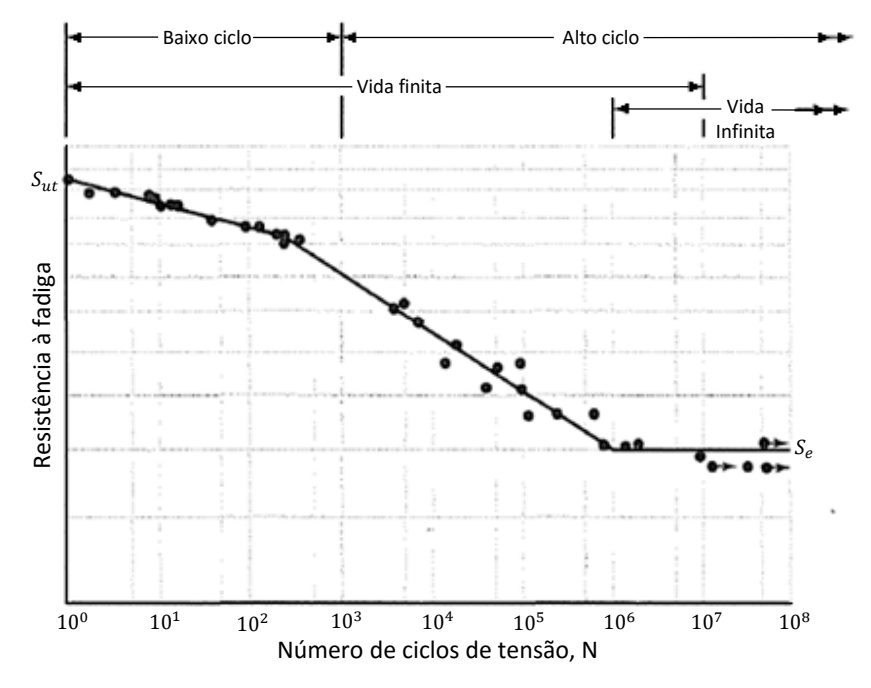

Figura 4.4: Curva S-N de aço UNS G41300.

Fonte: Adaptado de Norton, 2011.

<span id="page-53-0"></span>Como se pode observar na figura anterior quanto maior a amplitude da tensão aplicada menor será o número de ciclos que o componente irá suportar, ou seja, menor a sua vida útil. Para tensões de baixa amplitude, abaixo do limite a fadiga (S<sub>e</sub>), os efeitos da fadiga não são observados, nesse caso aceita-se que o componente possui vida infinita a fadiga [Norton, 2011], o patamar S<sup>e</sup> para diversos aços se encontra entre 35 e 60% do limite de resistência a tração [Callister et al., 2011], ainda para algumas ligas não ocorre este patamar, logo não possuem vida infinita, e independente do nível de tensão aplicado os danos por fadiga irão ocorrer. As curvas S-N não fazem distinções quando as fases de nucleação e propagação de trincas, logo não podem ser aplicadas de forma direta para a determinação do tempo de vida restante de um componente onde já ocorreu o surgimento de trincas [Lee et al., 2005].

Também costuma-se classificar os efeitos do carregamento aplicado durante a vida de um componente de acordo com o número que ciclos [Norton, 2011; Lee et al., 2005], para valores até 10<sup>3</sup> chama-se de Fadiga de Baixo Ciclo (LCF-low cycle fatigue), e para valores acima de 10<sup>3</sup> chama-se de Fadiga de Alto Ciclo (HCF- *hight cycle fatigue*), [Figura 4.5.](#page-54-0) Esta classificação é utilizada principalmente para escolher qual técnica será utilizada durante a fase de projeto para definir a vida em fadiga [Lee et al., 2005].

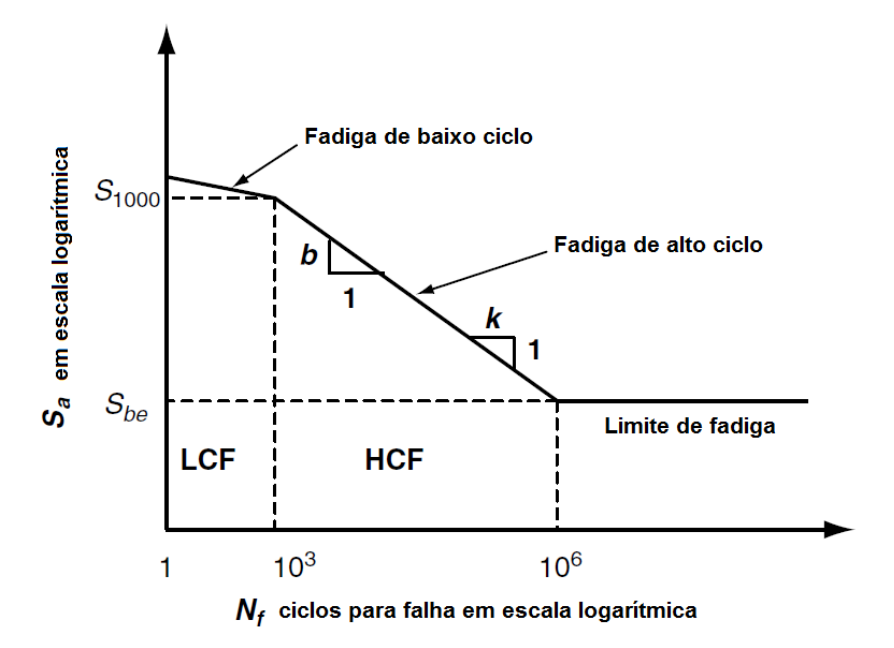

Figura 4.5: Regiões da curva S-N log-log padrão para aços.

Fonte: Adaptado de Lee et al., 2005.

<span id="page-54-0"></span>Uma forma muito utilizada para estabelecer matematicamente a relação da tensão com o número de ciclos até a fadiga é a relação de Basquin [Lee et al., 2005], apresentada na equação a seguir:

$$
S = S_f (2N_f)^b \tag{4.3}
$$

Onde é o expoente de resistência a fadiga ou expoente de Basquin, e sempre negativo,  $N_f$  é o número de ciclos até a falha por fadiga e  $S_f$  é o coeficiente de resistência a fadiga (obtido quando  $2N_f = 1$ ) que pode ser aproximado como sendo igual ao limite de ruptura obtido por ensaio de tração.

Utilizando os pontos da curva S-N que representam  $10^3$  e  $10^6$  ciclos, segundo [Lee et al., 2005] é possível determinar o coeficiente *b* através da seguinte equação:

$$
b = \frac{\log(S_{1000}) - \log(S_{be})}{\log(10^3) - \log(10^6)} = -\frac{1}{3}\log\left(\frac{S_{1000}}{S_{be}}\right)
$$
(4.4)

O inverso do coeficiente de fadiga *b* é chamado de *k* e definido como:

$$
k = -\frac{1}{b} \tag{4.5}
$$

Aproveitando-se das propriedades da curva apresentada no formato log-log também é possível representar a curva S-N como:

$$
S = A \cdot N_f{}^b \tag{4.6}
$$

Onde o coeficiente A é obtido de:

$$
A = 0.5 \cdot S_f^{\ k} \tag{4.7}
$$

Para a determinação da vida em fadiga é importante obter-se o número de ciclos até a falha a partir de um determinado valor de tensão, para isso utiliza-se a equação a seguir:

<span id="page-55-0"></span>
$$
N_f = A \cdot S^{-k} \tag{4.8}
$$

A relação de Basquin tem a limitação de ser válida apenas para o caso onde tem se tensão média nula,  $S_m = 0$ , visando contornar essa limitação Morrow, em 1968, aperfeiçoou a relação de Basquin adicionando os efeitos da tensão média,  $S_m$ .

$$
S = (S_f - S_m)(2N_f)^b \tag{4.9}
$$

### **4.3 Dano de fadiga: a regra de Palmgren-Miner**

Como visto anteriormente a curva S-N é uma importante ferramenta que faz a relação entre a tensão devido a um carregamento aplicado, em um componente mecânico, e o número de ciclos que o mesmo irá suportar até alcançar a fadiga. Essa relação até o momento só é válida para carregamentos com amplitude constante, que é um caso muito simples apropriado para a introdução de conceitos, em aplicações reais é comum o carregamento variar ao longo do tempo podendo até ser randômico trazendo assim um maior grau de complexidade na previsão da vida em serviço. Uma das primeiras formas de contabilizar o dano causado por diversos carregamentos foi proposto por Palmgren, em 1924, e depois aperfeiçoado por Miner

em 1945[Ariduru, 2004; Lee et al., 2005; Miner, 1945], sendo assim conhecido como modelo de dano linear de Palmgren-Miner, este modelo é um dos mais simples existentes e utilizado até os tempos atuais.

A regra de Palmgren-Miner faz uma relação entre o número de ciclos aplicado e o número de ciclos máximo suportado para um determinado carregamento, Equação [\(4.10\),](#page-56-0) enquanto essa relação for menor que 1 assume-se que o elemento ainda não atingiu o máximo de sua vida em fadiga, e quando ultrapassa este valor assume-se que a falha irá ocorrer. Assim é interessante sempre manter este coeficiente menor que a unidade.

<span id="page-56-0"></span>
$$
D_i = \frac{n_i}{N_i} \tag{4.10}
$$

No caso de múltiplos carregamentos [Ariduru, 2004; Lee et al., 2005; Callister et al., 2008] a abordagem é dividir o carregamento em blocos de acordo com a sua amplitude  $(S_i)$ , como ilustrado na [Figura 4.6,](#page-56-1) e através de algum método realizar a contagem de ciclos de cada bloco  $(n_i)$ .

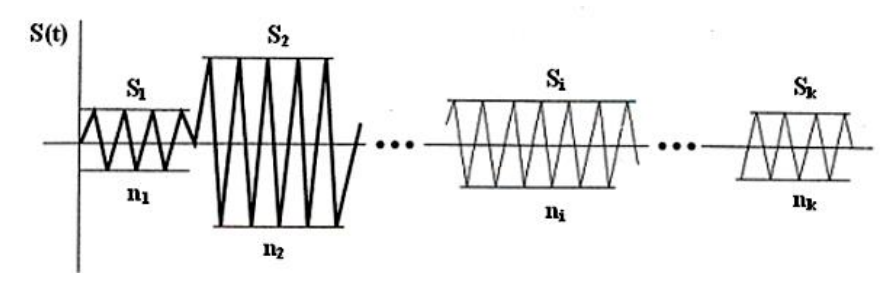

Figura 4.6: Múltiplos carregamento.

Fonte: Ariduru, 2004.

<span id="page-56-1"></span>O próximo passo, de posse da amplitude de cada carregamento, é utilizando a curva S-N estipular o número máximo de ciclos  $(N_i)$ , este cálculo é realizado utilizando a Equação [\(4.8\).](#page-55-0) A [Figura 4.7](#page-57-0) ilustra este processo, no qual para cada carregamento  $S_i$  obtém-se uma quantia de ciclos  $N_i$ .

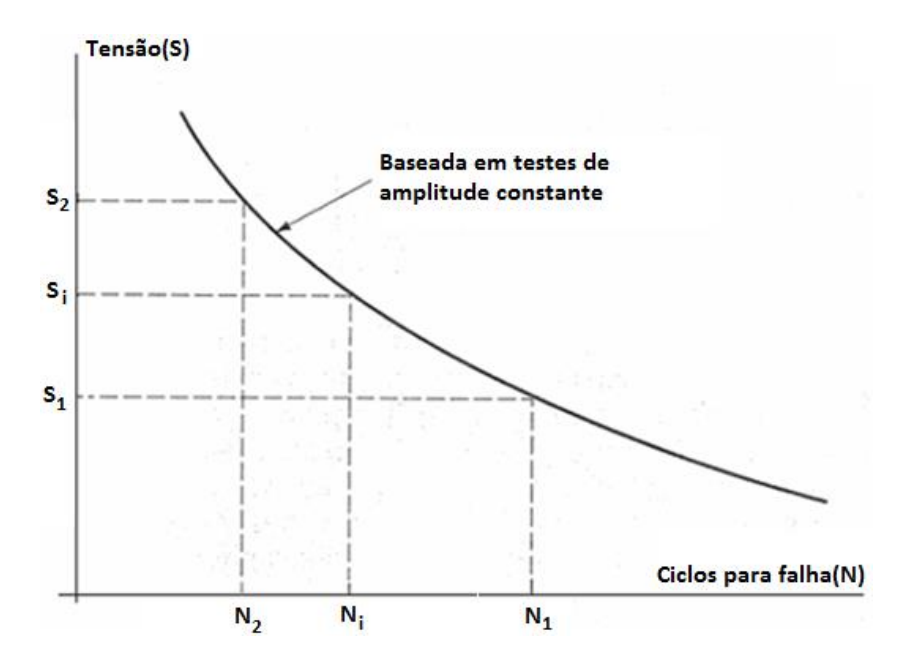

<span id="page-57-0"></span>Figura 4.7: Curva S-N com carregamento Si e respectivo número de ciclos Ni. Fonte: Adaptado de Ariduru, 2004.

Assim, cada bloco de carregamento irá produzir uma fração de dano, e a contabilização do dano total, Equação [\(4.11\),](#page-57-1) é feita através do somatório dos danos provocados por cada bloco de carregamento.

<span id="page-57-1"></span>
$$
D = \sum D_i = \sum_{i=1}^{n} \frac{n_i}{N_i}
$$
 (4.11)

Por ser uma proposta simples, de contabilização do dano acumulado, o modelo de Palmgren-Miner apresenta limitações [Ariduru, 2004], que devem ser vistas com atenção antes da sua aplicação em projeto, algumas delas são:

- Linear: os ciclos de um carregamento de determinada amplitude causam o mesmo independente do momento, ignorando mudanças no material;
- Não interativo: O dano de cada carregamento é independente dos outros carregamentos;
- Tensões independentes: A regra utilizada para quantificar o dano em um determinado bloco de carregamento é a mesma regra para todos os outros blocos, independentemente de sua amplitude e efeitos anteriores causados ao material.

#### **4.4 Método Rainflow: domínio do tempo**

Os sinais de tensão, para cálculo da fadiga na maioria dos casos reais, não apresentam uma forma periódica, mas uma forma aleatória, assim a determinação dos ciclos de carregamento e a variação de sua amplitude se tornam uma tarefa complexa. A fim de facilitar esta tarefa, pesquisadores desenvolveram métodos de contagem de ciclos de tensões, sendo o método Rainflow um dos métodos de maior expressão [Ariduru, 2004; Lee et al., 2005].

Sua origem data de 1968 quando M. Matsuishi e T. Endo o propuseram para contar os ciclos e meios ciclos de sinais de deformação no tempo, originalmente este método foi baseado na analogia de gotas de chuva caindo através de um telhado típico japonês chamado "Pagoda Roof". A analogia pode ser vista ao girar o gráfico de tensão no tempo, deixando o eixo do tempo na vertical, e imaginar gotas de chuva fluindo, gráfico a seguir.

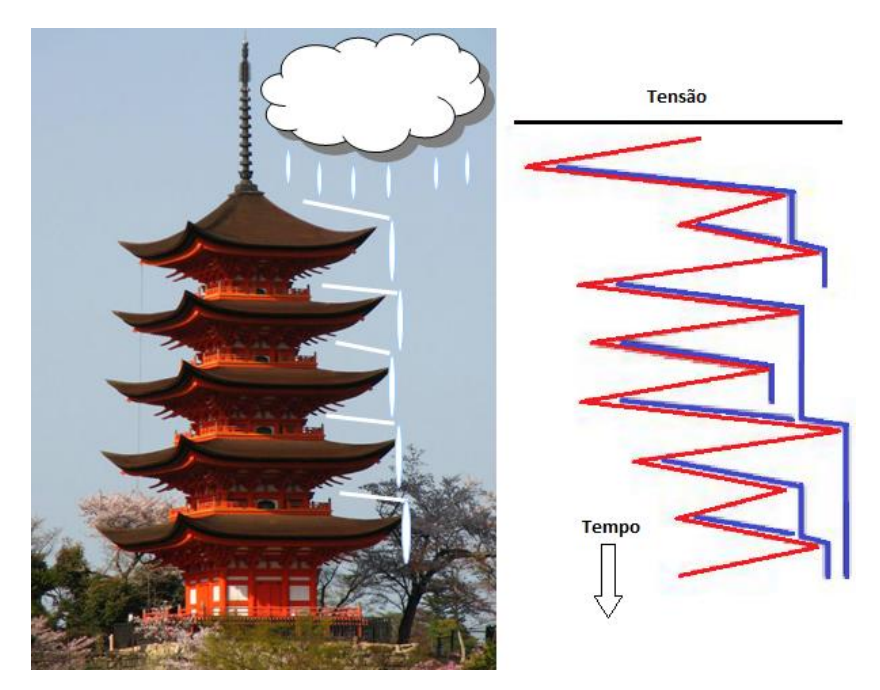

Figura 4.8: Construção típica japonesa com telhado Pagoda.

Fonte: Adaptado de Irvine, 2016.

Este método de contagem é baseado no comportamento tensão-deformação do material, visto que numa análise fadiga quer se determinar a relação entre as tensões e deformações, uma vez que o dano por fadiga é influído pela alternância de deformações plásticas, tratando-se, portanto de um processo de histerese, está representada pela região achurada da [Figura 4.9.](#page-59-0)

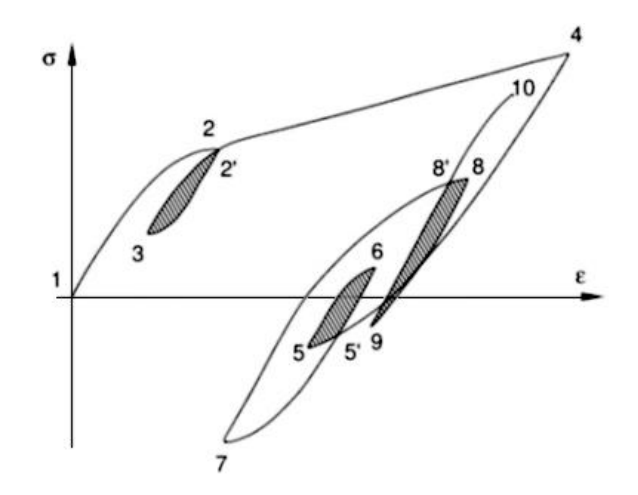

Figura 4.9: Ciclos tensão-deformação

Fonte: Martins, 2013.

<span id="page-59-0"></span>Como pode ser observado no exemplo da [Figura 4.9](#page-59-0) e [Figura 4.10\(](#page-59-1)A) ocorrem três ciclos completos representados pelas sequências de pontos 2-3-2', 5-6-5' e 8-9-8', já as sequências formadas pelos pontos 1-2-4, 4-5-7 e 7-8-10 são classificadas como meio ciclo. Esta divisão de ciclos completos e meios ciclos pode ser observada na [Figura 4.10\(](#page-59-1)B) num fluxo imaginário de gotas de água onde, por exemplo, no ponto 2 a mesma pode tomar dois caminhos distintos.

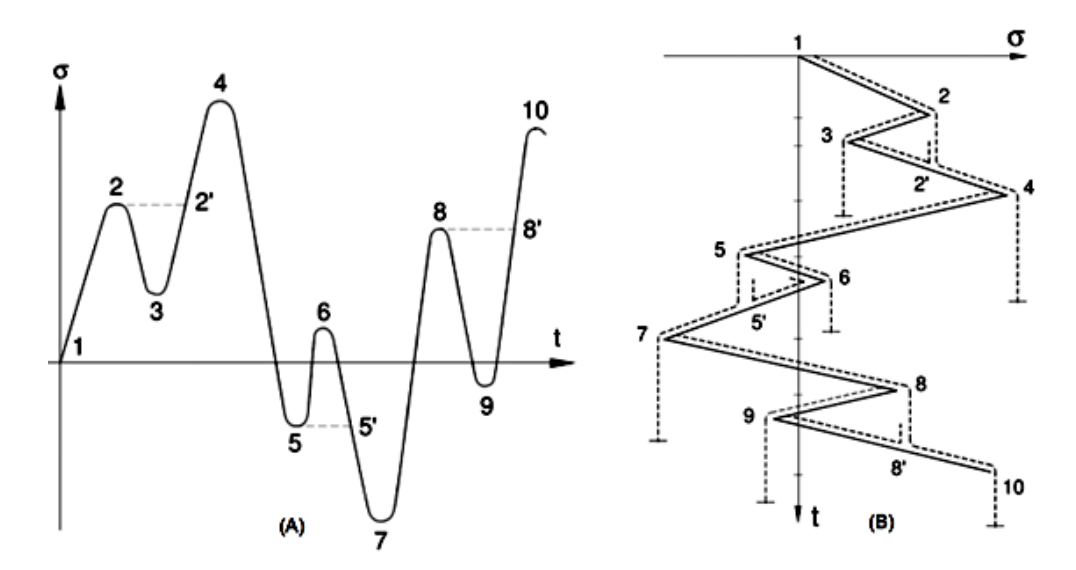

Figura 4.10: (A) Sinal no tempo, (B) fluxo de gotas da chuva ou Rainflow.

Fonte: Martins, 2013.

<span id="page-59-1"></span>A contagem de picos realizada por este método possibilita a criação de um histograma de ciclos de tensão, este histograma é uma representação da distribuição das amplitudes de tensão em faixas [Ariduru, 2004; Bishop, 1989]. Os dados deste histograma podem ser utilizados então juntamente com a regra de Palmgren-Miner para estimar a vida de fadiga da estrutura. Este processo pode ser visto na [Figura 4.11.](#page-60-0) O método Rainflow apresenta como principal ponto negativo o fato de dividir o carregamento em faixas, pois os valores originais de diferentes níveis de tensão são agrupados e representados por um mesmo valor, testes em laboratório comprovaram que a forma como a largura das faixas é definida afetam os resultados.

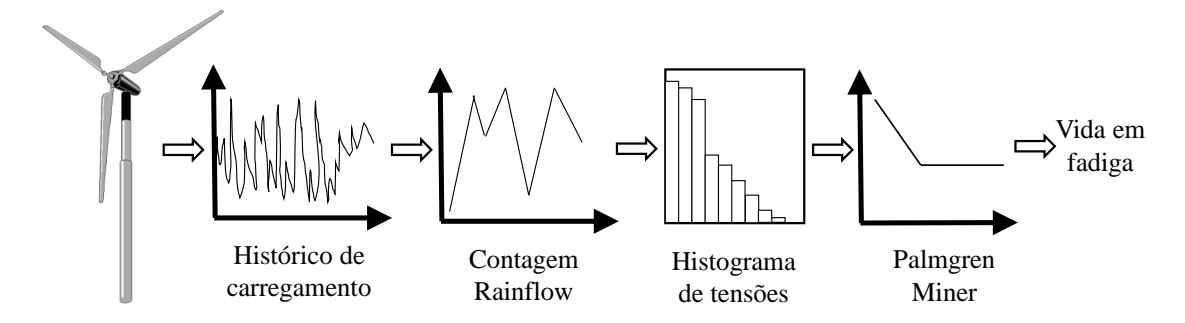

<span id="page-60-0"></span>Figura 4.11: Passos para estimação de vida de fadiga no domínio do tempo.

Fonte: Adaptado de Ariduru, 2004.

Independentemente do tipo de carregamento aplicado é interessante nomear suas diferentes regiões a fim de facilitar seu estudo e equacionamento, a [Figura 4.12](#page-61-0) ilustra as principais regiões, que são detalhadas a seguir:

- Ciclo: A variação da carga partindo de um mínimo passando por um máximo e terminando em outro mínimo;
- Cruzamentos de nível médio (*Mean crossings*): Número de vezes que o sinal cruza o nível de tensão média com inclinação positiva ou negativa segundo o especificado;
- Picos: Ponto onde a primeira derivada do carregamento no tempo muda seu sinal de positivo para negativo;
- Vale: Ponto onde a primeira derivada do carregamento no tempo muda seu sinal de negativo para positivo;
- Faixa: Diferença entre um pico e um vale subsequente, podendo ser positiva quando temos a sequência vale-pico ou negativa quando temos pico-vale.

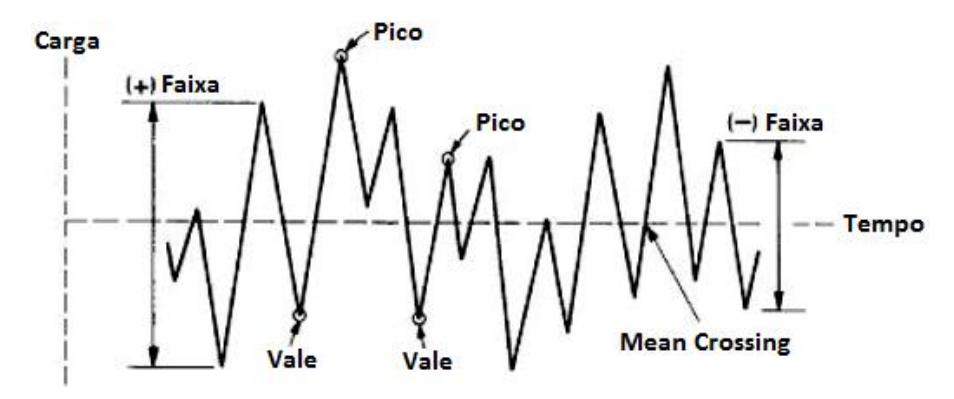

Figura 4.12: Terminologia de parâmetro de fadiga.

Fonte: Adaptado de Morawski, 2013.

#### <span id="page-61-0"></span>**4.5 Método Rainflow: domínio da frequência**

Visando melhores resultados e um menor consumo computacional desenvolveu-se o método Rainflow no domínio da frequência. Assim no domínio da frequência o carregamento é representado através da sua densidade espectral de energia (PSD). De acordo com [Lee et al., 2005], uma PSD representa a energia contida num sinal no domínio do tempo em diferentes frequências.

A obtenção do número de ciclos para cada nível de tensão é feita através da utilização de propriedades espectrais da PSD, nesse caso os momentos espectrais que serão estudados no próximo tópico, que permitem aproximar quantos picos, vales e cruzamentos pelo nível de tensão zero e médio ocorrem por segundo. Com estes dados e mais modelos probabilísticos, pode-se estipular a quantia de picos por nível de tensão e em conjunto com a regra de dano linear de Palmgren-Miner, assim como no método Rainflow no domínio do tempo, estipular o dano aproximado.

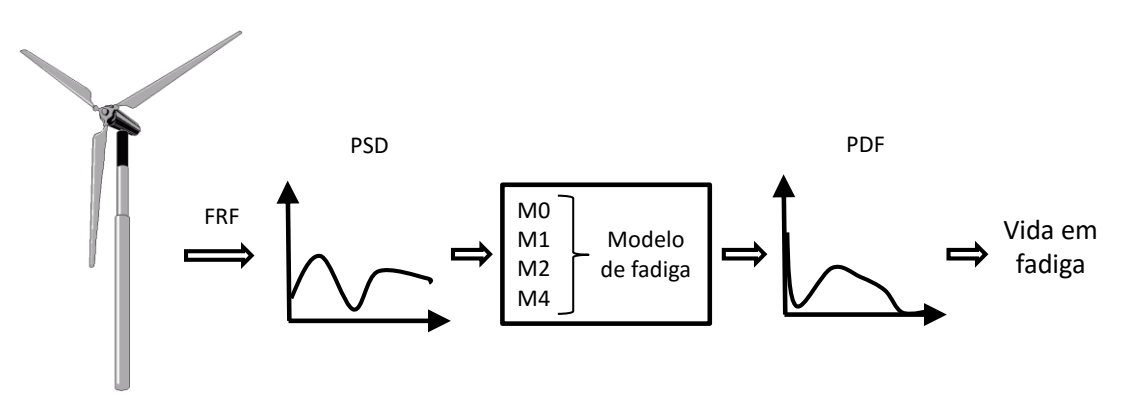

Figura 4.13: Passos para obtenção da vida de fadiga no domínio da frequência.

Fonte: Adaptado de Ariduru, 2004.

#### **4.6 Propriedades de um processo randômico**

Partindo do pressuposto que um determinado sistema irá produzir uma determinada resposta quando a ele é aplicada uma determinada excitação, se esta excitação ou o movimento de resposta  $u(t)$  for imprevisível então o sistema está sob um regime de vibração randômica, porque o valor exato de  $u(t)$  não pode ser previsto de forma precisa antecipadamente. Ela só pode ser descrita probabilisticamente [Lee, 2005]. Um processo randômico é dito estacionário se as propriedades estatísticas do conjunto permanecem a mesma para qualquer instante de tempo. Já um processo estacionário é dito ergódigo se as propriedades estatísticas ao longo de qualquer amostra são as mesmas que as propriedades obtidas através do conjunto [Lee et al., 2005].

No domínio da frequência um carregamento randômico de um processo qualquer também randômico pode ser definido pela sua densidade espectral de potência [Slavic et al., 2012], representada pela função  $G(\omega)$ . As propriedades estatísticas de um processo estacionário podem ser descritas pelos momentos da sua PSD, Equação [\(4.12\),](#page-62-0) [Ariduru, 2004; Bishop, 1999].

<span id="page-62-0"></span>
$$
m_i = \int_0^\infty \omega^i \cdot PSD(\omega) d\omega \tag{4.12}
$$

Como pode ser observada, a equação anterior trata de momentos de áreas, esta área é representada pela faixa abaixo da curva da PSD na [Figura 4.14.](#page-62-1) O enésimo momento da área da faixa é calculado pela área da faixa multiplicado pela frequência elevada à enésima potência. Assim o momento de ordem zero,  $m_0$ , representa a área abaixo da curva.

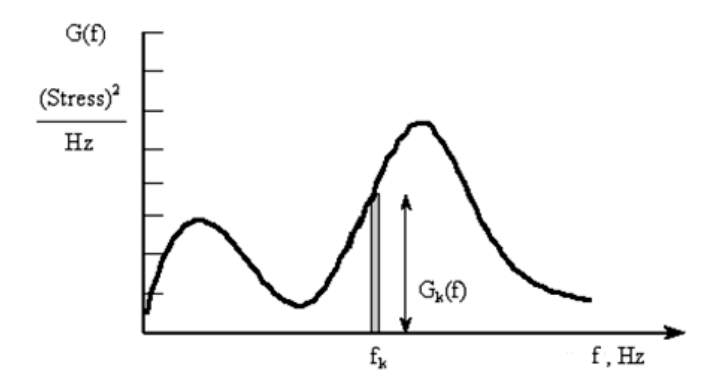

<span id="page-62-1"></span>Figura 4.14: Obtenção dos momentos de uma PSD

Fonte: Ariduru, 2004.

Para a maioria dos casos de análise de fadiga, usualmente, calcula-se até o momento m4, alguns desses momentos representam a variância do processo randômico e de sua derivada, Equação [\(4.13\)](#page-63-0) e [\(4.14\)](#page-63-1) respectivamente.

$$
\sigma_X^2 = m_0 \tag{4.13}
$$

$$
\sigma_{\dot{X}}^2 = m_4 \tag{4.14}
$$

Segundo [Bishop, 1989] o momento  $m_0$  pode ser usado como uma forma alternativa de computar de maneira rápida a intensidade de um processo, Equação [\(4.15\),](#page-63-2) uma vez que nos fornece uma tensão equivalente RMS.

<span id="page-63-2"></span><span id="page-63-1"></span><span id="page-63-0"></span>
$$
S_{RMS} = \sqrt{m_0} \tag{4.15}
$$

Outras duas variáveis importantes são o número de cruzamentos ascendentes de nível zero (*zero crossings*) por segundo chamado de E[0] e definido na Equação [\(4.16\),](#page-63-3) e também o número de picos por segundo chamado de  $E[P]$  e definido na Equação [\(4.17\).](#page-63-4) Estas duas variáveis estão ilustradas na [Figura 4.15](#page-64-0).

<span id="page-63-3"></span>
$$
E[0] = \sqrt{\frac{m_2}{m_0}}
$$
 (4.16)

<span id="page-63-4"></span>
$$
E[P] = \sqrt{\frac{m_4}{m_2}}\tag{4.17}
$$

Para o caso de carregamentos em que a média não é zero, em vez dos cruzamentos no valor zero são utilizados os cruzamentos no valor médio (*mean crossings*), como o processo de obtenção é o mesmo [Ariduru, 2004], não serão detalhados aqui.

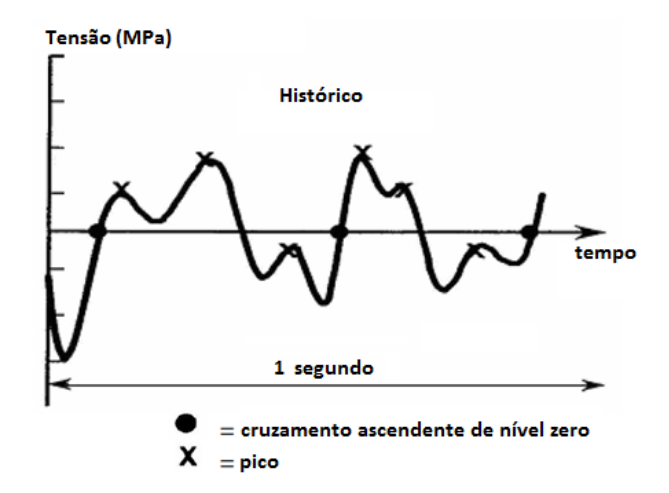

Figura 4.15: Cruzamentos de nível zero e picos

Fonte: Adaptado de Ariduru, 2004.

<span id="page-64-0"></span>O fator de irregularidade,  $\gamma$ , é definido como a razão entre a taxa de cruzamentos de nível zero pela taxa de picos, Equação [\(4.18\).](#page-64-1) O fator de irregularidade se encontra na faixa de 0 a 1 e tem grande importância, pois ajuda a classificar a PSD do carregamento quanto à largura de banda do seu espectro de frequências e distribuição probabilística. Para valores próximos de 1, o processo tente a ser de banda estreita, *narrow band*, o espectro cobre uma pequena faixa de frequências, e a distribuição dos máximos tende a uma distribuição de Rayleigh, [Figura 4.16.](#page-64-2) E no caso contrário, quando o fator de irregularidade tender a 0 o processo é de banda larga, *wide band*, e tende a distribuição de Gauss [Rosa, 1991].

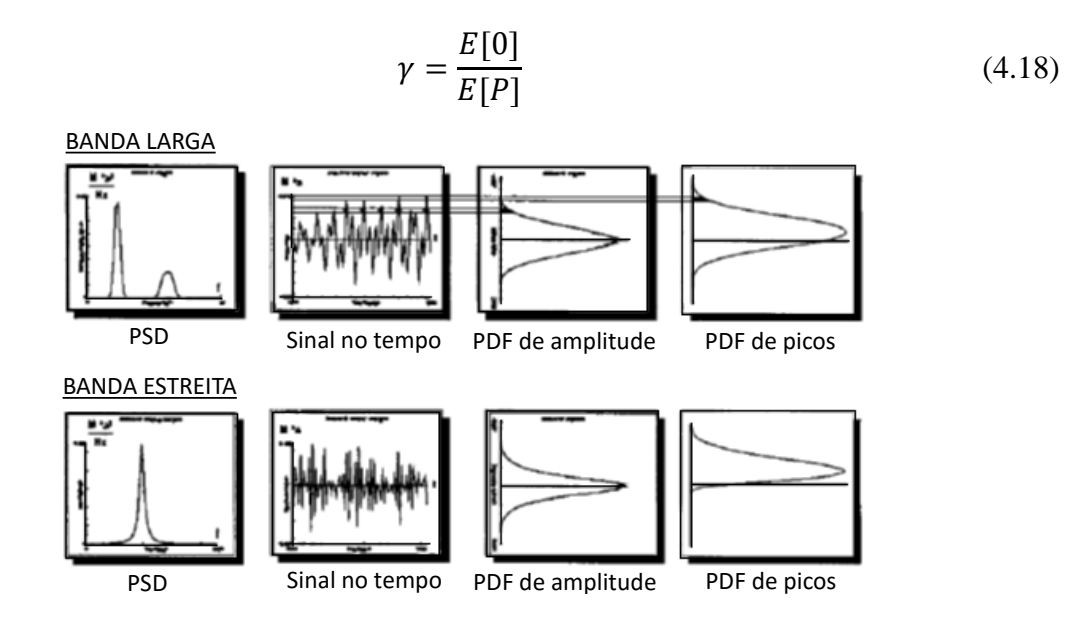

<span id="page-64-2"></span>Figura 4.16: Processo de banda larga (*wide band*) e de banda estreita (*narrow band*).

<span id="page-64-1"></span>Fonte: Adaptado de Bishop,1999.

#### **4.7 Estimação do dano por fadiga**

Um dos passos para estimar a vida em fadiga no domínio da frequência é o cálculo da função densidade de probabilidade (PDF), a partir de parâmetros espectrais extraídos de uma PSD, está PDF tem como função representar a probabilidade de um determinado número de ciclos ocorrerem com certa amplitude de tensão, sendo que o mais comum são as PDF se basearem em distribuições Normais ou de Rayleigh.

Os modelos com aplicação a espectros estreitos de frequência chamados de Banda Estreita [Halfpenny, 1999] foram um dos primeiros propostos, com o tempo surgiram outros, abordando espectros mais amplos de frequência, *wide band*, como o modelo de Dirlik [Dirlik, 1985; Bishop, 1999]. A [Tabela 4.1](#page-65-0) [Ariduru, 2004] traz alguns modelos e suas principais aplicações, estes métodos tem em comum utilizar os momentos espectrais até m4.

| Modelo           | Aplicação                     |
|------------------|-------------------------------|
| Dirlik           |                               |
| Tovo-Benasciutti | Ampla aplicação               |
| Zhao-Baker       |                               |
| Lalanne          |                               |
| Chaudry & Dover  |                               |
| Wirsching        | Offshore, plataformas.        |
| Hancock          |                               |
| Steinberg        | Componentes eletrônicos (USA) |
| Tunna            | Engenharia ferroviária (UK)   |

<span id="page-65-0"></span>Tabela 4.1: Alguns modelos para estimar vida em fadiga e suas aplicações.

A PSD, utilizada em métodos no domínio da frequência, tem caráter probabilístico, visto que em processos randômicos é uma tarefa complexa determinar com exatidão o dano que a fadiga irá causar. Assim é costumeiro utilizar o conceito de intensidade de dano, o qual estima o dano de fadiga por unidade de tempo, mais adiante será abordado que é comum estimar o dano causado em um segundo e assim definir outros parâmetros baseados neste artifício.

#### **4.7.1 Modelo Banda Estreita**

O modelo Banda Estreita, ou modelo *Narrow Band*, é aplicado para carregamentos com banda estreita no espectro de frequências, caso onde sua distribuição de picos pode ser aproximada por uma distribuição Gaussiana, para estimativa da vida em fadiga no domínio da frequência utilizando como base uma PSD. Este modelo foi proposto em 1964 por Julios S. Bendat, sendo também chamado de modelo de Bendat, e tem como principais características a utilização de uma distribuição de Rayleigh para representar a função densidade probabilidade de picos, PDF, e a suposição que cada pico no histórico de tensão no tempo é seguido por um vale de mesma amplitude. O desenvolvimento completo do equacionamento pode ser consultado na literatura [Lee et al., 2005]. Com a Equação [\(4.19\)](#page-66-0) pode-se obter o dano total acumulado, sendo Γ() a função Gamma, definida pela Equação [\(4.20\).](#page-66-1)

$$
D_{NB} = \frac{E[0] \cdot T}{A} \left(\sqrt{2.m_0}\right)^k \Gamma\left(1 + \frac{k}{2}\right) \tag{4.19}
$$

<span id="page-66-1"></span><span id="page-66-0"></span>
$$
\Gamma(z) = \int_0^\infty t^{z-1} e^{-t} dt
$$
\n(4.20)

Este modelo é uma das formas mais básicas de estimar a vida em fadiga no domínio da frequência através de uma PSD [Slavic et al., 2012]. Ainda, quando um modelo de banda estreita é aplicado a um processo de banda larga, ele tende a superestimar o dano de fadiga, assim gerando resultados conservadores [Benasciutti et al., 2005]. Isso acontece pela consideração de picos seguidos de vales e que a distribuição da PDF segue a distribuição de Rayleigh [Halfpenny, 1999]. Esse conservadorismo é visto no comportamento do modelo matemático que, em alguns casos, um sinal de banda larga passa para banda estreita, [Figura](#page-67-0)  [4.17.](#page-67-0) Assim, é importante avaliar previamente a PSD com cautela a fim de escolher o correto método para obter a vida em fadiga no domínio da frequência.

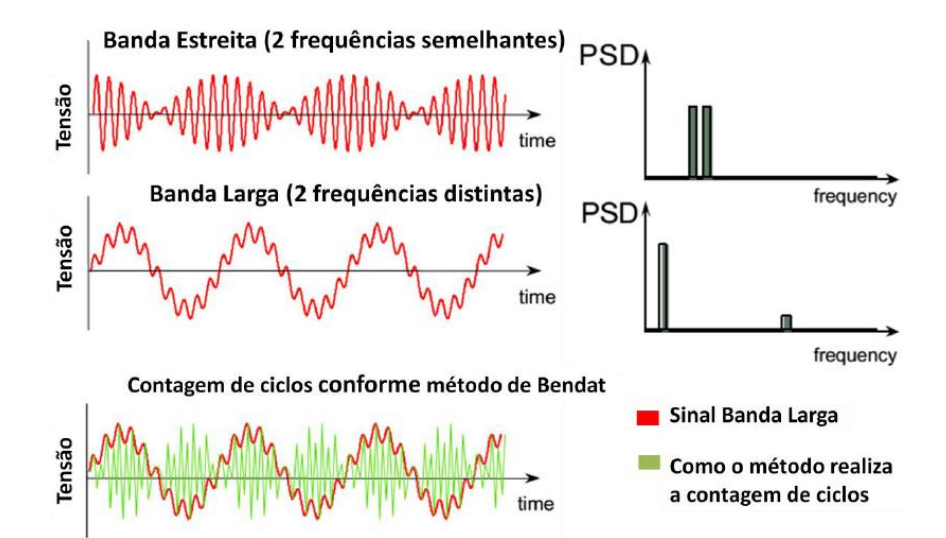

<span id="page-67-0"></span>Figura 4.17: Método Banda Estreita distorcendo resultado de sinal banda larga. Fonte: Reis, 2013.

## **4.7.2 Modelo de Dirlik**

Em 1985 o pesquisador Turan Dirlik [Dirlik, 1985] propôs uma expressão empírica de forma fechada para a função densidade de probabilidade de amplitude, PDF, que utiliza uma distribuição exponencial e duas de Rayleigh, Equação [\(4.21\),](#page-67-1) que mais tarde foi batizada em sua homenagem como modelo de Dirlik. Para chegar a essa equação Dirlik realizou diversas simulações numéricas utilizando o Método de Monte Carlo, o qual é um método estatístico usado em simulações estocásticas para obter aproximações numéricas de funções complexas em que não é viável, ou até mesmo impossível, obter uma solução analítica ou determinística. Anos mais tarde Bishop realizou uma revisão teórica da formulação de Dirlik, comprovando sua eficácia [Bishop, 1988], só depois disso o modelo de Dirlik começou a ser amplamente utilizado. Paralelo à verificação do modelo de Dirlik, Bishop também idealizou um modelo para estimar a vida em fadiga no domínio da frequência, porém, este modelo não teve boa aceitação por consumir muitos recursos computacionais e ter resultados pouco superiores aos de Dirlik [Bishop, 1988].

<span id="page-67-1"></span>
$$
p(S) = \frac{\frac{D_1}{Q}e^{\frac{-Z}{Q}} + \frac{D_2.Z}{R^2}e^{\frac{-Z^2}{2R^2}} + D_3.Z.e^{\frac{-Z^2}{2}}}{2\sqrt{m_0}}
$$
(4.21)

A PDF apresentada anteriormente traz a probabilidade de certo número de ciclos ocorrerem em um determinado nível de tensão. O cálculo do dano total proposto por Dirlik [Bishop, 1988] para um determinado período de tempo *T* é dado pela equação a seguir.

<span id="page-68-0"></span>
$$
D_{DK} = \frac{E[P].T}{A} \int_0^\infty S^k p(S) dS \tag{4.22}
$$

Onde  $k$  e  $A$  são constantes obtidas da curva S-N do material utilizado, a seguir segue as demais variáveis utilizadas na PDF da Equação [\(4.22\).](#page-68-0)

$$
Z = \frac{S}{2\sqrt{m_0}}\tag{4.23}
$$

$$
X_m = \frac{m_1}{m_0} \sqrt{\frac{m_2}{m_4}}
$$
 (4.24)

$$
D_1 = \frac{2(X_m - \gamma^2)}{1 + \gamma^2} \tag{4.25}
$$

$$
R = \frac{\gamma - X_m - D_1^2}{1 - \gamma - D_1 + D_1^2}
$$
\n(4.26)

$$
D_2 = \frac{1 - \gamma - D_1 + D_1^2}{1 - R} \tag{4.27}
$$

$$
D_3 = 1 - D_1 - D_2 \tag{4.28}
$$

$$
Q = \frac{1,25.\left(\gamma - D_3 - D_2 R\right)}{D_1} \tag{4.29}
$$

A variável é uma tensão normalizada de acordo com algum múltiplo do desvio padrão, ou tensão RMS, neste trabalho ela será normalizada segundo  $2\sqrt{m_0}$ . Na forma apresentada anteriormente para a obtenção do dano,  $D_{DK}$ , é necessária a solução de uma

integral [Wijker, 2009], torna-se mais prático utilizar a forma simplificada, ou fechada, da equação do dano, equação a seguir, onde Γ() é a função Gamma.

$$
D_{DC} = \frac{E[P]T}{A} m_0^{\frac{k}{2}} \left[ D_1 Q^k \Gamma(1+k) + (\sqrt{2})^k \Gamma\left(1 + \frac{k}{2}\right) (D_2 |R|^k) + D_3 \right]
$$
(4.30)

Uma comparação entre o domínio do tempo e da frequência pode ser vista em [Ariduru, 2014], onde em seu estudo sobre fadiga realizou diversos testes aplicando contagem de ciclos no domínio do tempo utilizando o método Rainflow, [Figura 4.18,](#page-69-0) e no domínio da frequência utilizando o modelo de Dirlik, [Figura 4.19.](#page-69-1) Analisando estes dois gráficos é possível constatar a proximidade entre as respostas obtidas por ambos os métodos.

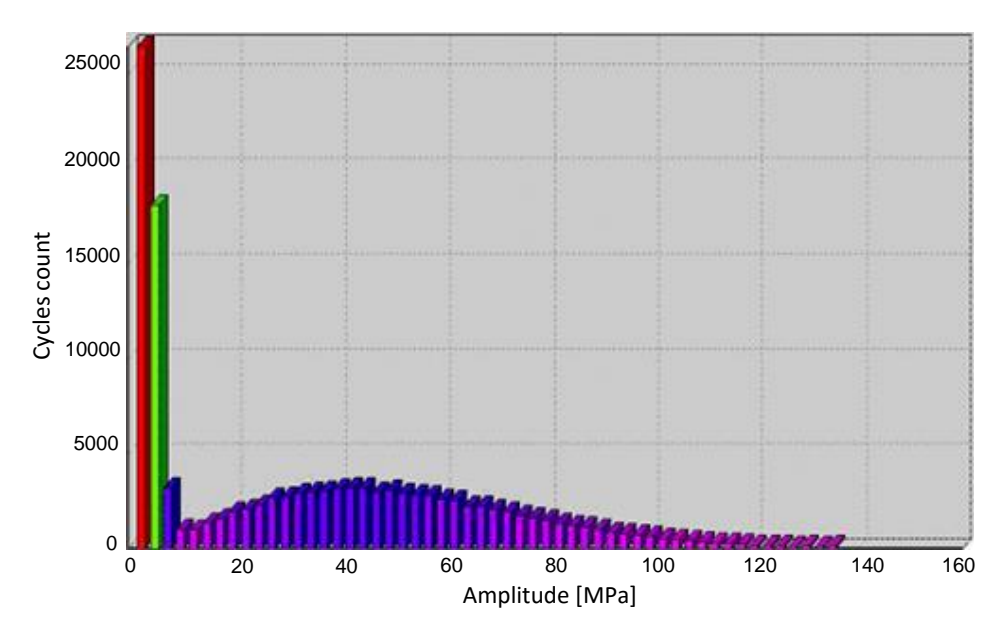

<span id="page-69-0"></span>Figura 4.18: Contagem de ciclos pelo Método Rainflow no domínio do tempo.

Fonte: Ariduru, 2004.

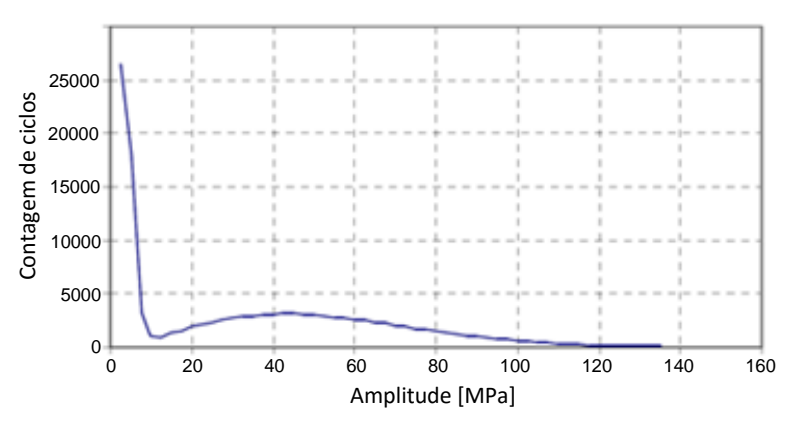

<span id="page-69-1"></span>Figura 4.19: Contagem de ciclos pelo Modelo de Dirlik, domínio da frequência.

Fonte: Adaptado de Ariduru, 2004.

#### **4.7.3 Modelo de Steinberg**

Este modelo tem como característica principal sua simplicidade, propôs a utilização de uma solução simples baseada em faixas que são múltiplos do desvio padrão,  $\sqrt{m_0}$ , assim assume-se que o campo de tensão seja próximo a uma distribuição Normal, e a porção de picos de tensão relevantes estão dentro de um intervalo de 6 desvios padrões, e cada faixa possui um determinado peso na resposta final [Bishop et al., 1999]. Assim a probabilidade de ocorrem ciclos com determinado nível de tensão é dividida de acordo com a tabela a seguir, resultando numa tensão equivalente obtida pela Equação [\(4.31\).](#page-70-0)

<span id="page-70-0"></span>Tabela 4.2: Faixas de acordo com  $\sqrt{m_0}$ .

| 68,3% do tempo a    | $2\sqrt{m_0}$ |
|---------------------|---------------|
| $21,7\%$ do tempo a | $4\sqrt{m_0}$ |
| 4,3% do tempo a     | $6\sqrt{m_0}$ |

$$
S_{ste} = \left[0.683(2\sqrt{m_0})^k + 0.271(4\sqrt{m_0})^k + 0.043(6\sqrt{m_0})^k\right]^{\frac{1}{k}}\tag{4.31}
$$

Com a tensão equivalente parte-se para o cálculo do número de ciclos e pela regra do dano linear de Palmgren-Miner o dano total.

$$
D_{ste} = \frac{E[0]T}{A} \left[ 0.683(2\sqrt{m_0})^k + 0.271(4\sqrt{m_0})^k + 0.043(6\sqrt{m_0})^k \right] \tag{4.32}
$$

## **5 METODOLOGIA PROPOSTA**

A solução completa do problema, partindo da definição do modelo, condições de contorno, geometria, propriedades do material e carregamento até a obtenção da previsão da vida em fadiga envolve diversas etapas. Buscando facilitar a compreensão de todos os passos realizados, o problema foi divido em etapas como mostra o fluxograma da [Figura 5.1,](#page-71-0) onde cada etapa executa um conjunto específico de cálculos.

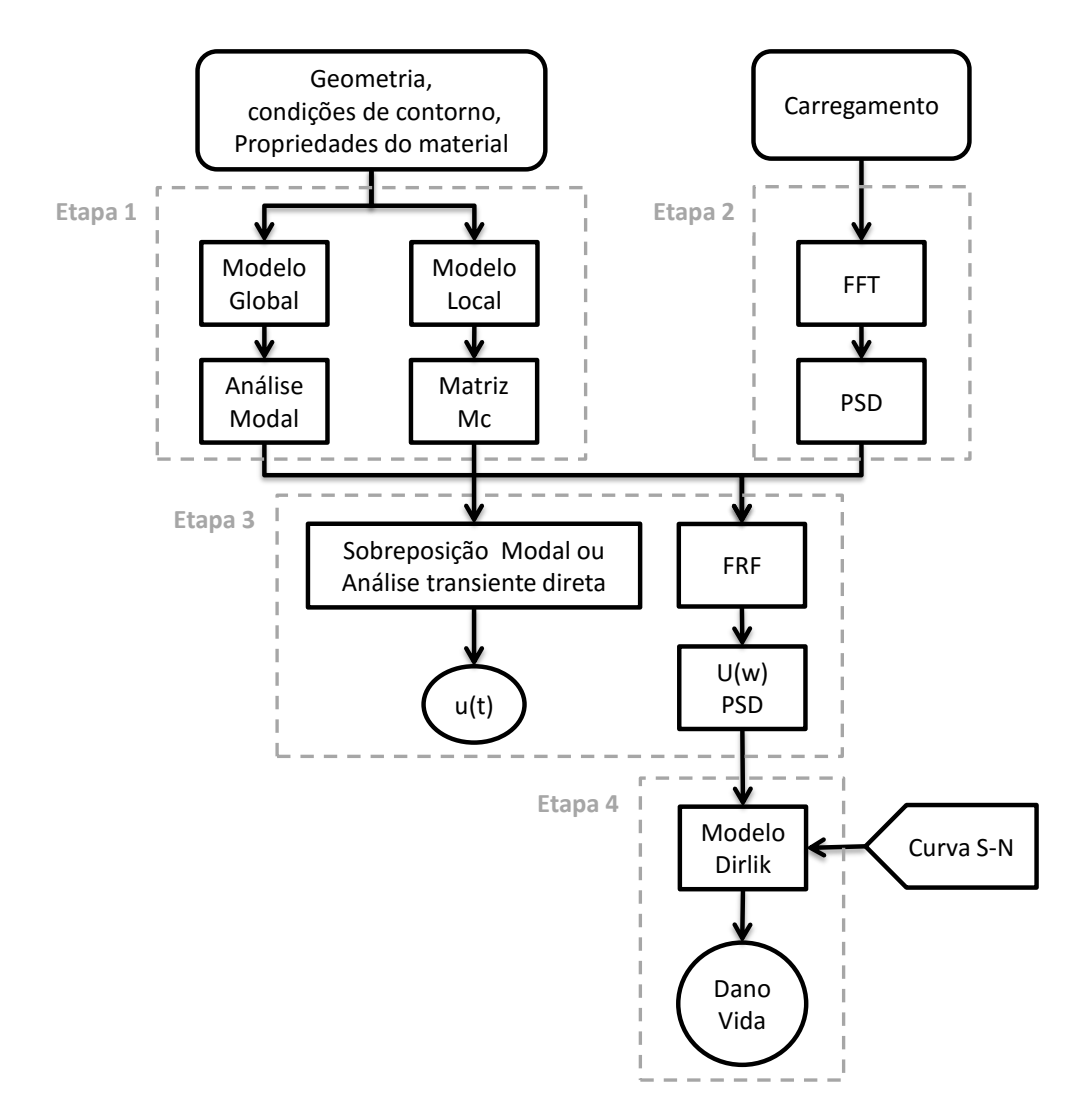

<span id="page-71-0"></span>Figura 5.1: Fluxograma para previsão da vida em fadiga no domínio da frequência.

### **5.1.1 Etapa 1: Modelos Local e Global e análise modal**

Na etapa 1 são realizadas duas tarefas envolvendo geometria, condições de contorno e propriedades do material. A primeira delas é a geração do modelo Global, como uma das
propostas deste trabalho é diminuir o consumo computacional a montagem do modelo Global faz uso de uma simplificação onde representamos regiões do modelo a analisar utilizando tipos de elementos finitos, e sua distribuição, de forma a obter um menor número de nós, resultando em um menor número de graus de liberdade no sistema a resolver. Neste trabalho isso é feito basicamente utilizando elementos de viga [Assan, 1999] para representar regiões onde ocorrem geometrias longas e não hás interesse nos efeitos locais [Marczak, 2015], como exemplo pode-se citar as longarinas do chassi de caminhão. Assim, esta tarefa consiste na geração de uma malha, obtenção das matrizes de massa e rigidez, e aplicação das condições de contorno.

A segunda tarefa desta etapa consiste na geração do modelo Local, como explicitado anteriormente, Capítulo 6, esta tarefa consiste na geração de uma malha que detalhe com certo refino apenas uma região de interesse como um furo, canto vivo ou outro possível concentrador de tensões, neste trabalho utilizaremos como padrão o elemento finito triangular de 3 nós de deformações constantes, ou CST [Assan,1999], a escolha deste elemento se fez pela sua simplicidade e facilidade de implementação. Com a malha do modelo Local devidamente gerada então é construída a matriz de compatibilidade, esta matriz faz a ligação entre as tensões geradas em um determinado ponto em estudo na malha local devido aos deslocamentos externos aplicados aos nós que fazem a ligação entre os modelos Global e Local.

#### **5.1.2 Etapa 2: PSD de carregamento**

Na etapa 2 é realizado o tratamento do sinal de entrada da excitação que representa o carregamento, isso é feito primeiramente aplicando o algoritmo da FFT ao sinal no domínio do tempo, assim transformamos o sinal para o domínio da frequência, onde o tempo deixa de ser a variável independente dando lugar a frequência. Após é calculada a PSD, é importante salientar que devido as características do processo de obtenção da PSD informações referentes a fase são perdidas, mantendo apenas informações sobre a amplitude do sinal.

#### **5.1.3 Etapa 3: Transformação para domínio da frequência**

Nesta etapa o sistema de equações obtido da análise modal é transformado do domínio do tempo para o domínio da frequência através da Transformada de Fourier, estando no domínio da frequência é então calculada a Função Resposta na Frequência, ou FRF. A FRF faz a ligação entre a excitação de entrada e a resposta de saída, tendo a frequência como variável independente, assim é possível calcular facilmente os deslocamentos no domínio da frequência, uma vez que se assume a hipótese de um sistema linear. Esses deslocamentos são especificamente os deslocamentos dos nós que fazem a ligação entre os modelos Local e Global, isso porque com esses deslocamentos e com a matriz de compatibilidade pode-se então definir as tensões no nó de interesse na malha local. Neste trabalho será adotada a tensão equivalente de von Misses [Bishop, 1999].

# **5.1.4 Etapa 4: Estimativa da vida em fadiga**

Na etapa 4, última delas, finalmente fazemos a aplicação das tensões, do nó em estudo no modelo local, em algum modelo para previsão da vida em fadiga, estas tensões estão representadas através de uma PSD, assim deve-se primeiro determinar os parâmetros espectrais. Neste trabalho será mantido o foco no modelo de Dirlik [Dirlik, 1985] em função de sua robustez e facilidade de implementação.

# **6 RESULTADOS**

### **6.1 Testes das rotinas implementadas**

Todas as rotinas para a determinação da vida em fadiga no domínio da frequência foram escritas em linguagem de programação, tendo como base para o desenvolvimento o programa *MatLab*, assim antes de iniciar a análise de exemplos completos um primeiro passo é realizar a aferição de algumas das principais rotinas, comparando-as com exemplos da literatura e com equacionamento analítico quando possível. A presença de pequena diferença entre valores obtidos por diferentes fontes ou métodos ocorre devido a diversos fatores como a quantia de casas decimais utilizadas nos dados de entrada, precisão das variáveis (número de bytes), montagem das matrizes, tipo de matrizes de massa utilizadas e métodos de solução. Devido ao tamanho das matrizes envolvidas a rotina de geração da matriz de compatibilidade não será incluída neste tópico.

### **6.1.1 Rotina de Análise Modal**

Esta seção tem como objetivo testar os algoritmos desenvolvidos para execução da análise modal, para isso foi escolhido um exemplo simples com solução analítica, sendo possível comparar os resultados das duas soluções, a analítica e a numérica, além da fornecida por *software* comercial. O exemplo escolhido foi uma viga engastada, [Figura 6.1,](#page-74-0) com as propriedades representadas na [Tabela 6.1.](#page-75-0) Para a rotina numérica foram utilizados 10 elementos finitos do tipo viga com 3 graus de liberdade por nó. Também é importante salientar que no algoritmo da análise modal foi utilizada a matriz de massa completa, essa decisão foi tomada visando aumentar a exatidão da resposta [Meirovitch, 1980].

<span id="page-74-0"></span>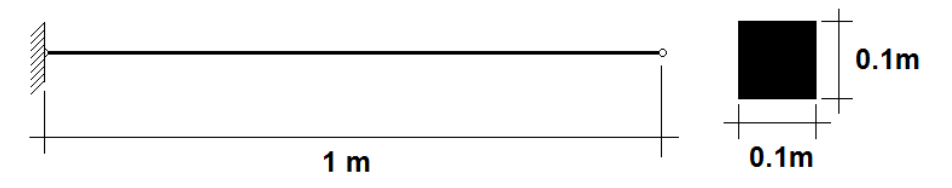

Figura 6.1: Viga engastada e sua seção.

<span id="page-75-0"></span>

|                                                            | Densidade   7830 kg/m <sup>2</sup> |
|------------------------------------------------------------|------------------------------------|
| Módulo elasticidade   $2.0 \cdot 10^{11}$ N/m <sup>2</sup> |                                    |
|                                                            | Seção   Quadrada                   |
|                                                            | Dimensões   $1x0, 1x0, 1$ m        |

Tabela 6.1: Dados da viga.

As soluções analíticas para os primeiros modos de vibração podem ser observadas nas equações a seguir [Borges, 2006], a unidade de saída destas equações é rad/s. por se tratar de um exemplo simples, obtém se apenas as quatro primeiras frequências naturais e modos de vibração da viga, sendo que  $\omega_3$  possui modo de vibração longitudinal.

$$
\omega_1 = \frac{3,5171}{L^2} \left(\frac{EI}{\rho A}\right)^{1/2} \tag{6.1}
$$

$$
\omega_2 = \frac{22,0345}{L^2} \left(\frac{EI}{\rho A}\right)^{1/2} \tag{6.2}
$$

$$
\omega_3 = \left(\frac{E}{\rho L}\right)^{1/2} \tag{6.3}
$$

$$
\omega_4 = \frac{120,9010}{L^2} \left(\frac{EI}{\rho A}\right)^{1/2} \tag{6.4}
$$

Na [Figura 6.2](#page-76-0) são ilustrados a representação dos primeiros 4 modos naturais de vibração da viga em estudo, já os resultados numéricos obtidos estão listados na [Tabela 6.2,](#page-76-1) como se pode observar houve uma pequena variação nas respostas entre os vários métodos utilizados, mas as soluções obtidas pelas rotinas desenvolvidas para este trabalho aproximaram-se da solução analítica comprovando sua eficácia.

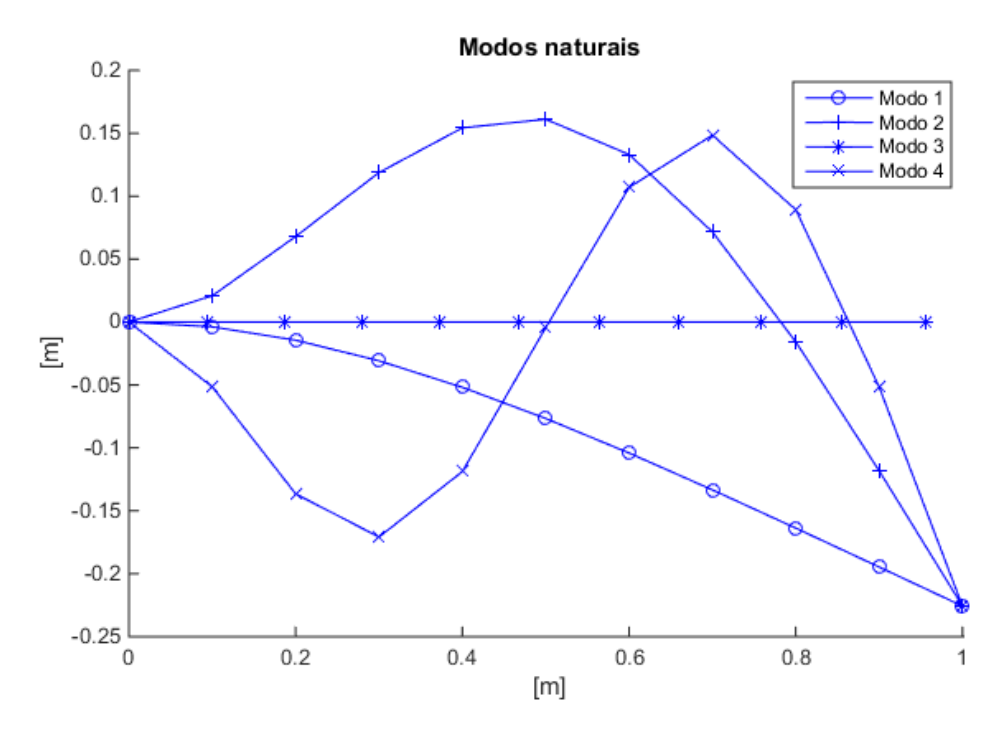

Figura 6.2: Modos naturais de vibração do caso em estudo.

<span id="page-76-1"></span><span id="page-76-0"></span>

| $W_i$ | Analítico [Hz] | Numérico [Hz] | Ansys [Hz] |
|-------|----------------|---------------|------------|
|       | 81,56          | 81,53         | 80,91      |
|       | 510,99         | 510,99        | 487,53     |
|       | 1155,80        | 1263,20       | 1205,31    |
|       | 1430,80        | 1430,88       | 1301,00    |

Tabela 6.2: Frequências naturais.

# **6.1.2 Rotina de cálculo da Função Resposta em Frequência**

A FRF apresenta-se como uma matriz com dimensões iguais as dimensões do sistema de equações do modelo Global, ou seja, número de nós multiplicado pelo número de graus de liberdade. Por ser uma matriz, é inviável buscar conclusões apenas observando seus elementos, por isso iremos utilizar o exemplo do tópico anterior, a viga engastada, e aplicar um carregamento unitário com excitação de 0 a 550 Hz no ultimo nó à direita, sentido oposto ao do engaste. O resultado obtido é ilustrado na [Figura 6.3,](#page-77-0) e como era esperado, a resposta possui picos sobre as frequências naturais, esses picos teoricamente tendem ao infinito já que não estamos trabalhando com amortecimento neste exemplo, para um melhor aspecto do gráfico os picos foram cortados e apenas as 2 primeiras frequências naturais foram incluídas.

Assim conclui-se que a resposta obtida está dentro do esperado, e a rotina é capaz de gerar resultados satisfatórios.

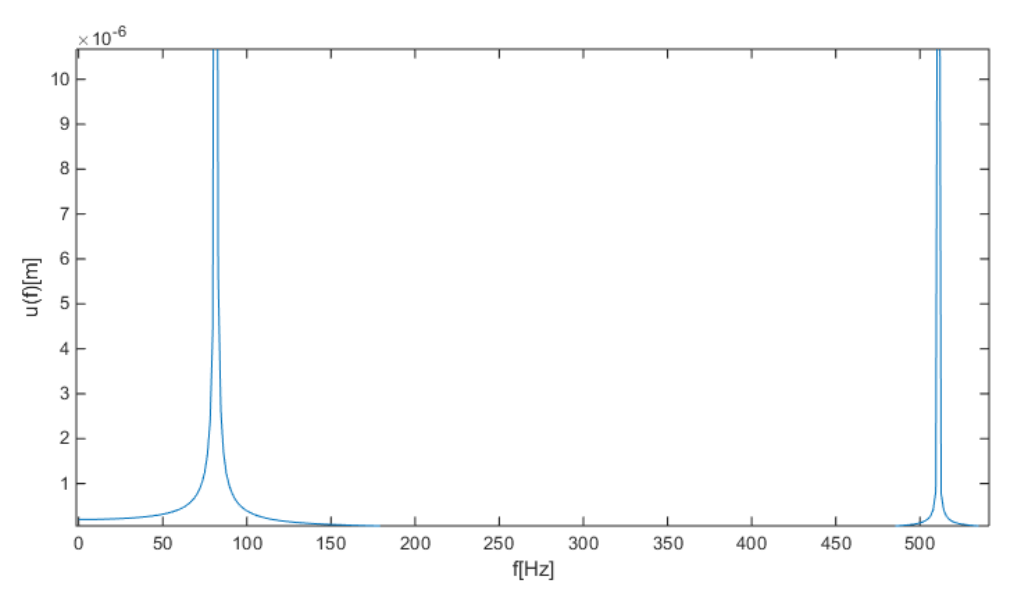

Figura 6.3: Resposta do sistema no domínio da frequência.

### <span id="page-77-0"></span>**6.1.3 Rotina de estimação da vida em fadiga**

Para o teste das rotinas de estimação da vida em fadiga no domínio da frequência usando o modelo de Dirlik foi utilizado um exemplo que é apresentado em diversas fontes [Lee et al., 2005; Bosco, 2007; Bishop, 1999], apresentando pequenas variações nas soluções entre cada autor, assim a solução a seguir será baseada no exemplo desenvolvido em Lee et al., 2005. Inicialmente os cálculos serão desenvolvidos manualmente e ao final serão comparados com os resultados obtidos pelas rotinas numéricas implementadas.

Este exemplo consiste em um componente de aço submetido a uma PSD apresentada na [Figura 6.4,](#page-78-0) retirada de um local crítico, composta por dois carregamentos de frequência de 1 e 10 Hz de amplitudes de 10000 e 2500 MPa 2 /Hz, respectivamente. O aço utilizado possui a curva S-N com  $A = 1.02 \cdot 10^{17}$  e  $b = -0.18$ .

O objetivo é determinar o dano em fadiga neste componente, através do modelo de Dirlik, mas como fonte de comparação também iremos calcular usando o modelo Banda Estreita e diretamente através da curva S-N.

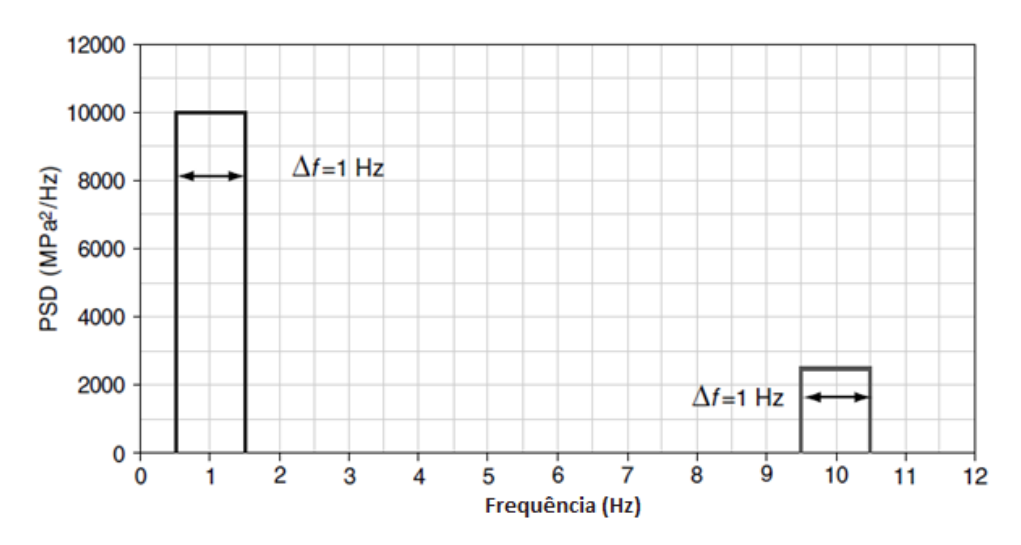

<span id="page-78-0"></span>Figura 6.4: PSD de tensões com duas componentes de frequência, 1 e 10 Hz. Fonte: Lee et al., 2005.

O primeiro passo para a solução é calcular o dano acumulado no domínio do tempo contando diretamente os ciclos de cada frequência, e então o utilizando como base para comparar com outros métodos. O carregamento original pode ser obtido somando duas ondas senoidais, uma para cada bloco da PSD. Para o sinal senoidal, a amplitude no domínio do tempo é calculada com cada segmento da PSD de acordo com:

$$
S_i = \sqrt{2} \cdot \sqrt{\text{AreaDaPSD}} \tag{6.5}
$$

<span id="page-78-1"></span>Assim para a tensão  $S_1$  da onda de 1 Hz obtém-se:

$$
S_1 = \sqrt{2} \cdot \sqrt{10000 \cdot 1} = 141.4 \, MPa \tag{6.6}
$$

E para a tensão  $S_2$  da onda de 10 Hz:

$$
S_2 = \sqrt{2} \cdot \sqrt{2500 \cdot 1} = 70.7 \, MPa \tag{6.7}
$$

Desta forma, os dois sinais senoidais somados dão origem ao sinal exibido na figura a seguir.

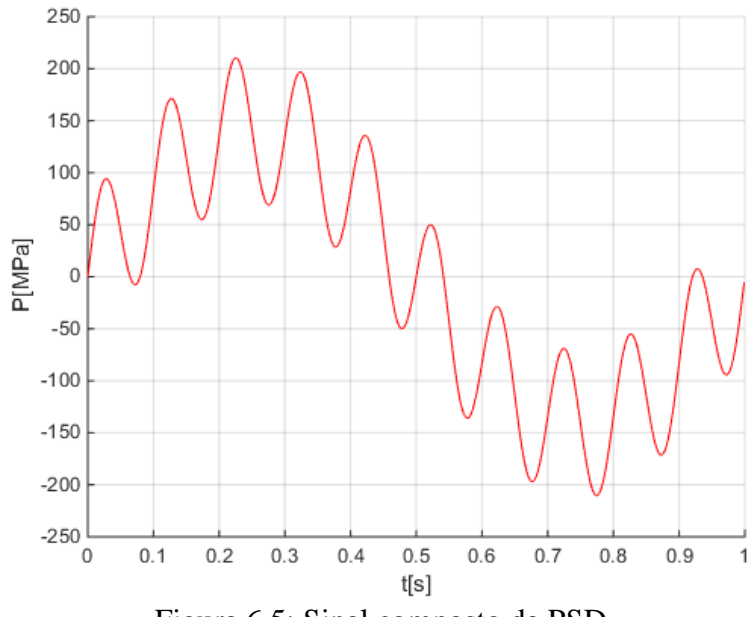

Figura 6.5: Sinal composto da PSD.

Alguns autores [Bosco, 2007; Bishop, 1999] neste mesmo exemplo multiplicam por 2 a porção à direita da Equação [\(6.5\),](#page-78-1) isso ocorre, pois, aplicando o método Rainflow de contagem de ciclos no domínio do tempo tem-se um ciclo com *range* de total de 141,1 MPa para a frequência de 1 Hz, e para a frequência de 10 Hz ocorre um ciclo composto somando as amplitudes de 141,1 MPa e 70,7 MPa resultando num *range* de 423,6 MPa. Como mencionado anteriormente, será utilizado como base a metodologia proposta por Lee et al., 2005, pois esta diferença não causa efeitos na montagem da PDF de Dirlik, mas sim no cálculo do dano. A curva S-N do material utilizado usualmente segue a seguinte forma:

$$
N = A \cdot S^{-k} \tag{6.8}
$$

Onde a constante *k* pode ser obtida por:

$$
k = \frac{-1}{b} = \frac{-1}{(-0.18)} = 5.56\tag{6.9}
$$

Com a curva S-N definida e os níveis de tensão pode-se agora calcular o número de ciclos, para o período de 1 segundo.

$$
N_1 = 1,02 \cdot 10^{17} \cdot 141,4^{-5,56} = 1,13 \cdot 10^5 \text{ ciclos}
$$
 (6.10)

$$
N_2 = 1,02 \cdot 10^{17} \cdot 70,7^{-5,56} = 5,32 \cdot 10^6 \text{ ciclos}
$$
 (6.11)

Supondo que ocorra um acumulo de dano linear pode-se calcular o dano total, método manual no domínio do tempo, para o intervalo de 1 segundo como sendo a soma dos danos causados por cada sinal.

$$
D_{mt} = \frac{n_1}{N_{f,1}} + \frac{n_2}{N_{f,2}} = \frac{1}{1,13 \cdot 10^5} + \frac{10}{5,32 \cdot 10^6} = 1,08 \cdot 10^{-5}
$$
 (6.12)

Com o dano acumulado em 1 segundo é possível calcular a vida em fadiga do elemento como:

$$
V_{mt} = \frac{1}{D_{1sec}} = \frac{1}{1,08 \cdot 10^{-5}} \sim 93000 \text{ s}
$$
 (6.13)

Na sequência calcula-se a vida em fadiga baseada na PSD no domínio da frequência. O primeiro passo é a determinação dos momentos, para isso utiliza-se o gráfico da [Figura 6.4](#page-78-0) como base, sendo  $\Delta f$ = 1Hz.

$$
m_0 = 1^0 \cdot 10000 \cdot 1 + 10^0 \cdot 2500 \cdot 1 = 12500 \tag{6.14}
$$

$$
m_1 = 1^1 \cdot 10000 \cdot 1 + 10^1 \cdot 2500 \cdot 1 = 3500 \tag{6.15}
$$

$$
m_2 = 1^2 \cdot 10000 \cdot 1 + 10^2 \cdot 2500 \cdot 1 = 260000 \tag{6.16}
$$

$$
m_4 = 1^4 \cdot 10000 \cdot 1 + 10^4 \cdot 2500 \cdot 1 = 25010000 \tag{6.17}
$$

$$
E[0] = \frac{\sqrt{m_2}}{\sqrt{m_0}} = \frac{\sqrt{260000}}{\sqrt{12500}} = 4,56
$$
 (6.18)

$$
E[P] = \frac{\sqrt{m_4}}{\sqrt{m_2}} = \frac{\sqrt{25010000}}{\sqrt{260000}} = 9.81\tag{6.19}
$$

Com o momento  $m_0$  pode-se calcular o desvio padrão ou tensão RMS, e com este valor calcular a amplitude de uma onda senoidal equivalente.

$$
S_{RMS} = \sqrt{m_0} = 111.8 \, MPa \tag{6.20}
$$

Agora, com os momentos obtidos parte-se para a determinação dos outros parâmetros do processo.

<span id="page-81-0"></span>
$$
\gamma = \frac{E[0]}{E[P]} = \frac{4,56}{9,81} = 0,465\tag{6.21}
$$

$$
\lambda = \sqrt{1 - \gamma^2} = \sqrt{1 - 0.465^2} = 0.885\tag{6.22}
$$

O dano em fadiga para um processo gaussiano estacionário de banda estreita e com tensão média igual a zero pode ser determinado pelo método da banda estreita, utilizando a Equação [\(6.23\)](#page-81-0) apresentada anteriormente.

$$
D_{NB} = \frac{4,56 \cdot 1}{1,02E17} \left(\sqrt{2 \cdot 12500}\right)^{5,56} \Gamma\left(\frac{5,56}{2} + 1\right) = 3,45 \cdot 10^{-4} \tag{6.23}
$$

E com o dano acumulado para o tempo de 1 segundo pode-se calcular a vida total:

$$
V_{NB} = \frac{1}{D_{NB}} = \frac{1}{3,45 \cdot 10^{-4}} = 2898 \text{ s}
$$
 (6.24)

Para o modelo de Dirlik inicialmente determina-se os parâmetros para a PDF de tensões, onde *m* e *A* são constantes obtidas anteriormente da curva S-N.

$$
Z = \frac{1}{2\sqrt{12500}} = 0,004472
$$
\n(6.25)

$$
X_m = \frac{35000}{12500} \sqrt{\frac{260000}{25010000}} = 0,2855
$$
 (6.26)

$$
D_1 = \frac{2(0,2855 - 0,465^2)}{1 + 0,465^2} = 0,1074
$$
\n(6.27)

$$
R = \frac{0,465 - 0,2855 - 0,1074^2}{1 - 0,465 - 0,1074 + 0,1074^2} = 0,3825
$$
 (6.28)

$$
D_2 = \frac{1 - 0.465 - 0.1074 + 0.1074^2}{1 - 0.3825} = 0.7111
$$
 (6.29)

$$
D_3 = 1 - 0,1074 - 0,7111 = 0,1815\tag{6.30}
$$

$$
Q = \frac{1,25(0,465 - 0,1815 - 0,7111 \cdot 0,3825)}{0,1074} = 0,1339
$$
 (6.31)

Agora substituindo todos os valores obtidos na Equação [\(4.21\)](#page-67-0) chega-se à função densidade de probabilidade para o modelo de Dirlik, equação a seguir, que possui seu gráfico exposto na [Figura 6.6.](#page-82-0)

$$
p(S) = \frac{0.8 \cdot e^{\frac{-Z}{0.142}} + 4.78 \cdot Z \cdot e^{\frac{-Z^2}{0.29}} + 0.18 \cdot Z \cdot e^{\frac{-Z^2}{2}}}{2\sqrt{12500}}
$$
(6.32)  

$$
\begin{array}{c|c}\n6 & \times 10^{-3} \\
5 & \\
\hline\n4 & \\
2 & \\
\hline\n0 & \\
0 & 50 & 100 & 150 & 200 & 250 & 300 & 350 & 400 & 450 & 500 \\
\hline\n\text{S[MPa]}\n\end{array}
$$

<span id="page-82-0"></span>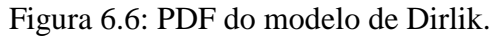

Com a PDF definida calcula-se o dano acumulado, para isso substitui-se a equação anterior na Equação [\(4.22\)](#page-68-0) e resolve-se a integral, sendo para o intervalo de 1 segundo.

$$
D_{DK} = \frac{9.82 \cdot 1}{1.02E15} \int_0^\infty S^{5,56} p(S) dS = 1.5828 \cdot 10^{-5}
$$
 (6.33)

A rotina para resolução da integral na equação anterior foi implementada utilizando-se como base um método simples, a aérea sob da curva é fatiada em retângulos e suas áreas somadas. Mesmo sendo um método simples obteve bons resultados uma vez que a rotina para integração numérica disponível no programa *MatLab* retornou 1,5828 · 10<sup>-5</sup> de dano, ou seja, mesmo valor quando utilizamos quatro casas decimais. Com o dano acumulado resta apenas determinar a vida total do componente.

$$
V_{DK} = \frac{1}{D_{DK}} = \frac{1}{1,5828 \cdot 10^{-5}} \sim 63200 \text{ s}
$$
 (6.34)

Seguindo as instruções de Araujo, 2015, utilizando a tensão equivalente e a ferramenta *Fatigue Tool* do programa *Ansys*, também foi executada análise no domínio do tempo em busca da vida em fadiga. A compilação de todos os resultados obtidos é exposta na tabela a seguir.

| Método               | Domínio    | Vida $[s]$ |
|----------------------|------------|------------|
| Direto pela Curva SN | Tempo      | 93000      |
| Banda estreita       | Frequência | 2898       |
| Dirlik               | Frequência | 63200      |
| Dirlik - Lee         | Frequência | 79000      |
| Ansys - Fatigue Tool | Tempo      | 60025      |

Tabela 6.3: Resultados.

Como pode-se observar a vida em fadiga aplicando-se diretamente cada sinal a curva S-N, e obtendo-se o dano pela regra de Palmgren-Miner resultou numa vida majorada, enquanto o método de banda estreita se mostrou conservativo em relação aos outros métodos. Houve uma diferença entre a resposta obtida por Lee e nas rotinas deste trabalho, essa diferença se deve ao fato dos cálculos de Lee terem sido realizados passo a passo sempre arredondando as variáveis envolvidas, enquanto que a rotina desenvolvida realiza todos os cálculos com grande precisão. Este fato fica claro ao se comparar as funções densidade probabilidade de ambos os casos, Equações [\(6.35\)](#page-84-0) e [\(6.36\),](#page-84-1) e também sugere uma primeira conclusão, que a resposta pelo método de Dirlik é sensível a truncamentos das variáveis.

<span id="page-84-1"></span><span id="page-84-0"></span>
$$
p(S)_{Lee} = 3,587 \cdot 10^{-3} e^{-3,34 \cdot 10^{-2} S} + 9,72 \cdot 10^{-5} e^{-6,84 \cdot 10^{-5} S^2} + 3,63 \cdot 10^{-6} e^{-1 \cdot 10^{-5} S^2}
$$
\n(6.35)

$$
p(S) = 3.6 \cdot 10^{-3} e^{-3.14 \cdot 10^{-2} S} + 9.57 \cdot 10^{-5} e^{-6.79 \cdot 10^{-5} S^2} + 3.63 \cdot 10^{-6} e^{-1.10^{-5} S^2}
$$
 (6.36)

### **6.2 Caso 1: Viga em balanço**

Neste exemplo será apresentada uma estrutura composta por uma viga em balanço, [Figura 6.7,](#page-85-0) a qual é composta por uma viga com uma das extremidades engastada, todos os graus de liberdade restritos, e a outra extremidade livre. Em seu centro existe um furo que será utilizado como concentrador de tensões, assim irá focar-se a análise estudando o campo de tensões no ponto logo acima do furo. Mesmo sendo um caso simples é importante salientar que toda teoria apresentada para o desenvolvimento do assunto deste trabalho, determinação da vida em fadiga no domínio da frequência, é a mesma aplicada tanto na viga aqui em estudo quanto no casco de uma plataforma petrolífera, sendo a grande diferença a liberdade e viabilidade em se desenvolver os cálculos necessários de forma manual sem a dependência, e falta de transparência em alguns casos, de um programa computacional sofisticado. As propriedades do material são apresentadas na [Tabela 6.4,](#page-85-1) as demais propriedades referentes a fadiga serão apresentadas adiante.

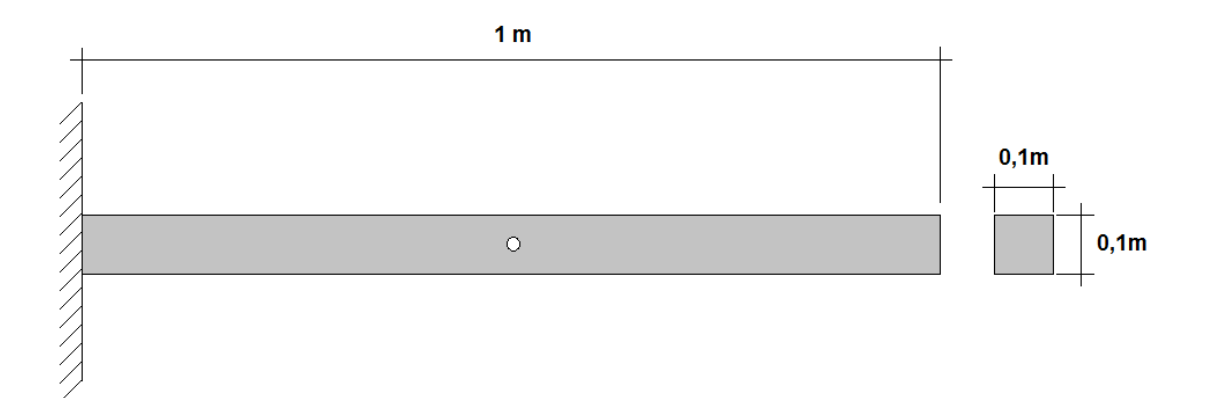

Figura 6.7: Viga engastada com furo central.

<span id="page-85-1"></span><span id="page-85-0"></span>

| Módulo de elasticidade | 207 GPa              |
|------------------------|----------------------|
| Poison                 | 0,3                  |
| Seção                  | Quadrada 0,1 x 0,1 m |
| Comprimento            | 1 m                  |
| Diâmetro Furo          | $0,02 \; \mathrm{m}$ |
| Posição furo           | Centrada             |

Tabela 6.4: Propriedades do material.

O modelo Global utilizado para representar a viga em balanço é apresentado na [Figura](#page-85-2)  [6.8,](#page-85-2) contendo 8 nós e 7 elementos finitos do tipo viga, que possui 3 graus de liberdade por nó sendo eles deslocamento horizontal, deslocamento vertical e giro em torno de um eixo normal a figura. Em seu centro foi propositalmente adicionado um elemento com comprimento igual a 10 cm, pois o comportamento dos nós deste elemento será aplicado ao modelo local.

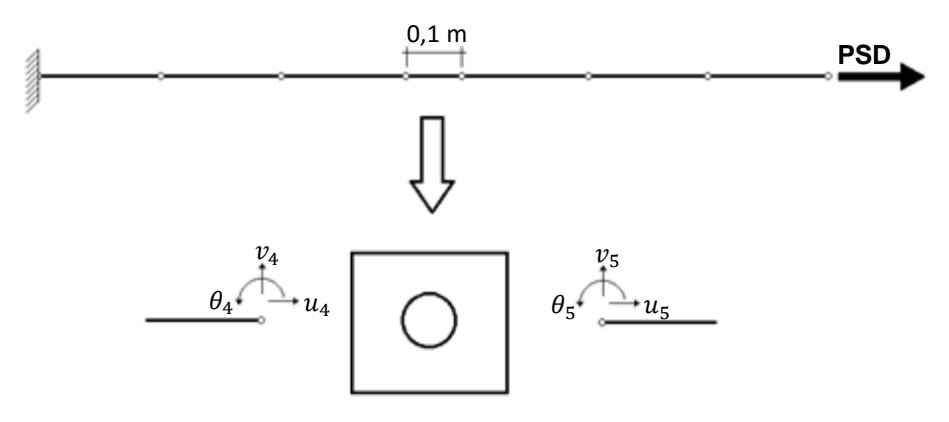

<span id="page-85-2"></span>Figura 6.8: Modelo Global e região foco do estudo.

Para a geração da malha do modelo local foi utilizado o programa *MC\_Mesh*, escrito em linguagem de programação *C++* e de livre uso desenvolvido pelo autor deste trabalho [Passos, 2012]. A possibilidade de se exportar a malha para um arquivo compatível com o programa *MatLab*, é uma grande vantagem do referido programa. Esta malha é exibida na [Figura 6.9,](#page-86-0) a qual é composta de 534 nós e 972 triângulos CST [Bathe, 1996].

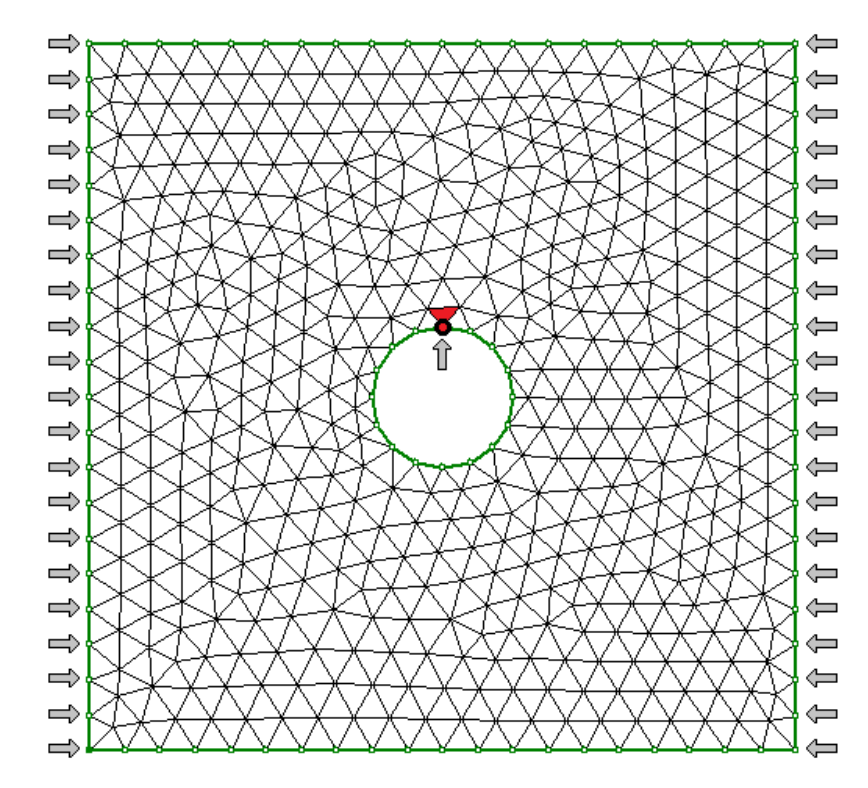

<span id="page-86-0"></span>Figura 6.9: Malha utilizada para representar o modelo Local, 534 nós e 972 triângulos.

O CST possui 2 graus de liberdade por nó, assim é muito importante uma correta conexão entre o modelo Local e o modelo Global, além do que o comportamento de apenas 1 nó no modelo Global deve ser transferido de forma adequada para 21 nós do modelo Local, ou seja, todos os nós que na [Figura 6.9](#page-86-0) estão na borda esquerda da malha e possuem uma pequena flecha ao lado serão conectados ao nó 4 do modelo Global, e consecutivamente todos os nós da borda direita da malha serão conectados ao nó 5 do modelo Global.

Para a transferência dos deslocamentos do modelo Global para o modelo Local foi implementada uma rotina que parte da hipótese da viga de Euler-Bernouilli onde se assume que quando ocorrem deslocamentos as seções da viga permaneçam planas, indeformadas e ortogonais ao eixo longitudinal, [Figura 6.10\(](#page-87-0)a). Assim assumindo as bordas, direita e esquerda, do modelo Local como seções planas da viga de Euler-Bernouilli cada nó foi

deslocado e rotacionado, [Figura 6.10\(](#page-87-0)c), de acordo com os deslocamentos e rotação do nó de conexão no modelo Global.

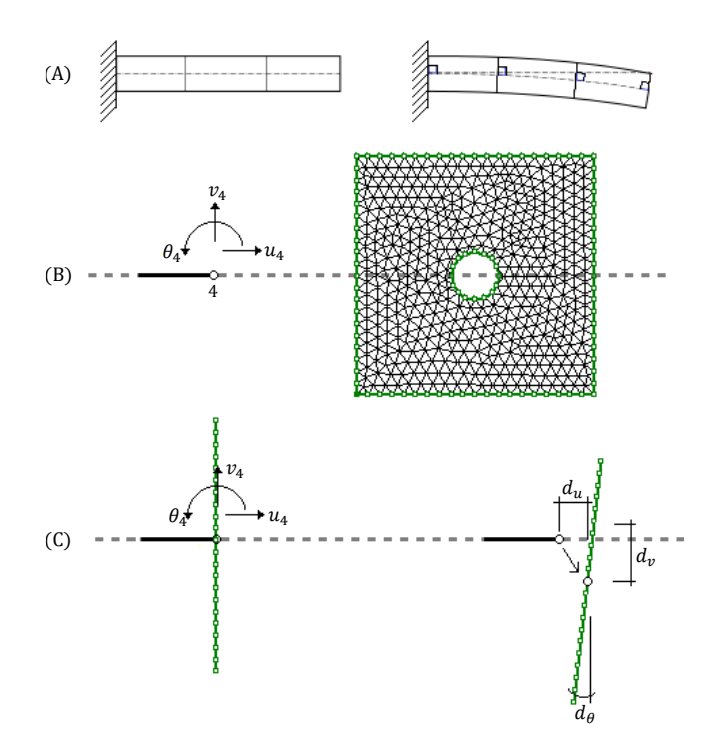

Figura 6.10: Conexão entre modelo Global e Local.

<span id="page-87-0"></span>É importante salientar que são os deslocamentos impostos a estes nós das bordas no modelo local que irão criar as tensões no nó em estudo, localizado logo acima do furo. Para isso foi implementada outra rotina responsável por gerar a matriz de compatibilidade. Esta matriz possui uma coluna para cada grau de liberdade da interface do modelo local, assim como ocorrem 42 nós com 2 graus de liberdade cada, chega-se a 84 colunas e 3 linhas referentes as tensões  $S_x$ ,  $S_y$ ,  $S_{xy}$ , devido as dimensões desta matriz a mesma não será exposta aqui.

O primeiro passo para a análise é a obtenção das frequências naturais e dos modos de vibração, isso é feito através de uma das rotinas implementadas responsável pela realização da extração dos autovalores e autovetores, ou análise modal. Os primeiros 4 modos de vibração encontrados estão ilustrados na [Figura 6.11,](#page-88-0) e as frequências naturais correspondentes aos modos citados estão descritas na [Tabela 6.5,](#page-88-1) sendo o terceiro modo natural atuante na direção longitudinal.

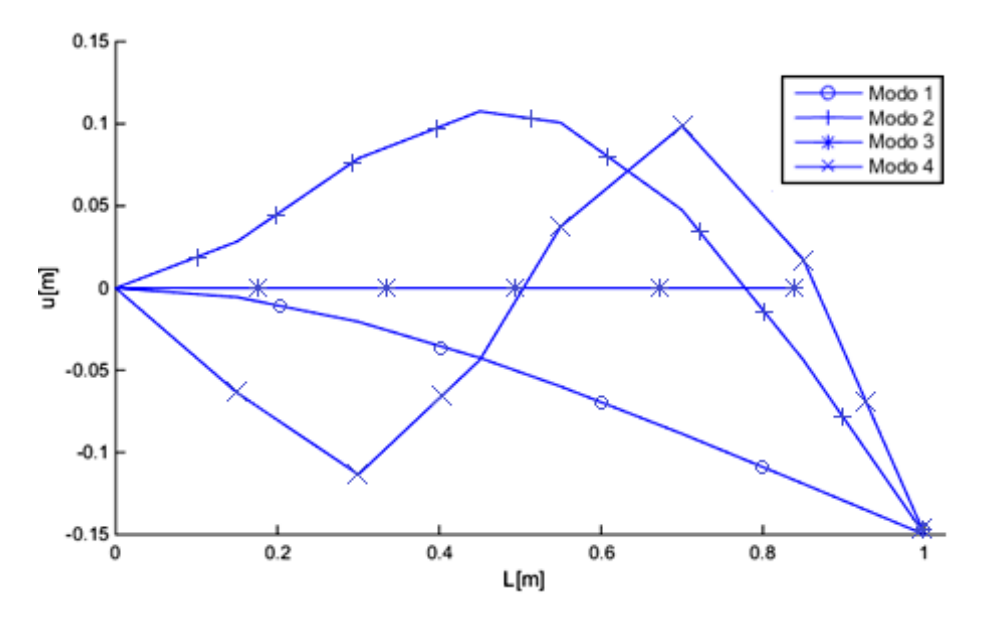

Figura 6.11: Modos naturais de vibração.

<span id="page-88-1"></span><span id="page-88-0"></span>

| W <sub>i</sub> | Numérico [Hz] |
|----------------|---------------|
|                | 81,53         |
|                | 510,99        |
| 2              | 1264,64       |
|                | 1430,88       |

Tabela 6.5: Frequências naturais.

Normalmente fica a critério do projetista escolher quantos modos serão utilizados durante a análise, existe um consenso em se usar os primeiros 10 modos, pois normalmente os modos mais altos contribuem pouco para a resposta [Alves, 2013], e podem ser desprezados, lembrando que quanto maior o número de modos maior será também o custo computacional envolvido.

O carregamento utilizado foi aplicado à extremidade livre da viga no eixo longitudinal, a PSD que representa o carregamento pode ser observada na [Figura 6.12,](#page-89-0) possuindo uma frequência média de 40 Hz.

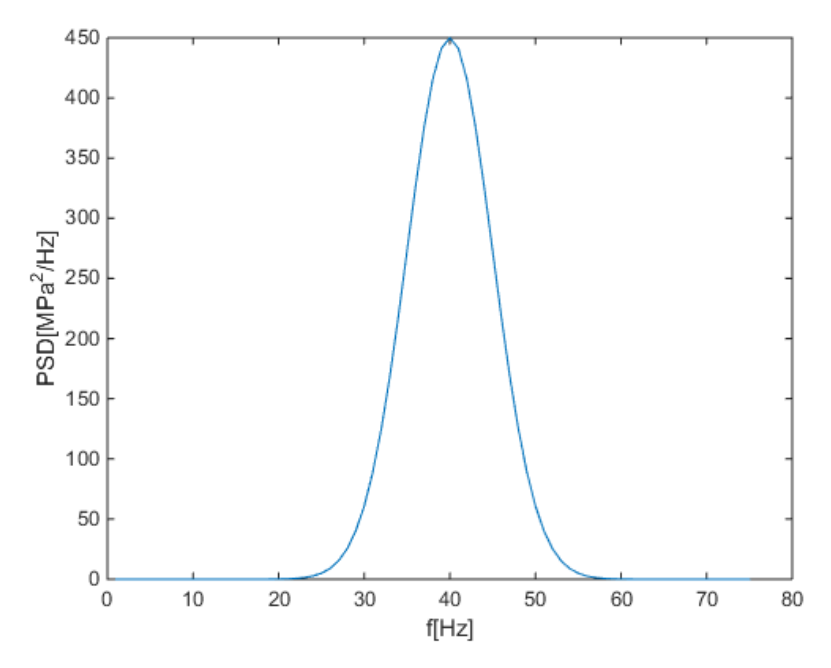

Figura 6.12: PSD do carregamento aplicado.

<span id="page-89-0"></span>O aço utilizado foi o SAE1045, a seguir na [Figura 6.13](#page-89-1) está ilustrada a sua curva S-N e na [Tabela 6.6](#page-90-0) os principais pontos desta curva, todos dados da sua vida em fadiga foram retirados do banco de dados do programa *ANSYS*.

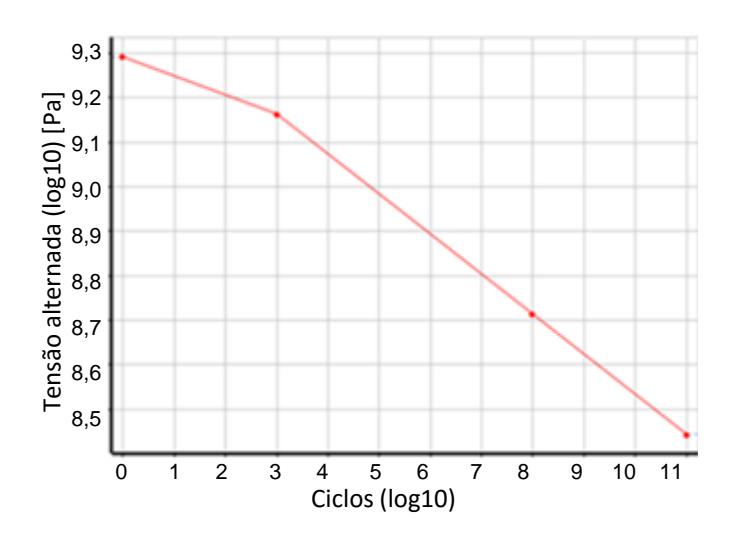

<span id="page-89-1"></span>Figura 6.13: Curva SN aço SAE1045

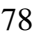

<span id="page-90-0"></span>

| N[Ciclos]       | S[MPa]  |
|-----------------|---------|
|                 | 1956,00 |
| $10^3$          | 1457,15 |
| 10 <sup>8</sup> | 517,01  |
| $10^{11}$       | 277,65  |

Tabela 6.6: Pontos da curva SN.

Assumindo que o problema se encontra em regime de fadiga de alto ciclo, inicia-se a caracterização do material pela determinação dos coeficientes  $b, k, S_f$  e A.

$$
b = \frac{\log(S_{10^3}) - \log(S_{10^8})}{\log(10^3) - \log(10^8)} = -0.09\tag{6.37}
$$

$$
k = -\frac{1}{b} = 11.1\tag{6.38}
$$

$$
S_f = \frac{S}{(2N)^b} = \frac{1457,15}{(2 \cdot 1000)^{-0,09}} = 2888,00 \, MPa \tag{6.39}
$$

$$
A = 0.5 \cdot S_f^{\ k} = 0.5 \cdot 2888^{11.11} = 1.41 \cdot 10^{38} \tag{6.40}
$$

Com os coeficientes já determinados pode-se montar a equação da curva SN para este aço como ilustrado a seguir:

$$
N = A \cdot S^{-k} = 1.41 \cdot 10^{38} \cdot S^{-11,1} \tag{6.41}
$$

Tendo os modelos local e Global, carregamento, e as propriedades do material definidos parte-se para execução da análise e obtenção da vida em fadiga. Para isso os dois primeiros passos são a análise modal e também a obtenção da matriz de compatibilidade, como descrito anteriormente, a seguir é gerada a matriz que representa a Função de Transferência, com ela pode-se obter os deslocamentos no domínio da frequência e assim definir as tensões no nó de interesse. Como está se trabalhando com material dúctil utiliza-se a tensão equivalente de von Misses [Ariduru, 2004], assim a PSD de tensões obtida pode ser vista na [Figura 6.14.](#page-91-0)

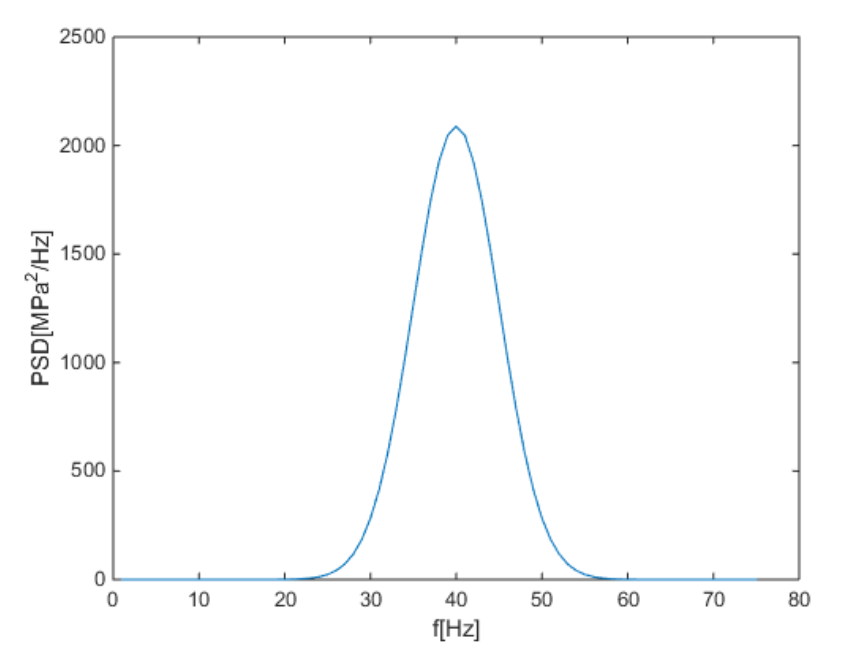

Figura 6.14: PSD no ponto em estudo.

<span id="page-91-0"></span>Agora com a PSD de tensões no ponto em estudo é realizada a aplicação do modelo de Dirlik para obtenção da vida em fadiga no domínio da frequência, sendo o primeiro passo o cálculo dos momentos espectrais e os parâmetros do modelo:

| m <sub>0</sub>         | $2,617 \cdot 10^{4}$  |
|------------------------|-----------------------|
| m <sub>1</sub>         | $1,046 \cdot 10^6$    |
| m <sub>3</sub>         | $4,253 \cdot 10^{7}$  |
| m <sub>4</sub>         | $7,334 \cdot 10^{10}$ |
| E[P]                   | 41,525                |
| E[0]                   | 40,313                |
| γ                      | 0,970                 |
| $X_m$                  | 0,963                 |
| $D_I$                  | 0,021                 |
| $D_2$                  | 0,058                 |
| $D_3$                  | 0,920                 |
| $\boldsymbol{R}$       | 0,858                 |
| $\mathcal{Q}$          | 0,028                 |
| $S_{rms} = \sqrt{m_0}$ | 171,770               |

Tabela 6.7: Parâmetros espectrais.

O parâmetro  $\gamma$ , como mencionado anteriormente, indica para qual tipo a distribuição do carregamento tende, neste caso o  $\gamma$  esta tendendo a 1 logo a distribuição do carregamento deve tender a uma distribuição Normal, fato que se pode verificar na [Figura 6.14.](#page-91-0)

A PDF obtida para o modelo de Dirlik é apresentada no gráfico da [Figura 6.15.](#page-92-0) Habitualmente, ao trabalhar-se com distribuições únicas, pode-se medir a área abaixo da curva em múltiplos do seu desvio padrão, sendo a área total unitária. Como o modelo de Dirlik é composto por uma distribuição exponencial e duas de Rayleigh esta medida envolvendo a área abaixo da curva se torna pouco confiável.

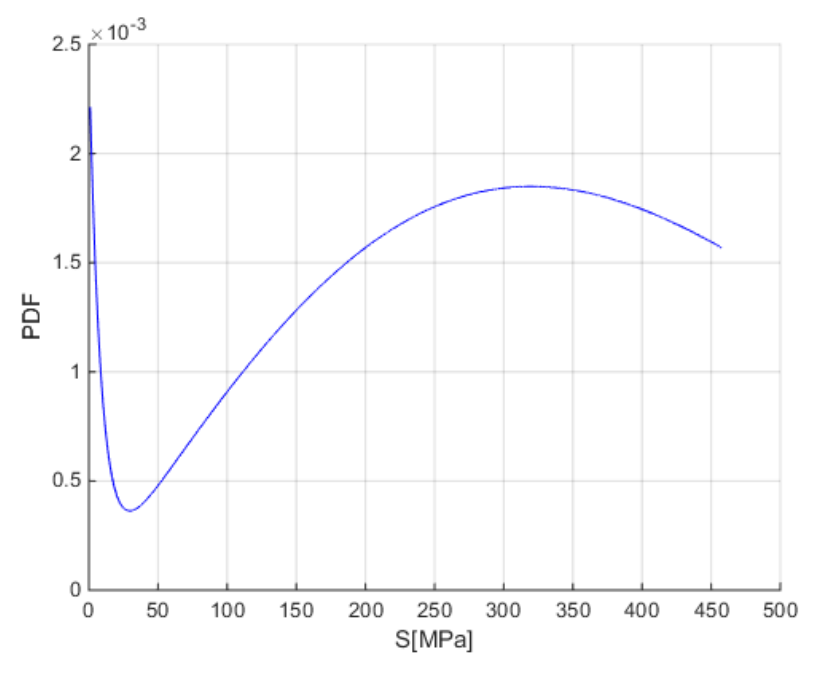

Figura 6.15: PDF do modelo.

<span id="page-92-0"></span>Realizando a integral para obtenção do dano total chega-se aos valores exibidos na tabela a seguir.

| Dano acumulado   | $6.703 \cdot 10^{-9}$ |
|------------------|-----------------------|
| Vida em segundos | 149185784             |
| Vida em horas    | 41440.5               |

Tabela 6.8: Resultados pelo modelo de Dirlik.

Para fins de comparação entre modelos também foi executado o modelo de banda estreita, os resultados estão descritos na [Tabela 6.9.](#page-93-0) Comparando a vida obtida por ambos os métodos se observa que o modelo para banda estreita apresentou uma resposta conservadora, esta é uma característica já esperada visto que diversos autores relatam este comportamento [Lee et al., 2005; Dirlik, 1985; Ariduru, 2004].

<span id="page-93-0"></span>

| Modelo         | Vida [hora] |
|----------------|-------------|
| Dirlik         | 41440,49    |
| Banda estreita | 18745.38    |

Tabela 6.9: Comparação entre modelos.

## **6.3 Caso 2: Suporte inclinado**

Neste segundo caso estuda-se o comportamento da fadiga no domínio da frequência de um suporte composto por um braço inclinado que receberá um carregamento vertical, [Figura](#page-94-0)  [6.16.](#page-94-0) A previsão da vida em fadiga será realizada para três aços diferentes, suas propriedades podem ser observadas na [Tabela 6.10,](#page-93-1) os dados para vida em fadiga foram obtidos da biblioteca de materiais do *software Ansys* e de Boardman, 1982. Os cálculos para obtenção destas propriedades e modelagem da curva SN não serão apresentados aqui, pois seguem os mesmos passos apresentados no item anterior, ambos aços possuem módulo de elasticidade de 207 GPa e coeficiente de Poison de 0,3.

<span id="page-93-1"></span>

| Aço             |       |                      |
|-----------------|-------|----------------------|
| <b>SAE 5660</b> | 12,5  | $1,35 \cdot 10^{41}$ |
| <b>SAE 1045</b> | 11,11 | $1,41 \cdot 10^{38}$ |
| <b>SAE 4340</b> | 10    | $4,03 \cdot 10^{30}$ |

Tabela 6.10: Dados da curva SN dos aços empregados.

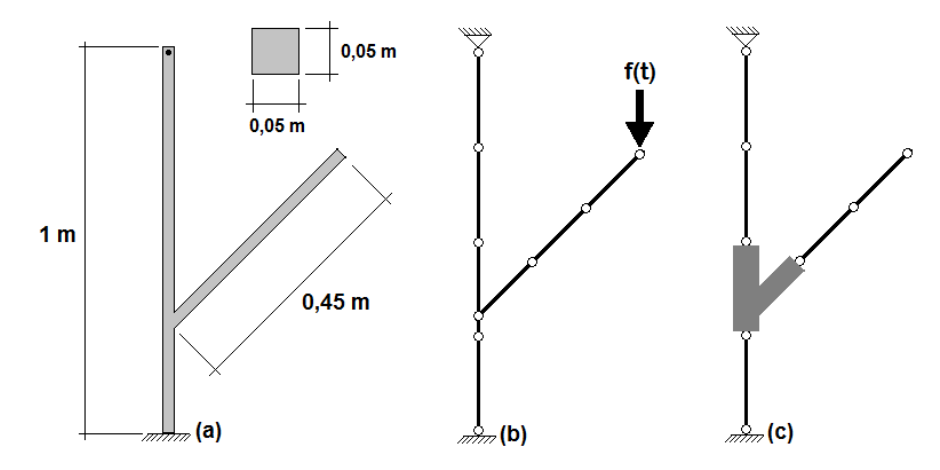

<span id="page-94-0"></span>Figura 6.16: (a) estrutura em estudo, (b) modelo Global, (c) posição do modelo Local.

O modelo local foi elaborado para representar a região onde ocorre a união entre o braço inclinado e a barra vertical, [Figura 6.16\(](#page-94-0)c), este local foi escolhido devido ao fato de ter um concentrador de tensões na parte superior da união, portanto, sendo escolhido como o local foco do estudo.

Inicialmente serão empregadas seis malhas distintas, [Figura 6.17,](#page-95-0) para representar o modelo local, elas são formadas por elementos CST, triângulos de três nós com deformações constantes [Assan, 1999]. A malha 1 não possui refino, logo todos seus elementos possuem tamanho das arestas aproximadamente iguais, e nela está marcada com retângulo a região de interesse para o estudo. Nas malhas seguintes, de 2 a 6, gradualmente aumenta-se o refino da região de interesse.

As tarefas de geração das malhas e processo de refino foram realizadas utilizando-se as ferramentas disponíveis no programa *MC\_Mesh* que utiliza como base o estimador de erro ZZ [Passos, 2012]. Na [Tabela 6.11](#page-95-1) estão expostos à quantia de elementos e nós das malhas utilizadas.

Malha 1 Malha 2 Malha 3 Malha 5 Malha 4 Malha 6

<span id="page-95-1"></span><span id="page-95-0"></span>Figura 6.17: Malhas utilizadas para representar o modelo local.

| Malha | Número de triângulos | Número de nós |
|-------|----------------------|---------------|
|       | 230                  | 144           |
| 2     | 378                  | 224           |
| 3     | 459                  | 266           |
|       | 848                  | 465           |
| 5     | 1318                 | 705           |
| 6     | 1594                 | 844           |

Tabela 6.11: Elementos e nós das malhas analisadas.

O primeiro passo realizado foi à análise modal onde obteve-se as frequências naturais e os modos de vibração da estrutura. Na [Figura 6.18](#page-96-0) estão ilustrados os primeiros 4 modos naturais, é importante salientar que o deslocamento dos nós é apenas para representar a forma que a estrutura teria ao vibrar numa determinada frequência natural, sendo assim, a magnitude dos deslocamentos não possui significado físico.

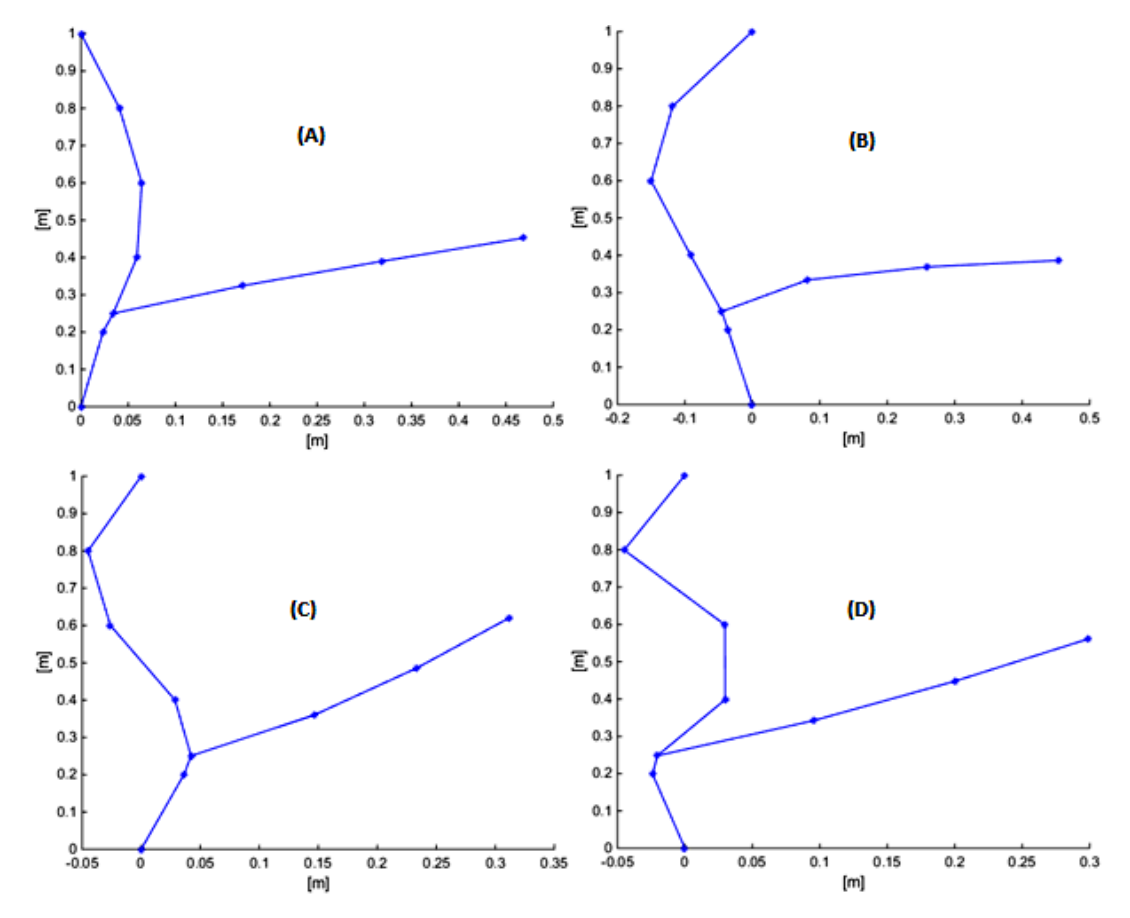

<span id="page-96-0"></span>Figura 6.18: Modos de vibração, (A) Modo 1, (B) Modo 2, (C) Modo 3, (D) Modo 4.

Na tabela a seguir são representados as primeiras quatro frequências naturais e o fator de participação de cada uma na resposta, o fator de participação está normalizado, assim a soma leva a unidade.

| Modo | Frequência [Hz] | Fator participação |
|------|-----------------|--------------------|
|      | 108,05          | 0,805              |
|      | 256,79          | 0,142              |
|      | 476,83          | 0,041              |
|      | 1055,01         | 0,010              |

Tabela 6.12: Dados da análise modal.

Na [Figura 6.19](#page-97-0) pode-se ver a PSD representando o carregamento aplicado, o valor máximo aplicado num primeiro momento pode parecer pequeno, mas devido ao concentrador de tensões ele será amplificado.

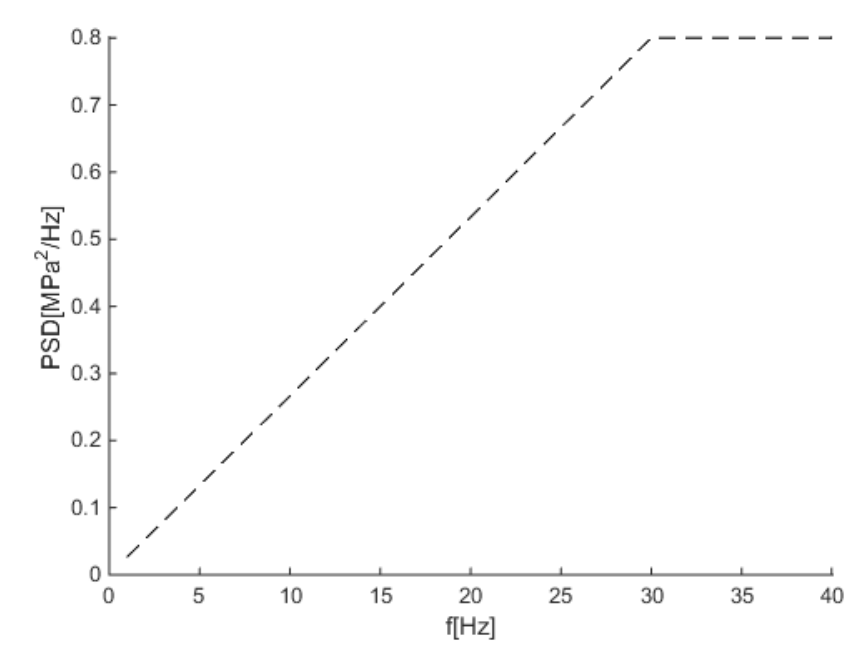

Figura 6.19: PSD de carregamento.

<span id="page-97-0"></span>Já na [Figura 6.20](#page-98-0) temos a representação da PSD de resposta, do local em estudo, para cada uma das 6 malhas analisadas. Observando este gráfico fica claro que a malha com poucos elementos na região de interesse não foi capaz de representar a distribuição de tensões em torno do concentrador de tensões. Neste caso as opções mais comuns seriam a escolha de elementos que tenham a tensão em seu domínio representada por funções de maior grau, ou o refino da malha, processo pelo qual se insere novos elementos, ou altera-se os já existentes, com tamanho das arestas controlado por algum critério que seja dependente da exatidão que se deseja para o campo de tensões na região de interesse. Neste trabalho optou-se pelo refino de malha, como já citado anteriormente, esta escolha leva a necessidade de conferir até que ponto o refino se torna necessário, uma vez que com o aumento do número de nós da malha também tem se um aumento no esforço computacional envolvido. Então observando a [Figura](#page-98-0)  [6.20](#page-98-0) pode-se acompanhar a evolução da PSD de resposta para cada malha, e verificar que as 3 primeiras malhas indicam a direção da convergência da resposta, enquanto as 3 últimas malhas indicam a possível faixa de convergência para a resposta. Logo não se faz necessário utilizar a malha 6, que possui o maior refino, uma vez que a malha 4 mesmo tendo aproximadamente a metade do número de nós resulta praticamente na mesma resposta. A vida

a fadiga será calculada para os casos envolvendo as 6 malhas, mas será utilizado apenas a malha 4 e 1 para demonstrar os cálculos, a malha 1 servira para comparação dos resultados e ressaltar os erros que poderiam ocorrer caso a malha inicial não recebesse a atenção necessária.

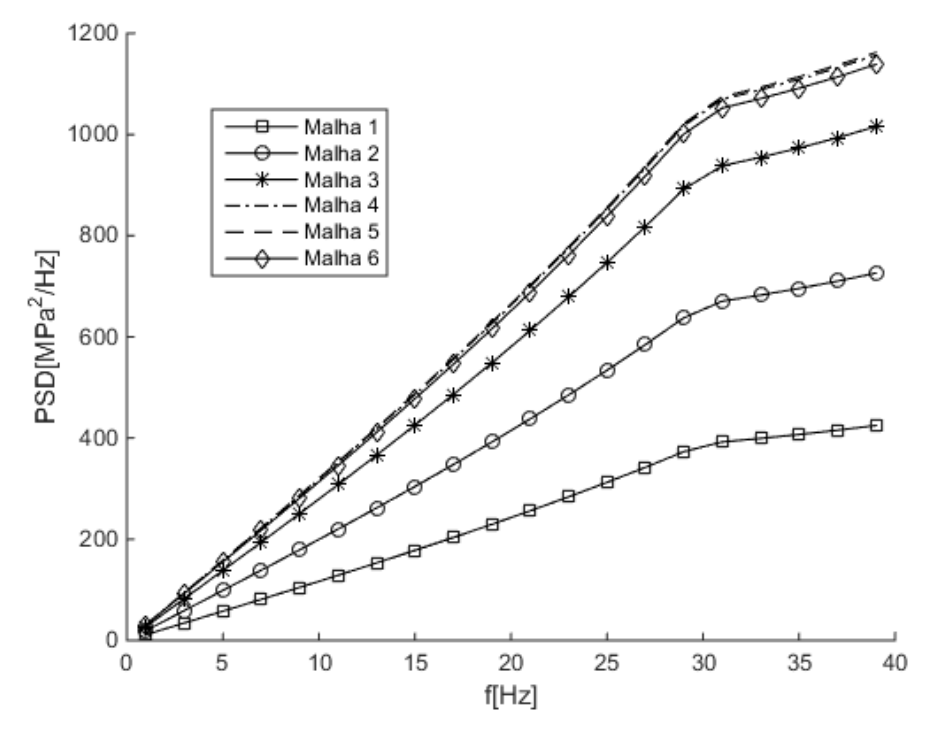

Figura 6.20: PSD de resposta para as malhas em estudo.

<span id="page-98-0"></span>De posse da PSD de cada caso em estudo, malha 1 e 4, calcula-se os parâmetros espectrais para a determinação da vida em fadiga pelo modelo de Dirlik, [Tabela 6.13.](#page-99-0) Esses parâmetros não dependem das propriedades do material ligadas à curva SN, sendo iguais para os 3 aços, mas são dependentes da amplitude da PSD de resposta, as duas PDF são exibidas na [Figura 6.21.](#page-99-1)

<span id="page-99-0"></span>

| Parâmetro              | Malha 4<br>Malha 1                           |                      |  |
|------------------------|----------------------------------------------|----------------------|--|
| m <sub>0</sub>         | $2,67 \cdot 10^{4}$                          | $9,79 \cdot 10^{3}$  |  |
| m <sub>1</sub>         | $7,17 \cdot 10^5$<br>$2,63 \cdot 10^{4}$     |                      |  |
| m <sub>2</sub>         | $2,16 \cdot 10^{7}$<br>$7,92 \cdot 10^6$     |                      |  |
| m <sub>4</sub>         | $2,32 \cdot 10^{10}$<br>$8,52 \cdot 10^{9}$  |                      |  |
| E[P]                   | $3,27 \cdot 10^{1}$                          | $3,27 \cdot 10^{1}$  |  |
| E[0]                   | $2,84 \cdot 10^{1}$                          | $2,84 \cdot 10^{1}$  |  |
| γ                      | $8,67 \cdot 10^{-1}$                         | $8,67 \cdot 10^{-1}$ |  |
| $X_m$                  | $8,19\cdot\overline{10^{-1}}$                | $8,19 \cdot 10^{-1}$ |  |
| $D_1$                  | $7,58 \cdot 10^{-2}$                         | $7,58 \cdot 10^{-2}$ |  |
| $D_2$                  | $1,98 \cdot 10^{-1}$                         | $1,98 \cdot 10^{-1}$ |  |
| $D_3$                  | $7,26 \cdot 10^{-1}$                         | $7,26 \cdot 10^{-1}$ |  |
| $\mathbb{R}$           | $6,84 \cdot 10^{-1}$<br>$6,84 \cdot 10^{-1}$ |                      |  |
| Q                      | $9,48 \cdot 10^{-2}$                         | $9,47 \cdot 10^{-2}$ |  |
| $S_{rms} = \sqrt{m_0}$ | $1,00 \cdot 10^2$                            | $9,87 \cdot 10^{1}$  |  |

Tabela 6.13: Parâmetros espectrais.

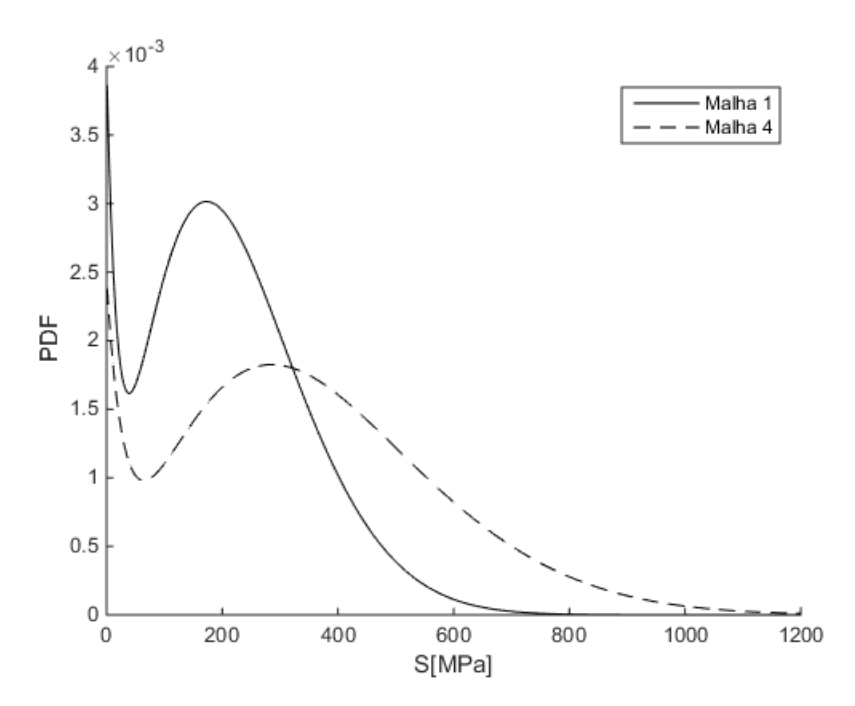

Figura 6.21: PDF de Dirlik das malhas em estudo.

<span id="page-99-1"></span>Com ambas PDF obtidas é possível então calcular o dano acumulado para cada malha em estudo, e para isso utiliza-se agora as propriedades a fadiga de cada aço, a [Figura 6.22](#page-100-0) ilustra o dano acumulado para as solicitações obtidas pela malha 1 aplicadas a cada um dos três aços utilizados, de igual forma a [Figura 6.23](#page-100-1) ilustra o dano acumulado obtido pelas solicitações da malha 4. Como pode-se observar, o aço SAE4340 apresentou um dano superior aos outros dois, dificultando a visualização do dano sofrido pelos outros dois aços, SAE1045 e SAE5660, por esta razão na [Figura 6.24](#page-101-0) e na [Figura 6.25](#page-101-1) são novamente apresentados os resultados, mas removendo o dano acumulado do aço SAE4340, desta forma é possível interpretar com maior clareza os resultados obtidos para os aços SAE5660 e SAE1045 em ambas as malhas.

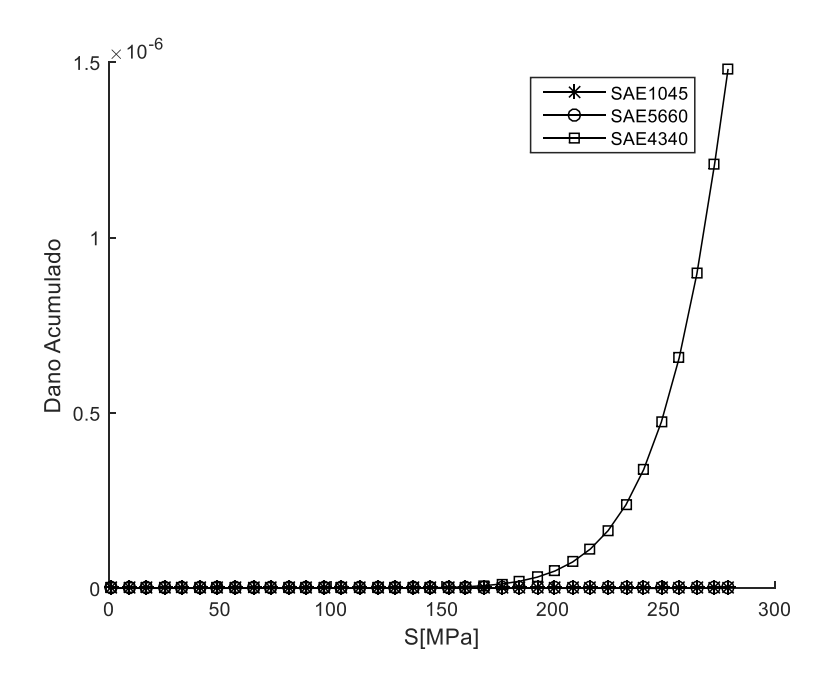

<span id="page-100-0"></span>Figura 6.22: Dano acumulado dos 3 aços em estudo para malha 1.

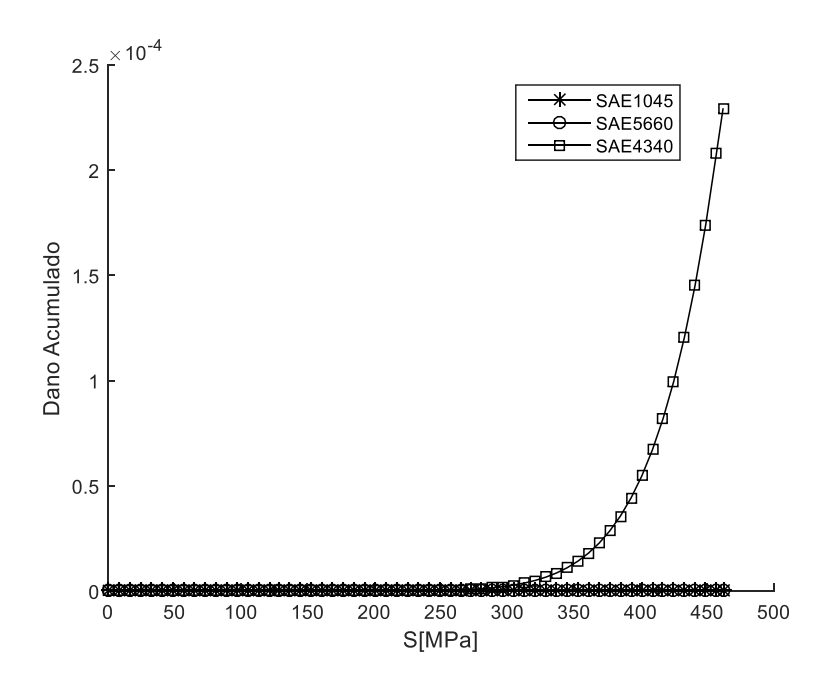

<span id="page-100-1"></span>Figura 6.23: Dano acumulado dos 3 aços em estudo para malha 4.

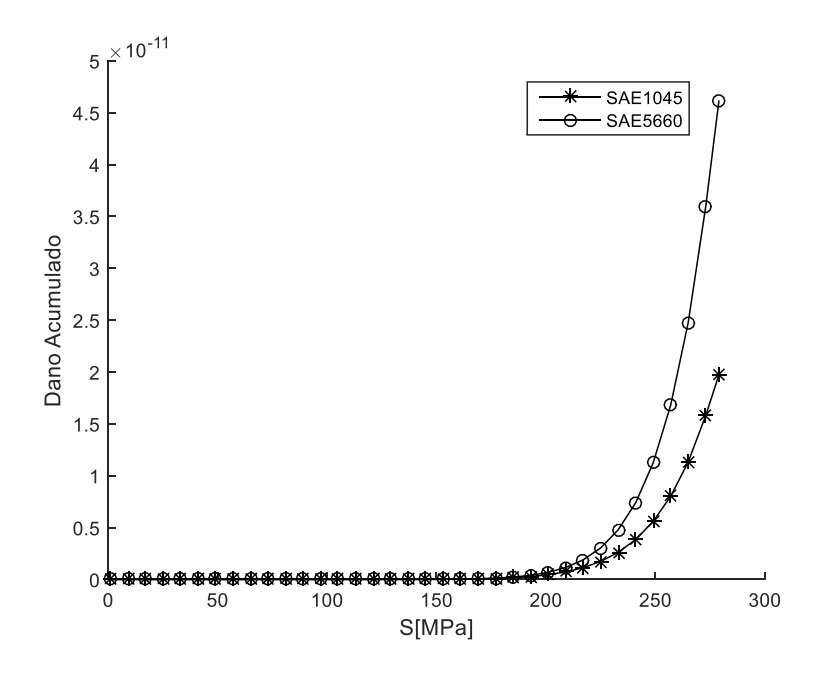

<span id="page-101-0"></span>Figura 6.24: Dano acumulado dos aços SAE1045 e SAE5660 para malha1.

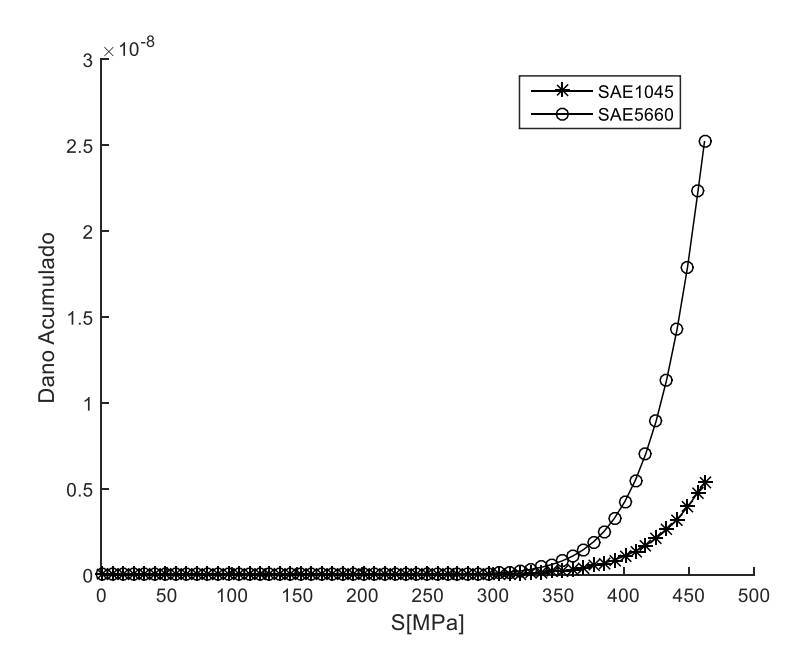

Figura 6.25: Dano acumulado dos aços SAE1045 e SAE5660 para malha 4.

<span id="page-101-1"></span>A vida em fadiga obtida aplicando-se o modelo de Dirlik pode ser calculada pela Equação [\(4.22\),](#page-68-0) solução via integral, ou pela Equação [\(4.30\),](#page-69-0) conhecida como solução fechada. Sendo esta última equação a solução analítica da Equação [\(4.22\)](#page-68-0) considerando, na integral, o limite inferior de integração igual à zero, e limite superior infinito. Na prática temse a aplicação de tensões até um limite de amplitude, por exemplo, quando é realizado o método de contagem Rainflow no domínio do tempo este *range* máximo de tensões é representado pelos valores dos maiores ciclos, como se pode observar na [Figura 4.18](#page-69-1) obtida por Ariduru, 2004, onde o valor máximo do *range* de tensões está próximo de 135 MPa. Uma forma de definir o limite superior de integração, no domínio da frequência, é através do uso de uma tensão equivalente apresentada na Equação [\(6.42\),](#page-102-0) [Bishop, 1999; Halfpenny, 1999; Wijker, 2009], esta tensão equivalente que representa o limite superior de integração deve ser calculada para cada malha em estudo, ou seja, malha 1 e 4.

<span id="page-102-0"></span>
$$
S_{ls} = 2 \cdot \sqrt{2} \cdot \sqrt{m_0} \tag{6.42}
$$

$$
S_{ls1} = 2 \cdot \sqrt{2} \cdot \sqrt{9,79 \cdot 10^3} = 2,80 \cdot 10^2 \, MPa \tag{6.43}
$$

$$
S_{ls4} = 2 \cdot \sqrt{2} \cdot \sqrt{2,67 \cdot 10^4} = 4,62 \cdot 10^2 \, MPa \tag{6.44}
$$

Usando como base para comparação os valores obtidos por Ariduru, 2004, onde o momento espectral  $m_0$  encontrado foi de 2565 MPa<sup>2</sup>, pode-se aplicar a Equação [\(6.42\)](#page-102-0) e obter o limite superior de integração de 143,24 MPa, valor este muito próximo ao de 135 MPa encontrado através do método Rainflow no domínio do tempo também executado pelo mesmo autor [Ariduru, 2004].

Na [Tabela 6.14](#page-102-1) é apresentada a vida em horas para cada um dos três aços aplicados nas seis malhas, o aço SAE 4340 mostrou-se ser o mais sensível ao esforço alternado tendo a menor vida em ambos os casos, este fato torna claro como a correta escolha do tipo de aço, observando atentamente suas propriedades ligadas a vida em fadiga como processos de fabricação, tratamentos térmicos e processos de fabricação é indispensável em projetos que envolvam carregamentos alternados, devendo a sua escolha ser feita com cautela.

Tabela 6.14: Vida estimada para os casos estudados.

<span id="page-102-1"></span>

|                | Vida [h]                              |                     |                     |                     |                     |                     |
|----------------|---------------------------------------|---------------------|---------------------|---------------------|---------------------|---------------------|
| Aço            | Malha 1                               | Malha 2             | Malha 3             | Malha 4             | Malha 5             | Malha 6             |
| <b>SAE1045</b> | $1,41 \cdot 10^{7}$                   | $7,12 \cdot 10^5$   | $1,09 \cdot 10^5$   | $5.19 \cdot 10^{4}$ | $5,06 \cdot 10^{4}$ | $5,72 \cdot 10^{4}$ |
| <b>SAE5660</b> | $6,02 \cdot 10^6$   2,10 $\cdot 10^5$ |                     | $2,55 \cdot 10^{4}$ | $1,10 \cdot 10^{4}$ | $1,07 \cdot 10^{4}$ | $1,23 \cdot 10^{4}$ |
| <b>SAE4340</b> | $1,88 \cdot 10^2$                     | $1.28 \cdot 10^{1}$ | 2,37                | 1,21                | 1.19                | 1,32                |

A diferença entre a vida em fadiga quando compara-se a malha 1 com as outras malhas torna evidente a importância do correto modelamento do problema, principalmente em regiões onde temos concentradores de tensões, ficando a cargo do profissional responsável pelo modelamento buscar ferramentas ou técnicas para mensurar o erro presente na resposta obtida.

A convergência da resposta, mencionada anteriormente para o campo de tensões, pode agora ser vista na forma da vida em fadiga, dada em horas, para as malhas 4, 5 e 6 que apresentam valores próximos. Este fato também está ilustrado na [Figura 6.26,](#page-103-0) onde é ilustrada a vida em horas das malhas 2 a 6 para os 3 aços estudados, os resultados da malha 1 não foram inclusos nestes gráficos devido a sua grande amplitude da resposta obtida, fato este que acabaria por dificultar a interpretação dos resultados das outras 5 malhas, e principalmente os resultados das malhas 4, 5 e 6 que possuem menor amplitude.

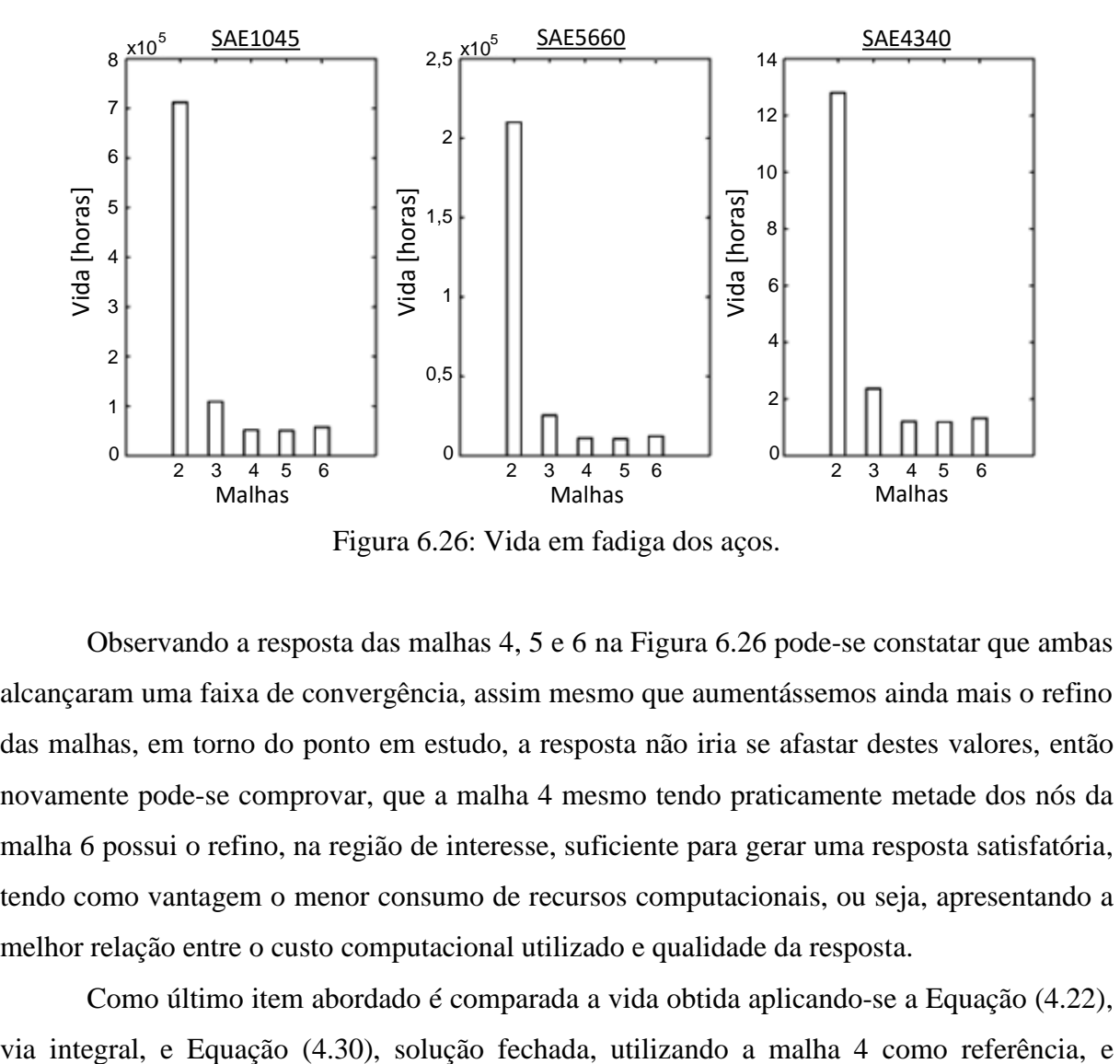

Figura 6.26: Vida em fadiga dos aços.

<span id="page-103-0"></span>Observando a resposta das malhas 4, 5 e 6 na [Figura 6.26](#page-103-0) pode-se constatar que ambas alcançaram uma faixa de convergência, assim mesmo que aumentássemos ainda mais o refino das malhas, em torno do ponto em estudo, a resposta não iria se afastar destes valores, então novamente pode-se comprovar, que a malha 4 mesmo tendo praticamente metade dos nós da malha 6 possui o refino, na região de interesse, suficiente para gerar uma resposta satisfatória, tendo como vantagem o menor consumo de recursos computacionais, ou seja, apresentando a melhor relação entre o custo computacional utilizado e qualidade da resposta.

Como último item abordado é comparada a vida obtida aplicando-se a Equação [\(4.22\),](#page-68-0)

<span id="page-104-0"></span>utilizando o limite superior de integração da Equação [\(4.22\)](#page-68-0) igual a 462 MPa, estes valores estão na [Tabela 6.15.](#page-104-0)

|                 | Vida [h]            | Vida [h]             |  |  |
|-----------------|---------------------|----------------------|--|--|
| Aço             | Equação $(4.22)$    | Equação $(4.30)$     |  |  |
| <b>SAE 1045</b> | $1,41 \cdot 10^{7}$ | $2,82 \cdot 10^4$    |  |  |
| <b>SAE 5660</b> | $6,02 \cdot 10^6$   | $3,80 \cdot 10^{3}$  |  |  |
| <b>SAE 4340</b> | $1,87 \cdot 10^2$   | $8,90 \cdot 10^{-1}$ |  |  |

Tabela 6.15: Vida para aço SAE1045 no caso malha 4.

A vida em fadiga obtida pela solução fechada foi consideravelmente menor que a vida obtida pela integral do dano, este fato evidencia como a escolha da faixa de tensões de aplicação ao problema em estudo pode afetar o resultado final. Então é uma boa prática a realização de um estudo sobre as características dos carregamentos envolvidos no modelo em análise antes da fase de definição da vida em fadiga, pois assim é possível definir de forma segura parâmetros importantes para a obtenção da resposta que representa o modelo computacional o mais próximo da realidade.

# **7 CONCLUSÃO**

O presente trabalho abordou uma metodologia para a previsão da vida em fadiga utilizando como base o domínio da frequência e o modelo probabilístico de Dirlik. O comportamento dinâmico das estruturas foi obtido através de modelos lineares sujeitos a excitações randômicas, o processo de análise utilizou a metodologia de submodelagem chamada Global-Local, que apresentou como principal vantagem a redução no consumo computacional necessário.

O modelo de banda estreita, nos testes feitos, resultou em uma estimativa conservadora para a vida em fadiga, esse resultado já era esperado, pois é citado como um comportamento comum por vários pesquisadores. Este modelo possui maior valor histórico do que prático, uma vez que foi o primeiro proposto para atuar no domínio da frequência tendo como base os momentos espectrais obtidos da PSD. Ao longo dos anos surgiram diversos modelos que se propuseram em obter um fator de correção para o modelo original de banda estreita, mas a maioria é aplicável apenas a casos específicos restringindo assim sua ampla utilização.

A rotina implementada para o modelo de Dirlik mostrou-se confiável gerando valores para a vida dos componentes estudados condizentes com a comparação com outras fontes. E o modelo de Dirlik mostrou-se eficiente, principalmente pelo pouco consumo computacional, trazendo resultados para o histograma de picos dos ciclos de carregamento próximo ao apresentado pelo método de contagem Rainflow no domínio do tempo, método este já consagrado e usado como base para validação de outros métodos.

Durante a comparação dos resultados algumas análises foram realizadas no programa *Ansys,* sendo utilizado o módulo de análise transiente, a qual é realizada no domínio do tempo utilizando um incremento de tempo, consumiu uma quantia de tempo maior em relação à análise equivalente no domínio da frequência. Fato este que nos mostra a viabilidade de se trabalhar no domínio da frequência em determinados casos.

Mesmo com os modelos analisados neste trabalho sendo simples e relativamente pequenos, devido a restrições geradas pela decisão tomada ao início deste trabalho de implementar praticamente todas as rotinas computacionais, foi possível verificar como a abordagem da análise Local-Global contribuiu para a redução no tempo de processamento, uma vez que através da troca do tipo de elementos pode-se fazer uma grande redução no número de graus de liberdade do sistema a resolver e assim simplificar o processo de solução numérico. Esta abordagem possui restrições apresentando maior eficiência em estruturas com regiões longas, e com pouca variação no carregamento, e sem concentradores de tensões ou variações geométricas que possam modificar a resposta Global, ficando a cargo do projetista realizar um estudo prévio e escolher a melhor forma para sua aplicação.

Analisando os resultados do caso 2 vemos com clareza a importância na escolha da malha correta para cada caso e cada região da estrutura, pois um adequado processo de refino aproxima a resposta numérica da resposta real, ou pode gerar respostas que apresentam amplitudes distintas como foi o caso da malha 1 e 4, sendo está uma etapa obrigatória no processo de análise por elementos finitos, trazendo segurança e confiabilidade para o projeto.

Também nos resultados do caso 2, observamos como as propriedades ligadas as características à fadiga do material são importantes, onde o aço SAE 1045 apresentou maior vida em fadiga, enquanto que o aço SAE 4340 apresentou uma vida excessivamente menor, sendo que ambos possuem propriedades como módulo elástico, coeficiente de Poisson e densidade aproximadamente iguais. Durante um processo de análise estática, utilizada largamente, a resposta obtida para ambos aços seria a mesma, fato que pode facilmente levar ao erro profissionais menos experientes, e quando tratado corretamente evitar gastos. Fato também que ilustra a realidade vivida pelos primeiros engenheiros que se depararam com o fenômeno de fadiga, como William John Macquorn Rankine e Friedrich Wöhler, que mesmo utilizando as técnicas mais modernas para a época ainda assim viram seus projetos falharem.

Por fim pode-se concluir que os objetivos propostos neste trabalho foram atingidos, uma vez que a técnica de análise Global-Local se mostrou eficiente reduzindo o custo computacional. A etapa de refino da malha comprovou sua importância e os efeitos que pode gerar na resposta final quando negligenciada. A previsão da vida em fadiga no domínio da frequência, é vantajosa quando comparada com o domínio do tempo, sendo inclusive capaz de eliminar a necessidade de análise transiente.

### **7.1 Sugestões para trabalhos futuros**

O fenômeno fadiga é um assunto que ainda possui muito a ser estudado, pois compreendemos pouco sobre seu comportamento, e muitos métodos são baseados em observação, resultando em formulações empíricas e margens de erro em suas respostas. Como sugestão de sequência ao presente trabalho, o estudo de casos no domínio da frequência, envolvendo amortecimento mostra-se um caminho promissor a ser seguido, assim como a investigação dos efeitos da tensão média diferente de zero, o carregamento multiaxial e em 3 dimensões.

Os modelos probabilísticos, baseados nos parâmetros espectrais, para a estimação da vida em fadiga, como o Banda Estreita ou Dirlik, apresentam restrições a sua aplicação, como largura de banda espectral. Essas restrições são superadas em novos modelos com o passar do tempo, atualmente o modelo de Dirlik possui grande reconhecimento, sendo aceito e utilizado por importantes *softwares* comerciais e na indústria. Então, se torna um assunto de interesse o estudo de novos modelos, como o modelo de Lalanne, realizando comparações entre eles e simulações visando obter suas qualidades e restrições, como largura de banda espectral aplicável.
## **REFERÊNCIAS BIBLIOGRÁFICAS**

Alves, A. **Elementos finitos: A base da tecnologia CAE / Análise dinâmica**, Editora Érica Ltda, 2º edição, 2013, São Paulo/SP

Ariduru, S. **Fatigue life calculation by Rainflow cicle counting method**, Dissertação de Mestrado, Middle East Technical University, 2004, Ancara, Turquia.

Araoz, J. H. N., **Transformada de Fourier: fundamentos matemáticos, implementação e aplicações musicais,** Universidade de São Paulo, 2007.

Assan, E. A., **Método dos elementos finitos primeiros passos**, Unicamp, 1º edição, 1999.

Bathe, K. J. **Finite Element Procedures**. Prentice Hall, 1996.

Benasciutti, D., Tovo, R., **Spectral methods for lifetime prediction under wideband stationary random processes.** Int. J. Fatigue, August 2005.

Bishop, N. W. M. F., **The use of frequency domain parameters to predict structural fatigue**, Ph.D Thesis, Department of Engineering, University of Warwick, 1988.

Bishop, N. W. M.; Sherratt, F., **Fatigue life prediction from power spectral density data**, Environmental Engineering, Volume 2, Números 1 e 2, Department of Engineering, University of Warwick, 1989.

Bishop, N. W. M., **Vibration fatigue analysis in the finite element environment**, XVI Encuentro del Grupo Espanol De Fractura, Torremolinos, Espanha, 1999.

Boardman, B., **Crack initiation fatigue — Data, analysis, trends and estimation**, SAE Technical Paper 820682, 1982.

Borges, A. S. **Análise modal baseada apenas na resposta – Decomposição no domínio da frequência**, Dissertação de Mestrado, 2006, Universidade Estadual Paulista, Ilha Solteira/SP.

Budynas, R. G.; Nisbett, J. K., **Elementos de máquinas de Shigley: Projeto de engenharia mecânica**, Editora McGraw-Hill, 8º Edição, 2011.

Calenzani, A. F. G. **Análise dinâmica no domínio da frequência de sistemas com amortecimento não clássico**, Dissertação de Mestrado, 2002, Universidade Federal do Espírito Santo, Vitória/ES.

Callister, W. D.; Rethwish, D. G., **Fundamentals of materials science and engineering: An integrated approach**, Editora John Wiley & Sons, 3º Edição, 2008.

Clough, R. W.; Penzien, J. **Dynamics of structures**, Computers & Structures, Third Edition, 2003, University Ave, Berkeley, USA.

Cooley, J. W.; Tukey, J. W., **An algorithm for machine calculation of complex Fourier series**, Math Computation Volume 19, 1965.

Dirlik, T., **Aplication of computers in fatigue Analysis**, Ph.D Thesis, Universidade de Warwick, Inglaterra, 1985.

Gade, S.; Herlufsem, H., **Use of weighting functions in DFT/FFT analysis,** Brüel & Kjær Technical Review, Nº 3, 1987.

FFTW**, FFTW C subroutine library**, Disponível em: <http://www.fftw.org>. Acessado em 15/12/2015.

Ferreira, C. C., **Caso 060: Aviões Comet – Falhas por fadiga (1952/1954), Disponível** em: <http://inspecaoequipto.blogspot.com.br/2014/02/caso-060-avioes-cometfalhas-por-fadiga.html> Acessado em: 05/01/2016.

Halfpenny, A., **A frequency domain approach for fatigue life estimation from** finite element analysis, International Conference on Damage Assessment of Structures, Dublin, 1999.

Haftka, Raphael T, **Combining global and local approximations**, AIAA Journal, Vol. 29, N. 9, 1991.

Hibbeler, R. C. **Resistência dos materiais**. 7. Ed. São Paulo: Pearson Prentice Hall, 2012.

Hughes, T. J. R., **The finite element method. Linear static and dynamic finite element analysis,** Prentice-Hall, New Jersey, 1987.

Irvine, T., **Vibrationdata: Shock & vibration Software & tutorials**, Disponível em: <https://vibrationdata.wordpress.com/2012/10/31/rainflow-fatigue-cycle-counting/>. Acessado em 16/01/2016.

Lalanne, C. **Mechanical vibration and shock***,* Vol 3, 4 and 5, Hermes Penton Science, Londres, 2009.

Lee, Y. L.; Pan, J.; Hathaway R. J.; Barkey, M. E., **Fatigue testing and analysis**. Elsevier, 2005.

Marczak, R. J., **Tópicos em dinâmica estrutural – Superposição Modal**, Departamento de Engenharia Mecânica, Universidade Federal do Rio Grande do Sul, 2015.

Martins, A. F. P. M., **Análise de fadiga em juntas de tensão em estruturas offshore**, Dissertação de Mestrado, 2013, Faculdade de Engenharia da Universidade do Porto, Portugal.

Meirovitch, L., **Computational methods in structural dynamics**, Sijthoff & Noordhoff International Publishers B.V., 1980.

Meirovitch, L., **Elements of vibration Analysis**, McGraw-Hill International Editions, 1986.

Meirovitch, L., **Dynamics and control of structures**, Wiley - Intersciense Publication, 1990.

Mendes, P., **Dinâmica de estruturas**, Notas de Aula, 2012, Instituto Superior de Engenharia de Lisboa, Área Departamental de Engenharia Civil, Lisboa.

Miner, M. A., **Cumulative damage in fatigue**, Journal of Applied Mechanics,A159- A164, 1945, Santa Monica, California.

Morawski, A. P., **Estimação da vida de fadiga de tubulações de transporte de petróleo sujeitas a carregamentos estocásticos,** 2013, Universidade Federal do Espírito Santo, Vitória/ES.

Norton, R. L., **Projeto de máquinas: Uma abordagem integrada**, Bookman Editora LTDA, 4º Edição, Porto Alegre, 2011.

Passos, J. P. **Desenvolvimento e implementação de um procedimento adaptativo para elementos finitos triangulares baseado em estimador de erro a posteriori**, Trabalho de Conclusão de Curso, 2012, Universidade Federal do Rio Grande do Sul.

Reis, C. G. **Estimativa da vida em fadiga de componentes submetidos a solicitações aleatórias**, Dissertação de Mestrado, 2013, Universidade Federal do Rio Grande do Sul, Porto Alegre/RS.

Rice, R. C. et al. **Fatigue design handbook**. 3rd ed. Society of Automotive Engineers Inc, 1988.

Rosa, E., **Aplicação de confiabilidade no projeto de componentes automotivos**, Anais de IV SIMEA – Simpósio sobre Engenharia Automotiva, São Paulo, 1991, pg 673-690.

Slavic, J.; Mrsnik, M.; Boltezar, M., **Frequency domain methods for a vibration fatigue life estimation application to real data**, Dynamic testing: methods and instrumentation, ISMA 2012, p1505-1519, 2012.

Soeiro, N. S. **Análise modal experimental**, Notas de aula, 2001, Universidade Federal do Pará, Grupo de Vibrações Acústica, Belém/PA.

Schütz, W. **A History of fatigue**, Elsevier Science Ltd, 1996.

**Versailles rail accident**, Disponível em: <https://en.wikipedia.org/wiki/Versailles \_rail\_accident>. Acessado em: 20/11/2015.

Wijker, J. **Random vibrations in spacecraft structures design: Theory and applications**, Editora Springer, The Netherlands, 2009.